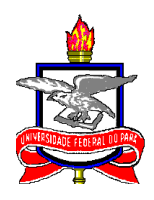

# UNIVERSIDADE FEDERAL DO PARÁ INSTITUTO DE TECNOLOGIA PROGRAMA DE PÓS-GRADUAÇÃO EM ENGENHARIA NAVAL

RODRIGO NASSAR CRUZ

# **UTILIZAÇÃO DO MÉTODO HÍBRIDO AHP-TOPSIS PARA A ESCOLHA MODAL DO ESCOAMENTO DA PRODUÇÃO DE SOJA DO POLO PARAGOMINAS/PA**

BELÉM – PA 2019

# RODRIGO NASSAR CRUZ

# **UTILIZAÇÃO DO MÉTODO HÍBRIDO AHP-TOPSIS PARA A ESCOLHA MODAL DO ESCOAMENTO DA PRODUÇÃO DE SOJA DO POLO PARAGOMINAS/PA**

Dissertação apresentada ao Programa de Pós-Graduação em Engenharia Naval – PPGENAV, do Instituto de Tecnologia – ITEC, da Universidade Federal do Pará – UFPA, como parte dos requisitos necessários para a obtenção do Título de Mestre em Engenharia Naval.

Área de Concentração: Transporte Aquaviário

Orientador: Prof. Dr. Marcus Vinícius Guerra Seráfico de Assis Carvalho

Coorientador: Prof. Dr. Nelio Moura de Figueiredo

# RODRIGO NASSAR CRUZ

# **UTILIZAÇÃO DO MÉTODO HÍBRIDO AHP-TOPSIS PARA A ESCOLHA MODAL DO ESCOAMENTO DA PRODUÇÃO DE SOJA DO POLO PARAGOMINAS/PA**

Dissertação de mestrado apresentada ao programa de pós-graduação em Engenharia Naval do Instituto de Tecnologia da Universidade Federal do Pará, como parte dos requisitos necessários à obtenção do título de Mestre em Engenharia Naval, na área de concentração de transporte aquaviário.

DATA DA AVALIAÇÃO: \_\_\_ / \_\_\_ / \_\_\_\_\_\_

CONCEITO: \_\_\_\_\_\_\_\_\_\_\_\_\_\_\_\_\_

# BANCA EXAMINADORA

Prof. Dr. Marcus Vinícius Guerra Seráfico de Assis Carvalho (Orientador – PPGENAV/ITEC/UFPA)

\_\_\_\_\_\_\_\_\_\_\_\_\_\_\_\_\_\_\_\_\_\_\_\_\_\_\_\_\_\_\_\_\_\_\_\_\_\_\_\_\_\_\_\_\_\_\_\_\_\_\_\_\_\_\_

Prof. Dr. Nelio Moura de Figueiredo (Coorientador – PPGENAV/ITEC/UFPA)

\_\_\_\_\_\_\_\_\_\_\_\_\_\_\_\_\_\_\_\_\_\_\_\_\_\_\_\_\_\_\_\_\_\_\_\_\_\_\_\_\_\_\_\_\_\_\_\_\_\_\_\_\_\_

Prof. Dr. Hito Braga de Moraes (MEMBRO – PPGENAV/ITEC/UFPA)

\_\_\_\_\_\_\_\_\_\_\_\_\_\_\_\_\_\_\_\_\_\_\_\_\_\_\_\_\_\_\_\_\_\_\_\_\_\_\_\_\_\_\_\_\_\_\_\_\_\_\_\_\_\_\_

Prof.ª Dr.ª Regina Celia Brabo Ferreira (MEMBRO – ITEC/UFPA)

\_\_\_\_\_\_\_\_\_\_\_\_\_\_\_\_\_\_\_\_\_\_\_\_\_\_\_\_\_\_\_\_\_\_\_\_\_\_\_\_\_\_\_\_\_\_\_\_\_\_\_\_\_\_\_

BELÉM 2019

À minha mãe e minha esposa por todo incentivo e ajuda para que esse isso se tornasse possível.

#### **AGRADECIMENTOS**

Agradeço ao Prof. Dr. Antônio Malaquias por me aconselhar e me encaminhar nos primeiros passos dados pela busca da vida acadêmica.

Agradeço ao Prof. Dr. Marcus Seráfico pela orientação e dedicação durante todo o período de curso do Programa de Pós-Graduação.

Agradeço aos professores do Programa de Pós-Graduação em Engenharia Naval pelo compartilhamento de conhecimento e experiências na área de transporte aquaviário. Tal conhecimento foi e está sendo muito útil à minha vida profissional e provavelmente será à minha vida acadêmica.

Agradeço aos meus colegas de turma do Programa de Pós-Graduação em Engenharia Naval pelo companheirismo e compartilhamento de conhecimento ao longo da duração do curso.

Por fim, agradeço ao Sr. Kleber Ferreira de Menezes e demais colegas de trabalho da Secretaria de Estado de Transportes pelo apoio dado à minha participação no Programa de Pós-Graduação em Engenharia Naval.

"A qualidade da decisão é como a calculada arremetida de um falcão, o bom combatente deve ser flexível no seu ataque e rápido na decisão".

#### **RESUMO**

A produção de soja do Polo Paragominas, no Estado do Pará, vem registrando um crescimento considerável em suas safras ano após ano. Só em 2016 foram aproximadamente 839 mil toneladas do grão. O atual escoamento desta produção se dá por meio rodoviário, percorrendo uma distância em torno de 281 km, com passagem por zonas urbanas e uma travessia de balsa, até a Zona Portuária de Vila do Conde, consequentemente gerando conflitos e atrasos nas viagens. No entanto, com o potencial de servir como uma alternativa modal de transporte para esta produção, há dois rios na região que em conjunto podem, através de investimentos, formar a Hidrovia Guamá-Capim. Diante deste cenário, este trabalho teve como objetivo identificar a melhor alternativa modal de transporte da produção de soja do Polo Paragominas utilizando como ferramenta de análise o método multicritério híbrido AHP-TOPSIS. Para alcançar este objetivo, foi identificado e caracterizado o polo produtor através de revisão bibliográfica e pesquisa de dados, as alternativas de rotas que servem ao escoamento da produção e o seu destino portuário, conjunto este que se vale do corredor logístico de exportação existente na região. Com estas informações, realizou-se duas análises pelo método híbrido, onde os critérios de avaliação adotados foram validados pelos autores tomadores de decisão que atuam na logística de transporte da soja da região, e com os pesos dos critérios obtidos foram feitas comparações das alternativas modais de transporte, para assim subsidiar a tomada de decisão sobre qual alternativa modal adotar para o escoamento da produção. Os resultados obtidos demonstraram na primeira análise, aplicando o método para cada conjunto de pesos dos critérios apontados pelos entrevistados, um equilíbrio entre as alternativas estudadas, com uma pequena vantagem da alternativa multimodal envolvendo a combinação do transporte rodoviário com o transporte aquaviário. Na segunda análise, aplicando o método para um único conjunto de pesos representando coletivamente os entrevistados, a alternativa combinando o transporte rodoviário com o transporte aquaviário obteve um melhor desempenho. Tais resultados levaram à conclusão de que o modal aquaviário, em uma combinação intermodal com o rodoviário, é uma alternativa viável para o transporte de soja da região, e que o método híbrido AHP-TOPSIS é uma excelente ferramenta para subsidiar as tomadas de decisão no setor de logística do agronegócio.

**Palavras-chave:** AHP. Corredor Logístico. Logística de Transportes. Paragominas. Produção de Soja. TOPSIS. Zona Portuária de Vila do Conde.

## **ABSTRACT**

Polo Paragominas' soybean production in the state of Pará has been recording considerable growth in its harvests year after year. In 2016 alone, there were approximately 839 thousand tons of grain. The current flow of this production is by road, covering a distance of about 281 km, passing through urban areas and a ferry crossing, to the Vila do Conde Port Zone, consequently causing conflicts and delays in travel. However, with the potential to serve as a modal transportation alternative for this production, there are two rivers in the region that together can, through investments, form the Guamá-Capim Waterway. Given this scenario, this study aimed to identify the best modal alternative for transportation of Polo Paragominas soybean production using as an analysis tool the AHP-TOPSIS hybrid multicriteria method. In order to achieve this objective, besides the application of the AHP-TOPSIS hybrid multicriteria method, the producer pole was identified and characterized through literature review and data search, the alternatives of routes that serve the production flow and its port destination, that uses the existing logistic export corridor in the region. With this information, two analyzes were performed by the hybrid method, where the adopted evaluation criteria were validated by the decision makers who work in the region's soybean transport logistics, and with the weights of the obtained criteria, comparisons of the modal alternatives were made to subsidize the decision making about which modal alternative to adopt for the production flow. The results showed in the first analysis, applying the method for each set of criteria weights indicated by the interviewees, a balance between the alternatives studied, with a small advantage of the multimodal alternative involving the combination of road and water transport. In the second analysis, applying the method for a single set of weights representing the respondents collectively, the alternative combining road and water transport performed better. These results led to the conclusion that the waterway modal, in an intermodal and road combination, is a viable alternative for the region's soybean transportation, and that the AHP-TOPSIS hybrid method is an excellent tool to subsidize the decision making. decision in the agribusiness logistics sector.

**Keywords:** AHP. Logistic Corridor. Paragominas. Port Zone of Vila do Conde. Soy Production. TOPSIS. Transport Logistics.

# **LISTA DE FIGURAS**

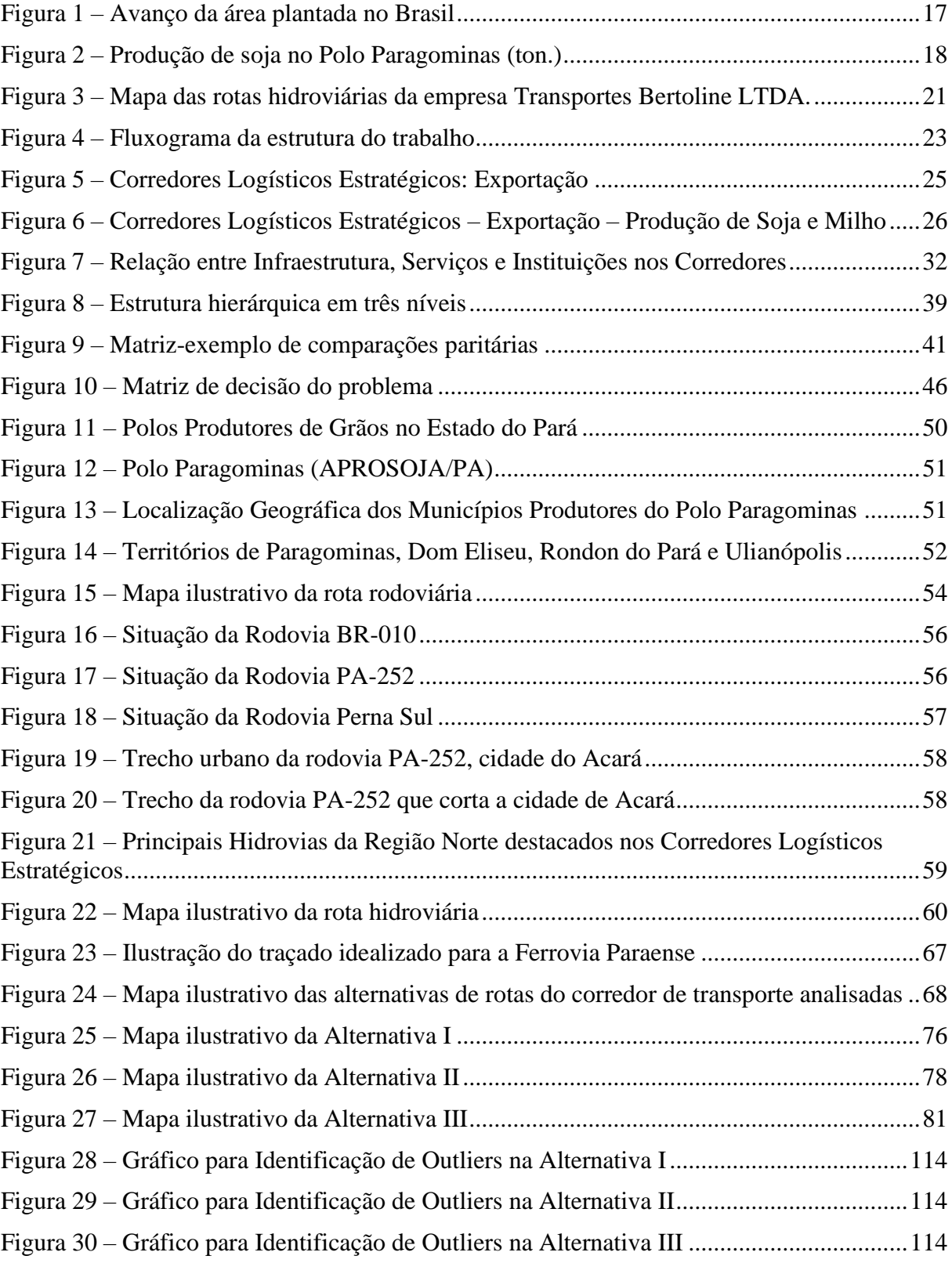

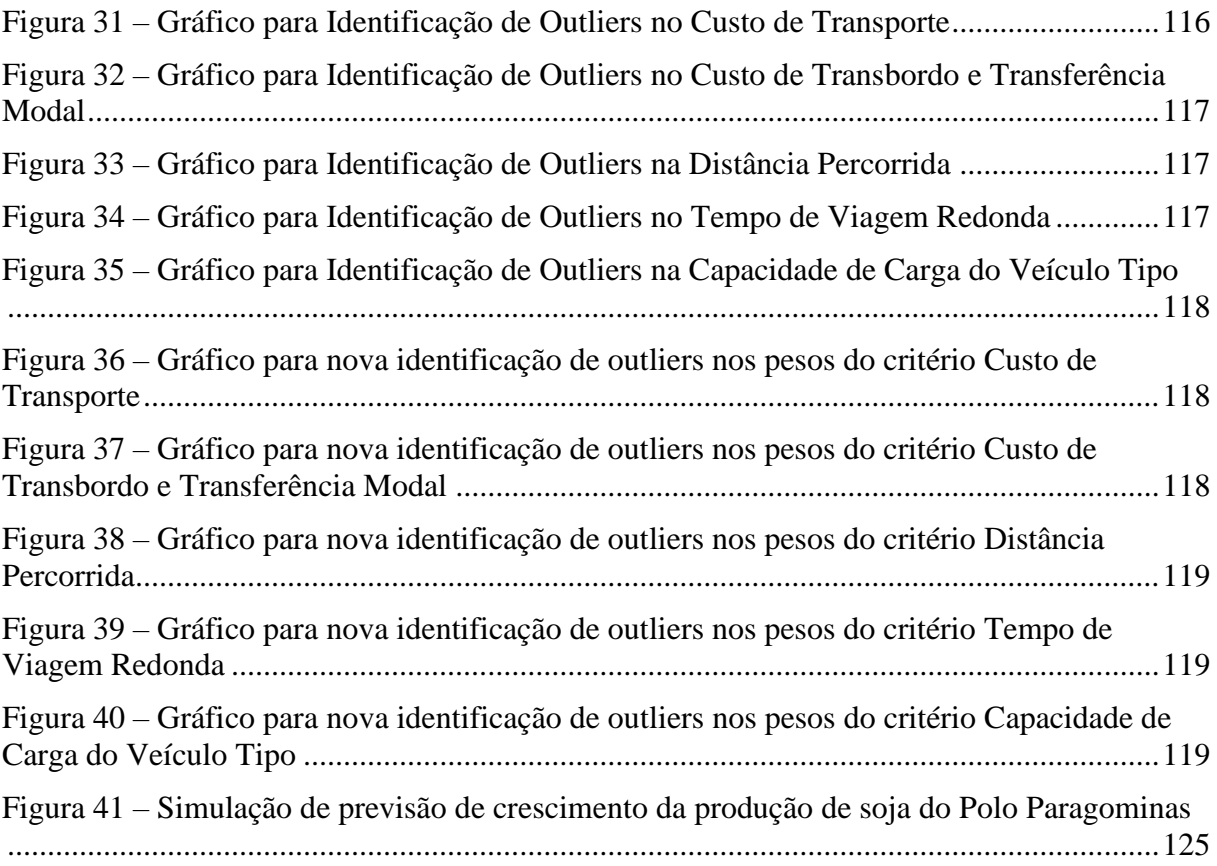

# **LISTA DE TABELAS**

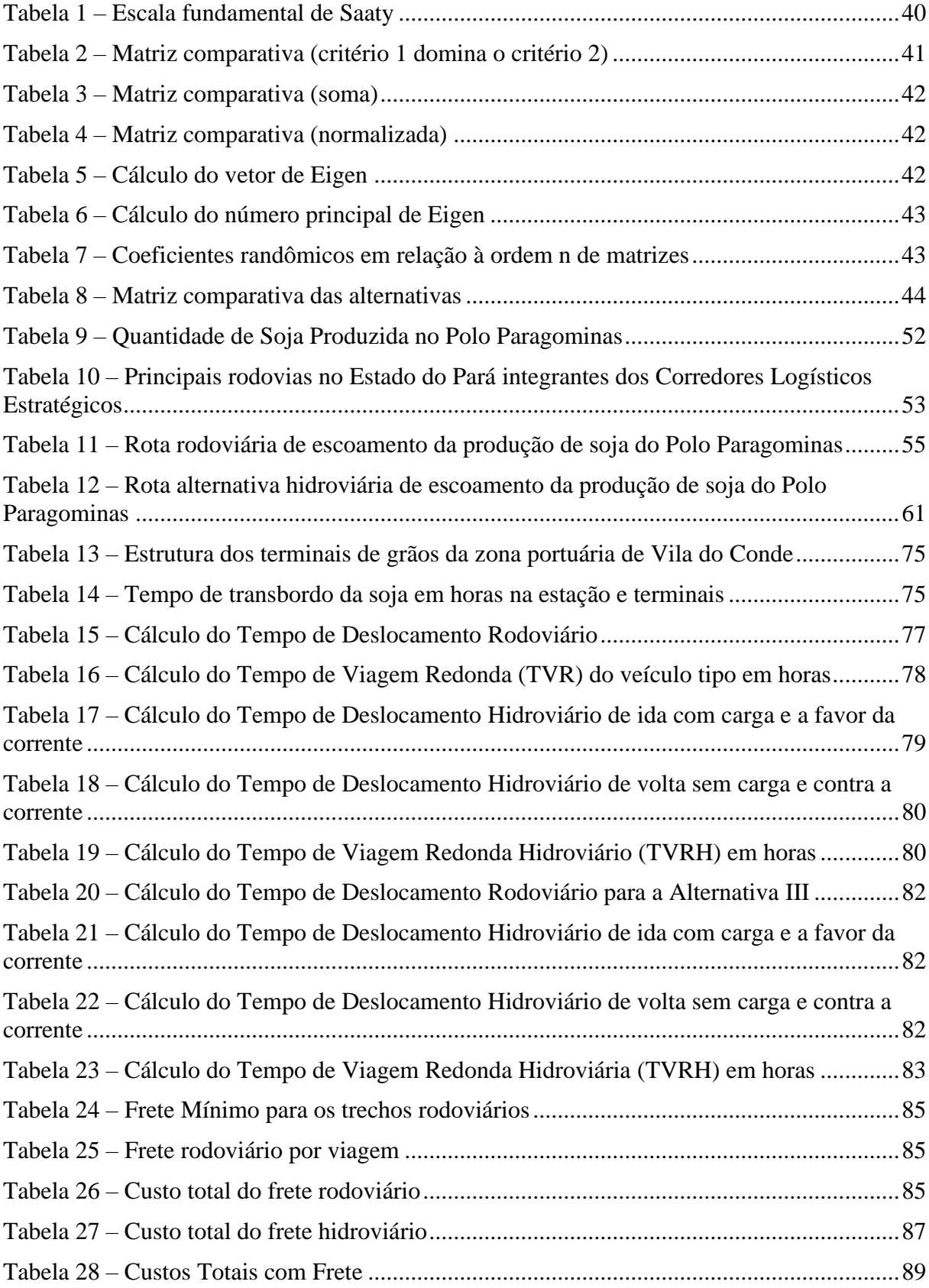

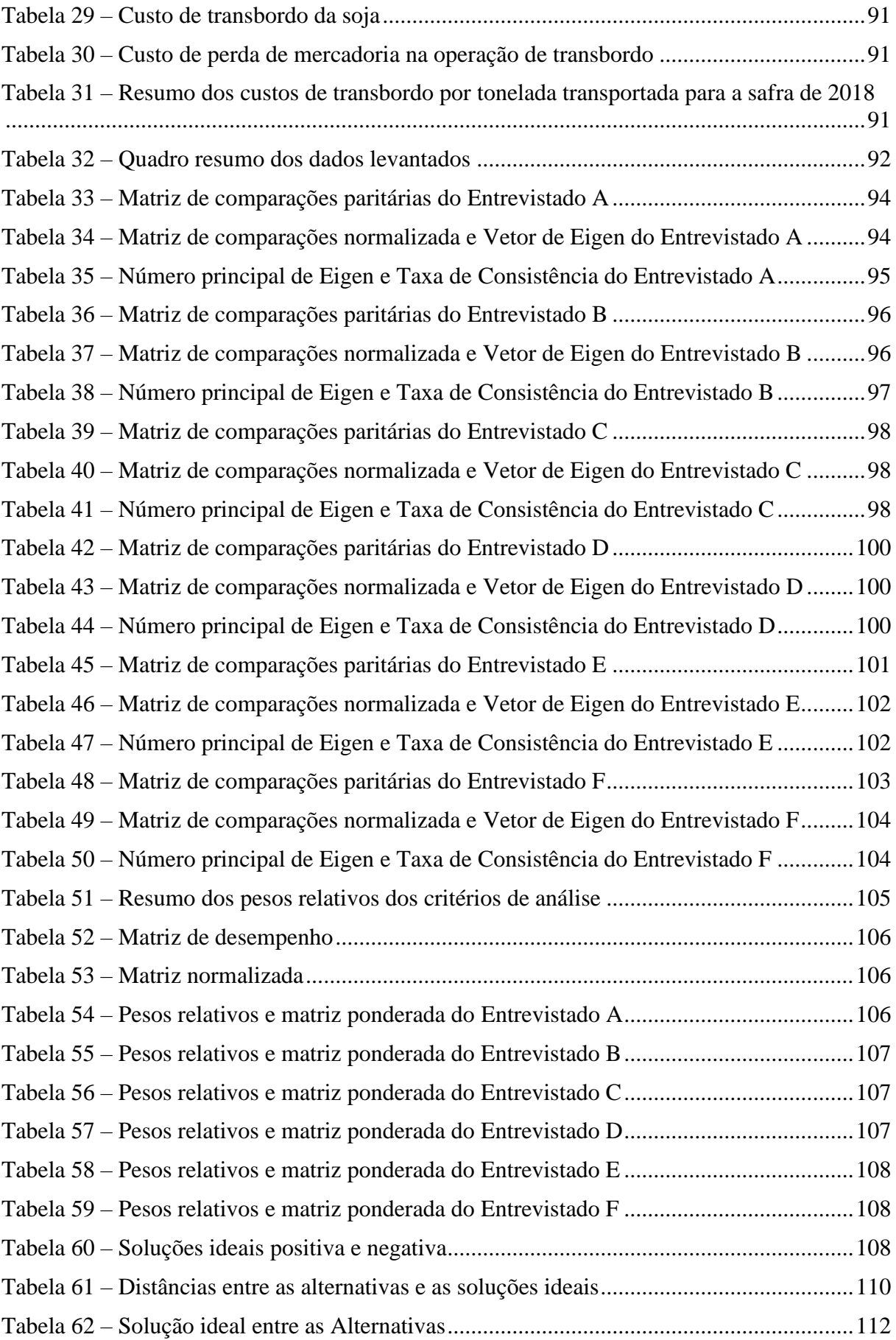

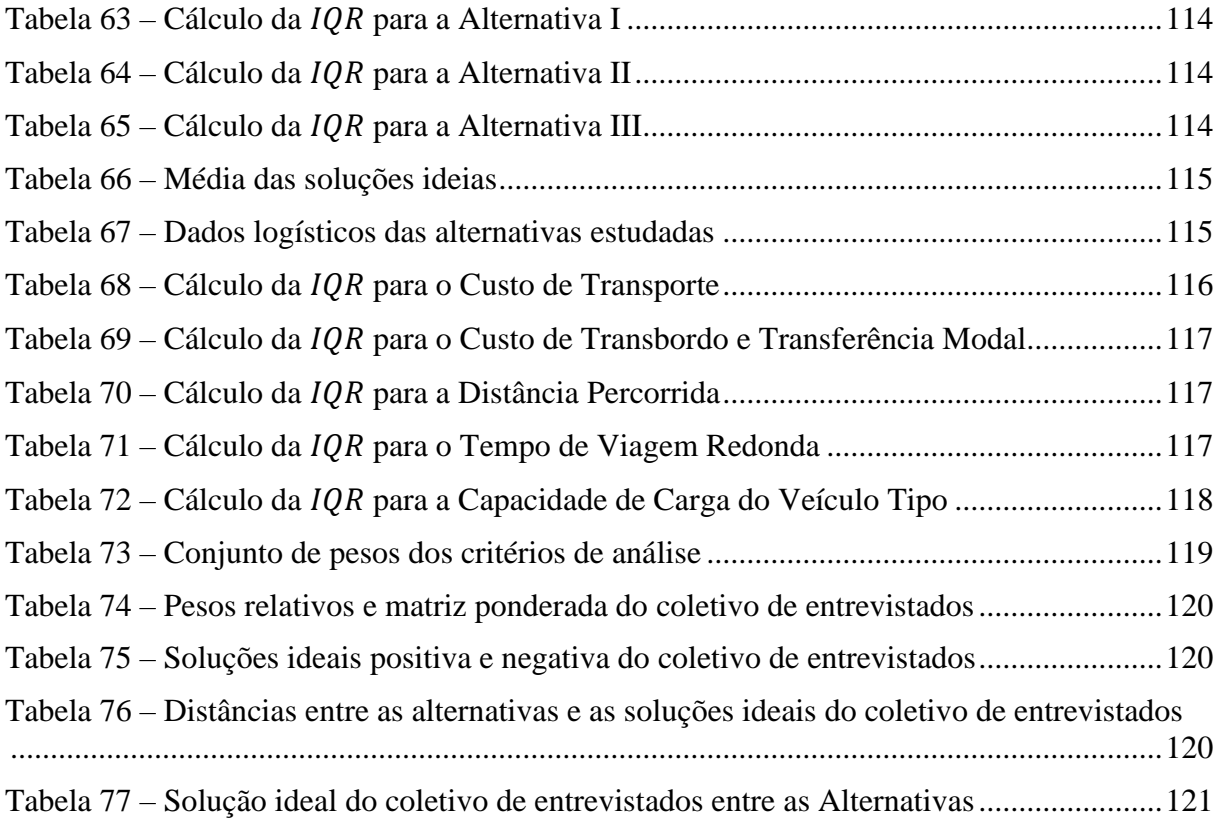

# **LISTA DE ABREVIATURAS E SIGLAS**

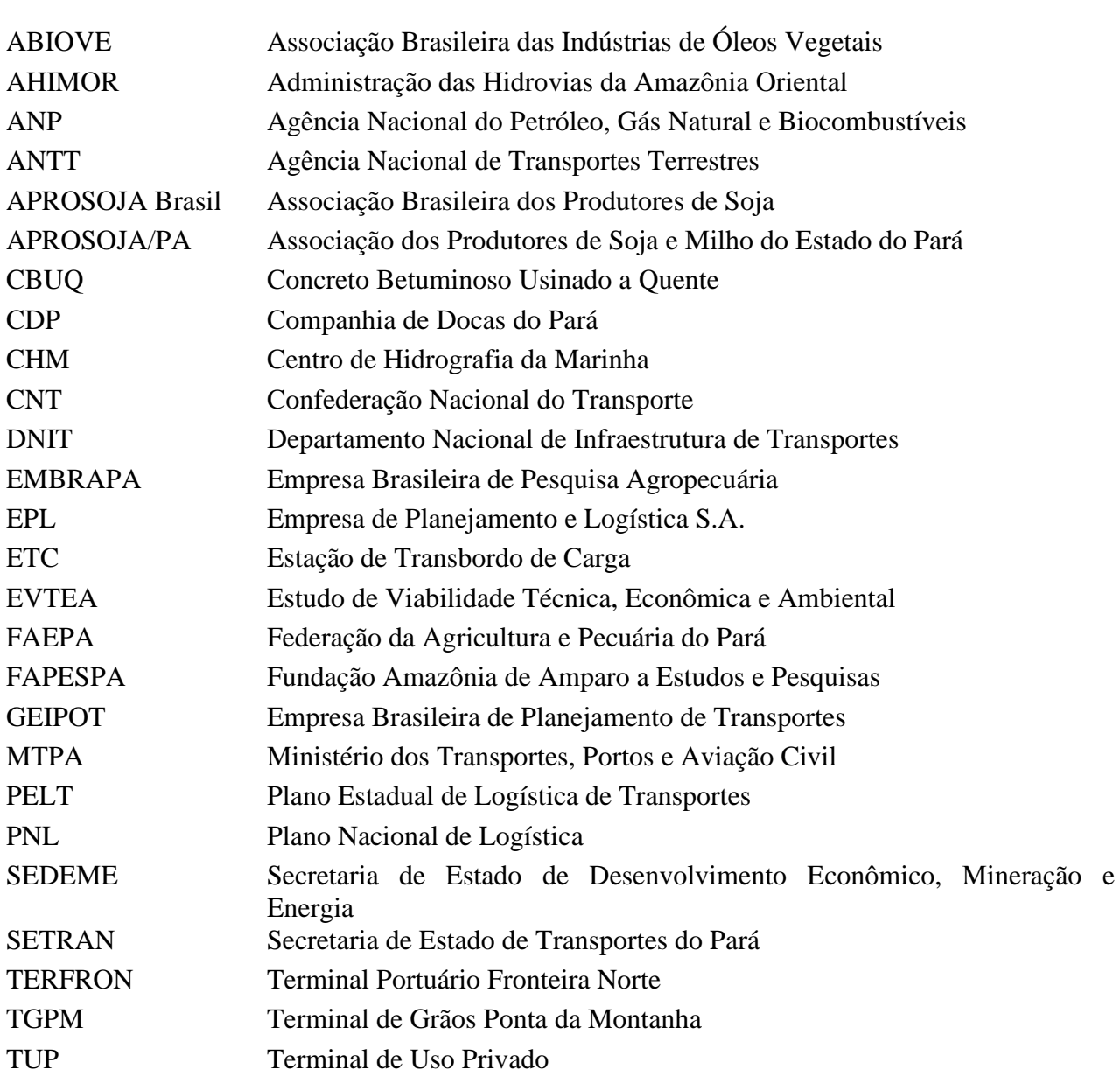

# **SUMÁRIO**

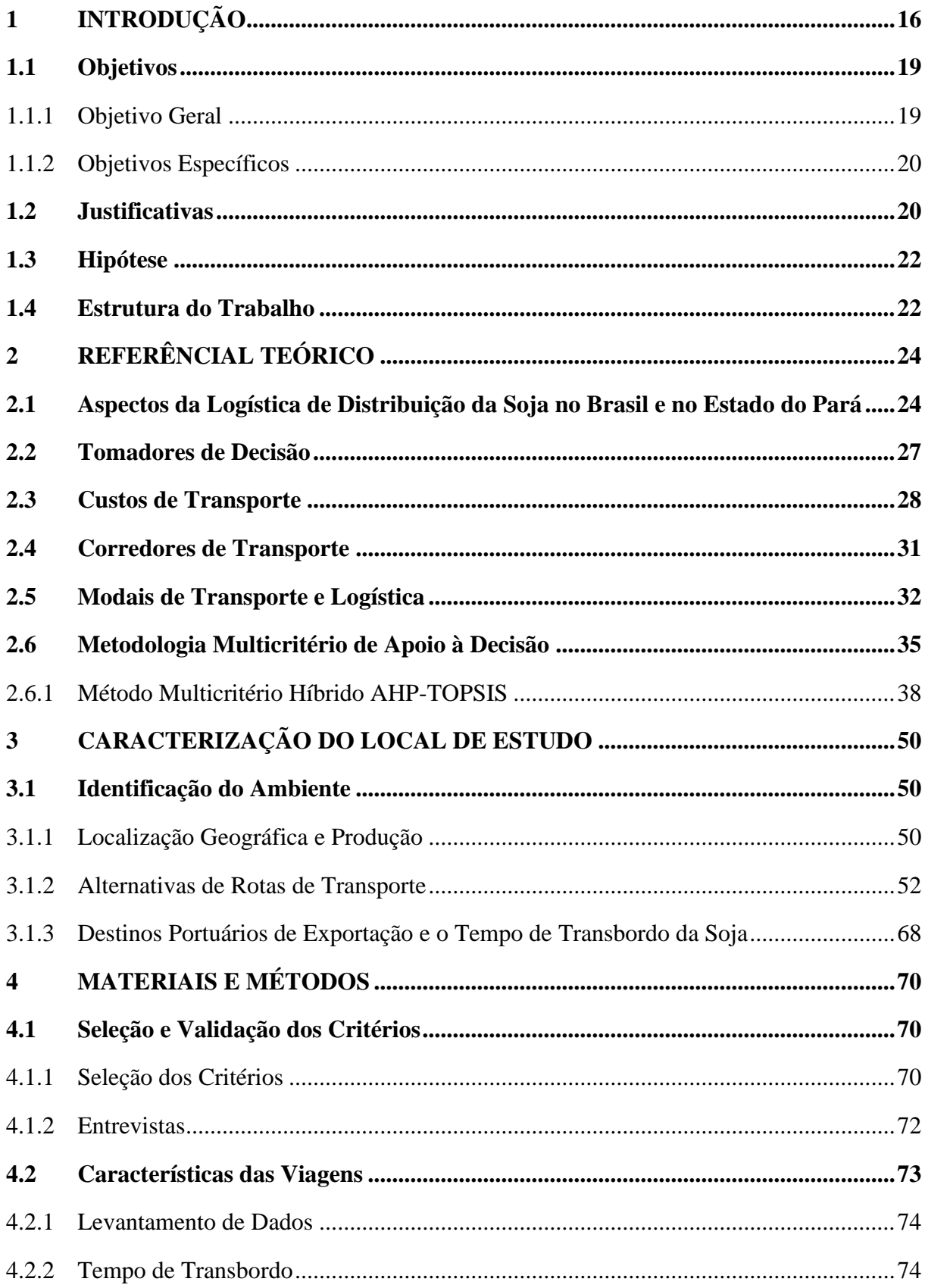

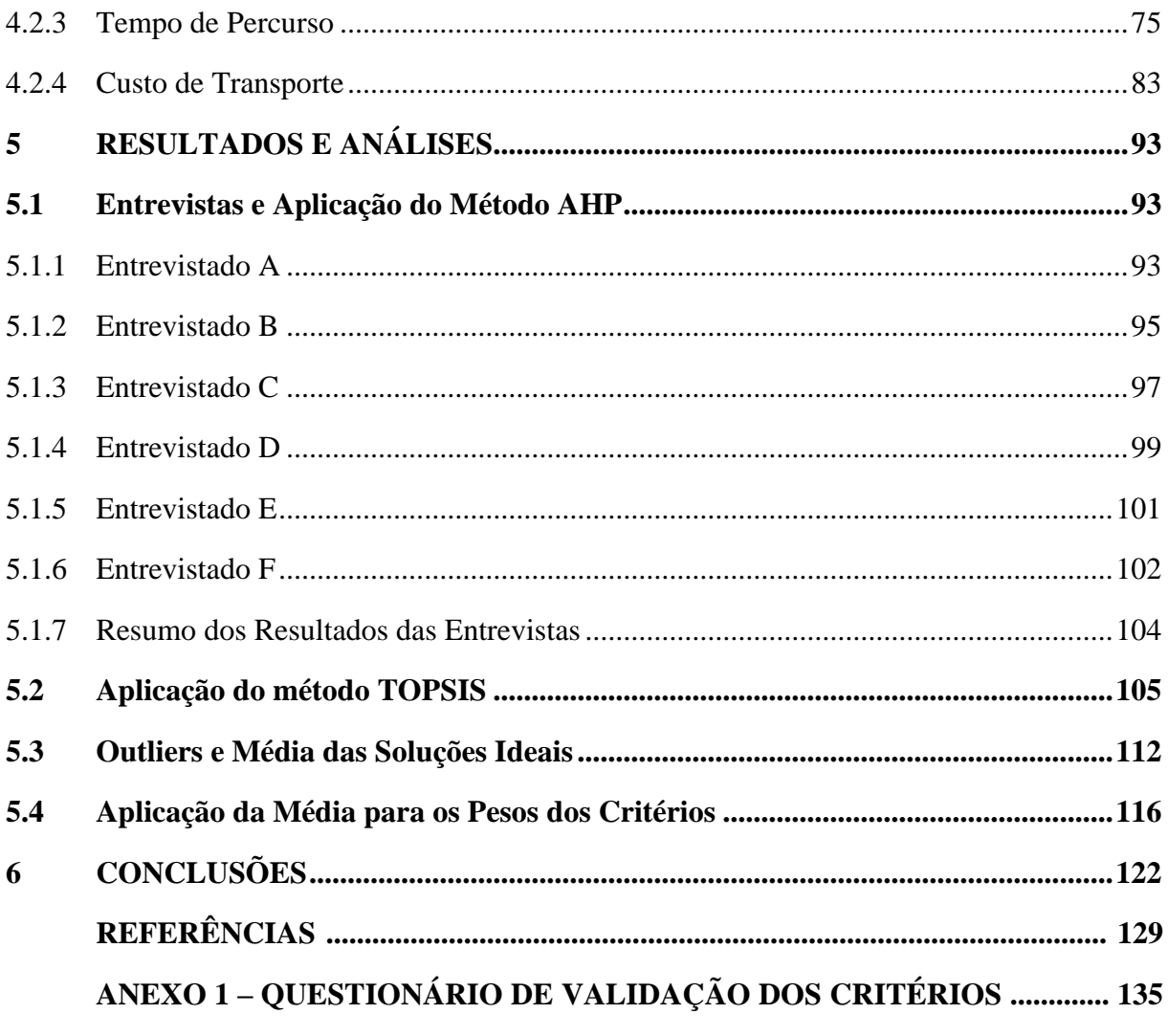

# **1 INTRODUÇÃO**

De acordo com a Fundação Amazônia de Amparo a Estudos e Pesquisas – FAPESPA (2017), o Estado do Pará, entre as Unidades Federativas, possui a 11ª colocação tanto em áreas destinadas ao cultivo agrícola quanto em quantidade produzida, o que lhe confere participação de 2% e 1%, respectivamente, da agricultura nacional, que encerrou 2016 com 472 milhões de toneladas produzidas e 77 milhões de hectares de área plantada. Os percentuais de participação do estado equivalem a uma área plantada de 1.567.967 ha e a uma produção de 11.555.755 t, sendo 68% do cultivo oriundo da lavoura Permanente e 32% da Temporária.

Entre os cultivos do ano de 2016, a mandioca apareceu como a cultura de maior produção, com 36,89% do total agrícola produzido no estado, seguida pelo dendê (12,86%) e pela soja (11,29%). A soja apresentou significativo destaque na expansão produtiva, uma vez que, em 2015, a sua participação era de 9,52% do total cultivado no Pará, ao passo que a mandioca manifestou uma diminuição, visto que para 2015 foi identificada uma parcela de 43,74% (FAPESPA, 2017).

A soja é a principal commodity do agronegócio no Brasil (HIRAKURI, 2013). O país é o segundo maior produtor mundial de soja, atrás apenas dos EUA (EMBRAPA, 2018). Nos últimos anos as exportações da soja tornou o país o maior exportador do grão e a soja o principal produto de toda a pauta de exportação brasileira, sendo a cada 100 dólares exportados, 14 são de soja. (APROSOJA BRASIL, 2019).

Na safra 2018/2019 a produção do EUA foi de 362,075 milhões de toneladas para uma área plantada de 125,691 milhões de hectares, obtendo uma produtividade em torno de 2.881 kg/há. Já o Brasil obteve uma produção de 114,843 milhões de toneladas para uma área plantada de 35,822 milhões de hectares, obtendo uma produtividade em torno de 3.206 kg/há. O maior produtor brasileiro de soja é o Estado do Mato Grosso, com uma produção de 32,455 milhões de toneladas para uma área plantada de 9,700 milhões de hectares, o que representa 28,26% da produção nacional. Em 2018, as exportações da soja chegaram à um total de 101,9 milhões de toneladas, se revertendo em U\$ 40,9 bilhões (EMBRAPA, 2019).

Em termos de custos de produção, o Brasil possui vantagens na produção de soja em relação aos seus competidores internacionais, sendo estas territorial, climática e tecnológica (LOPES, LIMA e FERREIRA, 2016). No entanto, estas vantagens são reduzidas quando ocorre o escoamento da produção em um fluxo logístico ineficiente encontrado no Brasil (DUBKE e PIZZOLATO, 2011). As ineficiências e insuficiências do transporte e armazenamento representam os principais problemas para o agronegócio, o que afeta significativamente a competitividade internacional da soja brasileira (KUSSANO e BATALHA, 2012).

Considerando que a soja possui um preço estabelecido no mercado internacional, não é possível controlar o seu preço de venda, restando tão somente os custos operacionais e de administração. Além disso, as plantações de soja brasileiras estão localizadas em regiões distantes do litoral, o que resulta em grandes desafios para a logística de distribuição do produto no país (FIORONI et al., 2015).

As áreas de plantação de soja no Brasil estão localizadas principalmente nas Regiões sul e Centro-Oeste. No entanto, no Centro-Oeste é mais promissora considerando a expansão de sua área plantada e produtividade por hectare. Esta expansão acentua ainda mais a necessidade para aumentar a estrutura de logística brasileira, pois o maior crescimento na agricultura está ocorrendo bem mais no interior do país, em locais remotos mais longe dos portos de exportação atualmente usados (HIJJAR, 2004). Isto pode de ser constatado através do mapa do avanço da área plantada no Brasil na Figura 1.

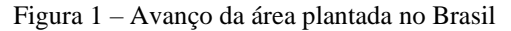

<span id="page-17-0"></span>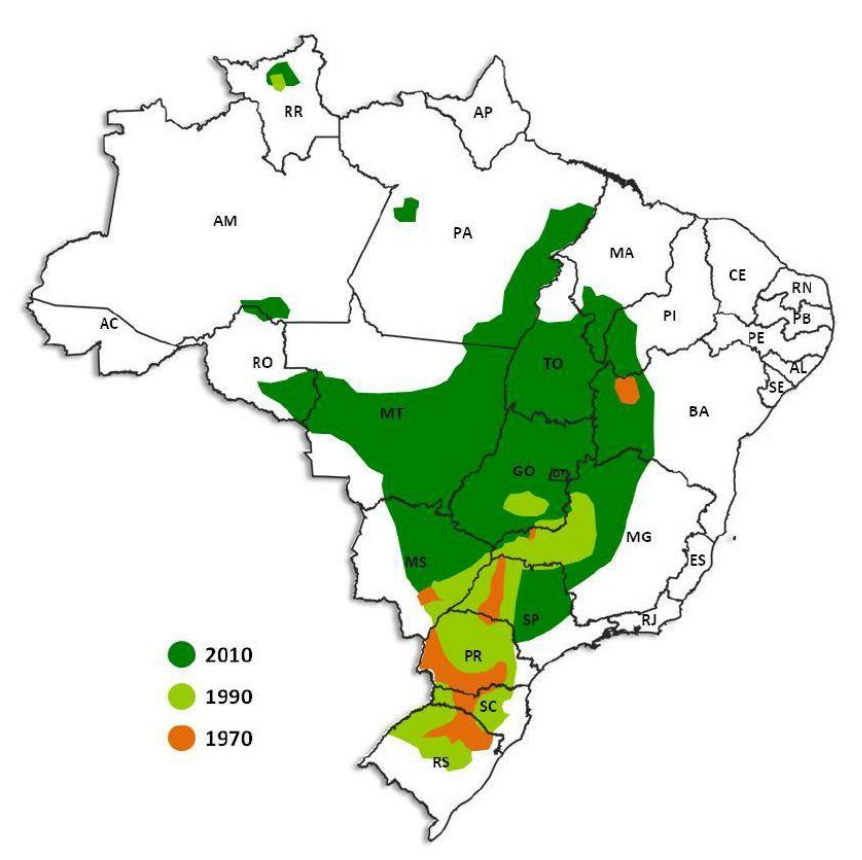

Fonte: CONAB (2016) apud MTPA (2017).

No Estado do Pará, a produção de soja compreende três grandes polos: o do Nordeste paraense, de maior expressão, liderado pelo município de Paragominas; o do sul do Pará, tendo como principal município produtor, Santana do Araguaia; e o do Oeste, capitaneado por Santarém. A soja no estado vem apresentando ritmo significativo de crescimento, expandindo sua área cultivada, no período de 2010/2017, de 85,4 mil para 500,4 mil hectares, equivalente a 30% do total da área de lavouras, sendo a de maior representatividade dentre as culturas (FAEPA, 2019).

O polo do Nordeste, então denominado de Polo Paragominas, sendo o principal polo produtivo de soja do estado, obteve grande destaque graças ao crescimento de sua produção, o qual se constata através do histórico estatístico do Instituto Brasileiro de Geografia e Estatística – IBGE (2018) sobre o crescimento da produção da soja entre os anos de 1997 e 2016, registrando em 2016 para os principais quatro municípios do polo uma produção de 839.938 toneladas (Figura 2).

<span id="page-18-0"></span>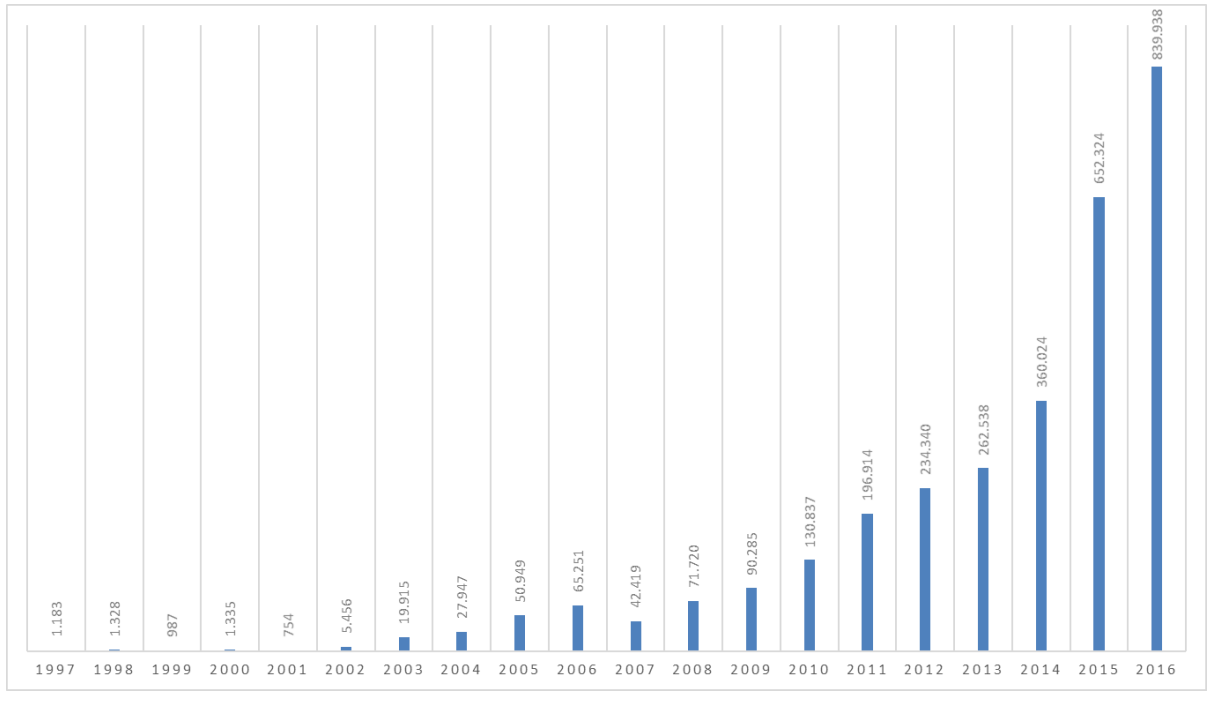

Figura 2 – Produção de soja no Polo Paragominas (ton.)

#### Fonte: IBGE (2018).

Quanto à matriz de transportes brasileira, atualmente o modal rodoviário representa 61,1% do total, o ferroviário 20,7%, o aquaviário 13,6%, o dutoviário 4,2% e o aeroviário apenas 0,4% (CNT, 2018). A atual situação da matriz de transporte brasileira leva à perda de competitividade do empreendedorismo doméstico, já que ineficientes modais geram um alto custo operacional, tornando-se um fator limitador para o desenvolvimento regional e internacional do Brasil. (SOLIANI, 2015). No entanto, 47% dos grãos (milho+soja) chegam aos portos por ferrovias, 42% por rodovias e 11% por hidrovias, sendo este o modal preferencial dos portos do Arco Norte, que vem aumentando ano a ano a sua participação (EMBRAPA, 2016).

O país é dotado de vários corredores logísticos considerados estratégicos para a viabilização do transporte da produção nacional, incluindo entre os destaques a do agronegócio. No caso específico do Estado do Pará, os corredores logísticos presentes em seu território atendem principalmente ao escoamento produção de soja do Estado do Mato Grosso, a qual se utiliza da Rodovia BR-163 e dos Rios Tapajós e Amazonas. No entanto, a produção estadual também se vale dos corredores logísticos existentes para escoar a sua produção. O polo do Oeste é beneficiado diretamente pelo Rio Amazonas, o polo do sul é beneficiado pelo corredor rodoviário compostos pelas rodovias BR-158/BR-155/PA-150, e o polo do nordeste é beneficiado pelo corredor rodoviário compostos pelas rodovias BR-010/PA-252/Perna Sul/Alça Viária/PA-483. Os três polos têm a Zona Portuária de Vila do Conde como terminal para as viagens regionais de sua produção e transbordo para as viagens marítimas de longo curso.

Especificamente a produção do Polo Paragominas é escoada principalmente pelo modal rodoviário, em caminhões bitrem com capacidade de carga de 57 toneladas, por uma extensão de um pouco mais de 280 km, até a zona portuária em Vila do Conde, no Município de Barcarena do Estado do Pará. Com esta predominância do transporte rodoviário, é comum haver conflitos que aumentam o tempo das viagens, como as passagens por trechos urbanos e travessia de rio por balsa. No entanto, diante da possibilidade de se viabilizar a Hidrovia Guamá-Capim, vislumbra-se o surgimento de uma alternativa intermodal entre o rodoviário e o aquaviário que possa se apresentar como uma melhor alternativa para o escoamento da produção de soja da região.

# **1.1 Objetivos**

## 1.1.1 Objetivo Geral

Identificar a melhor alternativa modal de transporte da produção de soja do Polo Paragominas utilizando como ferramenta de análise o método multicritério híbrido AHP-TOPSIS.

#### 1.1.2 Objetivos Específicos

Os objetivos específicos deste trabalho são descritos a seguir:

- a) identificar as características do transporte da soja do Polo Paragominas;
- b) identificar os critérios de análise que sirvam à tomada de decisão dos atores do agronegócio e logística que atuam no Polo Paragominas;
- c) avaliar a utilidade do método multicritério híbrido AHP-TOPSIS como uma ferramenta de análise das alternativas de transporte em um dos corredores logísticos no Estado do Pará.

#### **1.2 Justificativas**

O escoamento da produção de soja do Polo Paragominas pode ser beneficiado pelo curso do Rio Capim que tem, em conjunto com o Rio Guamá no qual tem sua foz, um potencial para viabilizar o transporte com maior capacidade de carga e reduzir o número de conflitos ao longo de seu percurso, tal como enfrentado no modal rodoviário em trechos urbanos.

A circulação de veículos rodoviários de grande porte causam impactos nas vilas e áreas urbanas por onde eles passam, fazendo com que seus condutores adotem velocidades baixas de deslocamento ao passar por esses trechos para evitar acidentes, consequentemente aumentando o tempo de viagem. Além disso, há o retardo na viagem causado pela travessia do Rio Acará, que é feita por balsa.

Para a hidrovia Guamá-Capim, há um projeto da Administração Hidroviária da Amazônia Oriental (AHIMOR) de 2000, que teve como objetivo definir, a nível executivo, as obras e serviços a serem realizados na hidrovia, da Cidade de Belém/PA (Rio Guamá) à Fazenda Maringá/PA (Rio Capim), a fim de garantir a navegação de caráter comercial segura e contínua em 90% do ano seco (período de recorrência de 10 anos) de um comboio tipo com 1,5 m de calado.

Mais recente, o Departamento Nacional de Infraestrutura de Transportes (DNIT) assinou em 2017 uma ordem de serviço para realizar o Estudo de Viabilidade Técnica, Econômica e Ambiental (EVTEA) da hidrovia Guamá-Capim no Pará, cujo objetivo é o de investigar as principais rotas de transporte possíveis e a conexão hidroviária com os demais rios navegáveis da região, bem como prospectar os projetos passíveis de carrear significativos volumes de cargas à hidrovia, numa extensão de 372 quilômetros de rios a serem avaliados, em uma área que integra vários municípios, como Paragominas, São Domingos do Capim, São Miguel do Guamá e parte da região metropolitana de Belém. No entanto, o relatório final deste serviço ainda não foi apresentado.

Em 2019, a empresa Transportes Bertoline LTDA. tornou público o requerimento junto ao Governo do Estado do Pará da Licença Prévia e da Licença de Instalação para atividade de Estação de Transbordo de Cargas – ETC em Paragominas. A empresa disponibiliza em sua *home page* um mapa de Rotas Hidroviárias [\(Figura 3\)](#page-21-0) onde ela atua e pretende atuar, incluindo a rota de Belém – Paragominas através dos Rios Guamá-Capim. A ETC é uma instalação de fundamental importância para a viabilização da transferência de carga granel para o modal aquaviário.

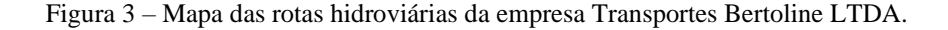

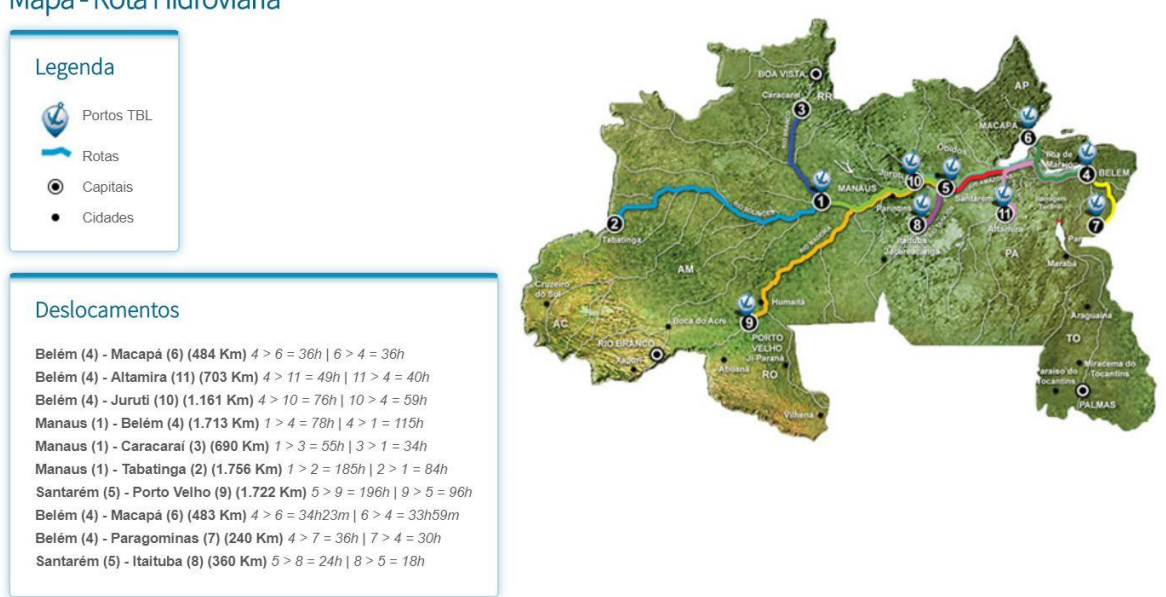

## <span id="page-21-0"></span>Mapa - Rota Hidroviária

Fonte: Transportes Bertoline LTDA. (2019).

Há uma terceira alternativa, a ferroviária, a qual o Governo do Estado do Pará está procurando viabilizar através de parcerias privadas e cujo traçado passará próximo aos eixos rodoviários de escoamento da soja do Polo Paragominas. Todavia, a então denominada Ferrovia Paraense ainda se encontra na fase de atração de investidores e, portanto, a sua implantação ainda deverá levar mais algum tempo, o que nos fez desconsiderá-la para fins deste estudo.

Portanto, o modal aquaviário se apresenta como uma alternativa de transporte para o escoamento da produção da soja do Polo Paragominas, e consequentemente faz-se necessário uma análise comparativa entre as alternativas dos modais rodoviário e hidroviário sob o foco de critérios de tomada de decisão de tal forma que os atores envolvidos, aqui neste estudo identificados como os produtores agrícolas, as empresas de transporte e os operadores portuários, possam avaliar os prós e contras de cada alternativa modal.

### **1.3 Hipótese**

A hipótese em que este trabalho se desenvolve é de que a partir da melhoria e investimentos a serem realizados na infraestrutura hidroviária do corredor logístico que atende ao Polo Paragominas, o transporte hidroviário passe a ser uma alternativa mais viável ao escoamento da produção de soja da região.

## **1.4 Estrutura do Trabalho**

Esta dissertação estrutura-se em seis capítulos, apresentando-se no primeiro a Introdução, contendo os objetivos, justificativas e a hipótese a que se propõe este trabalho.

No segundo capítulo serão abordados referenciais teóricos que subsidiam o entendimento dos aspectos sobre a logística de exportação da soja nacional e paraense. A abordagem será feita sobre aspectos da logística de distribuição da soja, os atores envolvidos, seus custos, as vias, as alternativas de modais utilizados para o seu transporte e o uso do método multicritério híbrido AHP-TOPSIS como ferramenta de auxílio para tomadas de decisão aplicada à logística de transporte.

No terceiro capítulo será feita uma caracterização sobre as vias que tem o potencial para serem utilizadas como rotas de escoamento da produção de soja, a partir do Polo Paragominas. Além das distâncias e tempos de viagens até o porto exportador, serão destacadas as condições operacionais das rodovias e hidrovias que servem como rotas para o escoamento da soja, e também destacando os principais gargalos destas vias para a logística de exportação da referida comodity.

No quarto capítulo serão mostrados os passos realizados para o desenvolvimento desta pesquisa. Inicialmente realizando uma descrição do procedimento de seleção dos critérios de análise e de sua validação através de entrevistas feitas junto aos produtores, transportadores e operadores portuários de soja da região. Por fim, mostrando as considerações para a obtenção dos tempos e custos de viagens para as alternativas de transporte, do Polo Paragominas até o porto de Vila do Conde.

No quinto capítulo serão apresentados os resultados da pesquisa através do uso do método AHP-TOPSIS. Serão destacados os fatores mais importantes para a escolha modal, do escoamento de soja do Polo Paragominas, segundo a visão dos atores envolvidos com o problema. Os resultados encontrados na pesquisa serão confrontados com aspectos logísticos da região, atualmente.

Por fim, no sexto capítulo serão apresentadas as principais conclusões desta dissertação, considerando os métodos utilizados, bem como, os fatores considerados na logística de escoamento da soja do Polo Paragominas.

Na [Figura 4](#page-23-0) está ilustrado o fluxograma da estrutura do trabalho.

<span id="page-23-0"></span>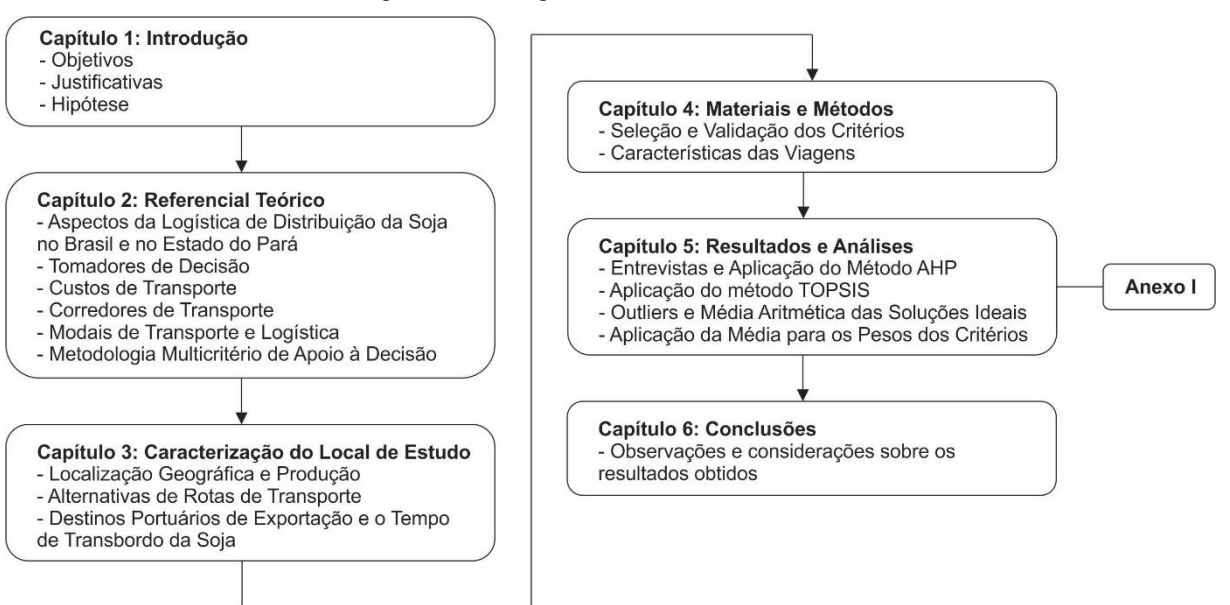

Figura 4 – Fluxograma da estrutura do trabalho

# **2 REFERÊNCIAL TEÓRICO**

Neste capítulo são abordados os referenciais teóricos que subsidiam o entendimento dos aspectos da logística de exportação da soja nacional e paraense. A abordagem é feita sobre aspectos da logística de distribuição da soja, os atores envolvidos, seus custos, as vias, as alternativas de modais utilizados para o seu transporte e o uso do método multicritério híbrido AHP-TOPSIS como ferramenta de auxílio para tomadas de decisão aplicada à logística de transporte.

## **2.1 Aspectos da Logística de Distribuição da Soja no Brasil e no Estado do Pará**

Segundo Dubke e Pizzolato (2011), a infraestrutura logística para a exportação da soja é composta por portos, armazéns e terminais especializados. Usando portos marítimos, em torno de 95% das exportações são direcionadas para a Europa e a Ásia, enquanto que o transporte ferroviário e rodoviário são usados para os países do Mercosul. A fraqueza da infraestrutura de apoio para o transporte da soja é considerada o gargalo do setor. Tais falhas de infraestrutura afetam seriamente a competitividade do produto, já que elas contrabalançam a vantagem do custo de produção menor.

De Paula e Faveret (2000) apontaram seis fatores principais responsáveis pelo custo de transporte inchado e a consequente perda de competitividade dos grãos produzidos na área do Cerrado brasileiro, os quais estão muito distantes dos portos marítimos. Estes fatores são:

- a) quase 60% do transporte de carga no Brasil é feito por rodovias e usando caminhões;
- b) falta de investimento nas malhas rodoviárias;
- c) a crescente produção nas áreas de interior do país acentuam a dependência das rodovias;
- d) os caminhões antigos utilizados geram custos para seus operadores, o que faz cobrar tarifas mais altas;
- e) o setor de transportadoras rodoviárias é predominantemente composto por milhares de motoristas de caminhões independentes, o que requer negociação direta e pagamentos antecipados pelo serviço de transporte;
- f) mesmo com o aumento de investimentos, outros meios possíveis de transportes, tal como ferrovias e hidrovias, não se tornam alternativas efetivas ao transporte rodoviário devido à sua falta de flexibilidade e capacidade limitada.

De acordo com Dubke e Pizzolato (2011), com relação aos portos marítimos, o fluxo da soja é tradicionalmente direcionado aos portos das regiões sul e sudeste, e mais recentemente aos portos no norte do país. Quando as exportações fluem para o norte, eles usam o porto de Manaus, no Estado do Amazonas, alcançado exclusivamente por rios, a zona portuária de Barcarena, no Estado do Pará, alcançado tanto por rodovias quanto por rios, e o porto de São Luís, no Estado do Maranhão, alcançado tanto por ferrovia quanto por rodovias.

Este panorama pode ser visualizado através do mapa de corredores logísticos estratégicos para exportação da soja produzido pelo Ministério dos Transportes, Portos e Aviação Civil – MTPA (ver Figura 5).

<span id="page-25-0"></span>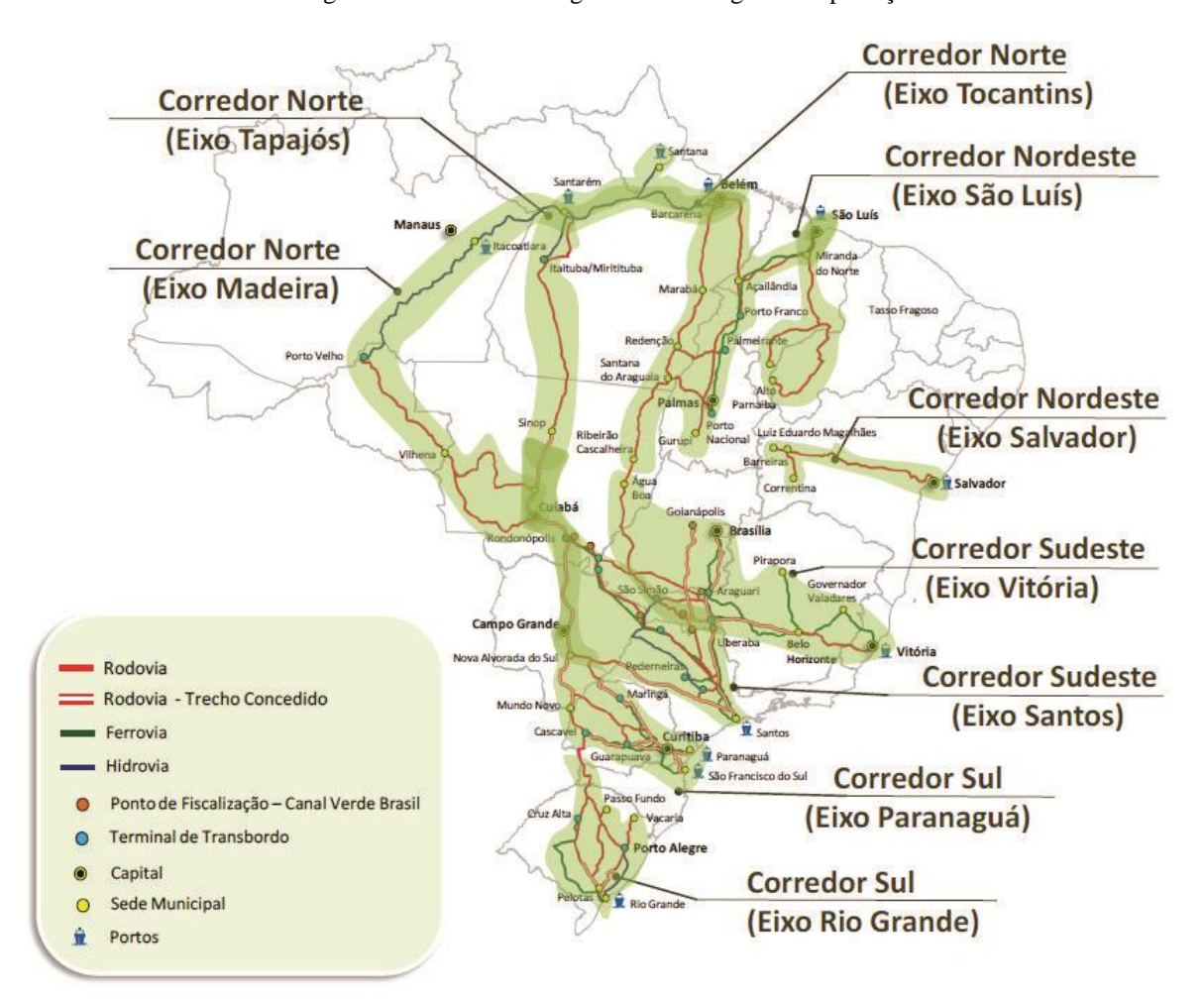

Figura 5 – Corredores Logísticos Estratégicos: Exportação

Fonte: Ministério dos Transportes, Portos e Aviação Civil (2017).

Segundo Melo et al. (2017), é bem conhecido que há uma necessidade pela revitalização e investimento em rodovias de acesso aos portos do Pará, com especial atenção à rodovia BR-163, que apresenta severas condições de transporte em muitos trechos. Apesar da urgente necessidade por melhoramentos, a rota da soja em direção ao norte ainda é mais

vantajosa, considerando a três condições estratégicas: a proximidade dos Produtores aos portos no Pará; a proximidade destes portos com os mercados Americano, Europeu e Asiático, e a multimodalidade permitida pela região, sendo parte da rota da soja para os portos por hidrovias, possibilitando os deslocamentos de cargas maiores.

Colocando em foco a produção do Estado do Pará, a APROSOJA/PA (2017) aponta que o estado possui 130 municípios produtores de grãos com aproximadamente 527 mil hectares de área plantada, divididos em polos, os quais são: Polo Sul do Pará, Polo Paragominas e o Polo Santarém. Estes três polos podem ser observados na Figura 6, onde é apresentado os corredores logísticos estratégicos para exportação e a produção de soja e milho no Brasil, incluindo o Estado do Pará

<span id="page-26-0"></span>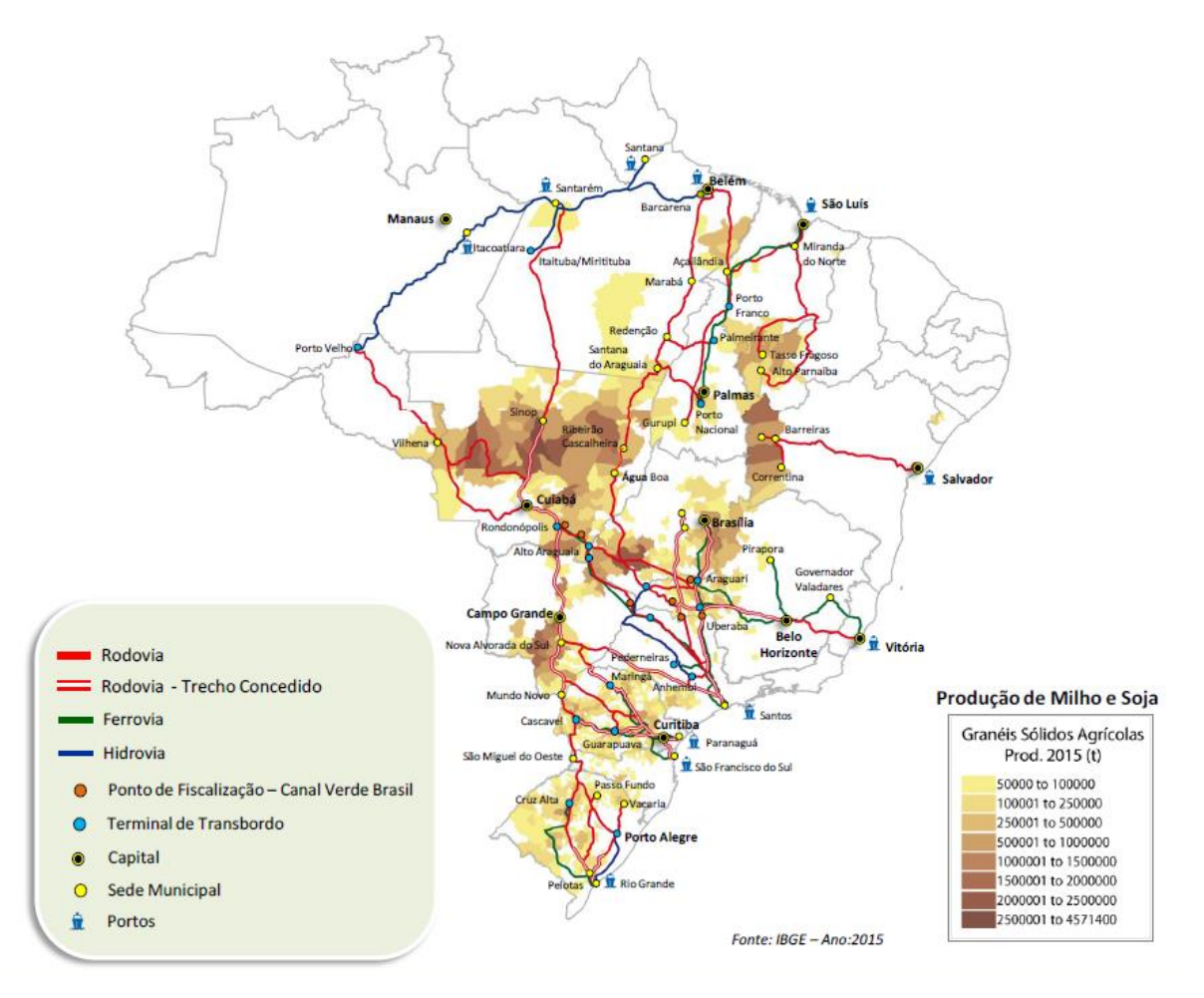

Figura 6 – Corredores Logísticos Estratégicos – Exportação – Produção de Soja e Milho

Como pode ser observado, os três polos apontados pela APROSOJA/PA (2017) se valem dos corredores logísticos apontados pelo MTPA (2017) para realizar o escoamento de suas produções.

Fonte: MTPA (2017).

#### **2.2 Tomadores de Decisão**

A qualidade do processo de tomada de decisão depende essencialmente da natureza do problema, do contexto e principalmente da qualidade dos tomadores de decisão na área do problema. Conforme a complexidade do ambiente socioeconômico aumenta, fica mais difícil para um único tomador de decisão lidar com todas as características relevantes de um problema. Deslocando-se de um único tomador de decisão para vários tomadores de decisão adiciona muita complexidade à análise (KOKSALMIS e KABAK, 2018).

Para Chiavenato (2004), são vários os elementos que compõem o processo decisório, dentre os quais são destacados:

- **Estado da Natureza:** condições de incerteza, risco, ou certeza que existem no ambiente decisorial que o tomador de decisão deve enfrentar;
- **Tomador de Decisão:** indivíduo ou grupo que escolhe entre as várias alternativas;
- **Objetivos:** fins que o decisor almeja alcançar com as suas ações;
- **Preferências:** critérios que o decisor utiliza para determinar sua opção;
- **Situação:** os aspectos ambientais que envolvem o tomador de decisão, às vezes não controláveis, fora do alcance de seu conhecimento ou compreensão que influenciam na sua escolha;
- **Estratégia:** curso de ação que o decisor escolhe no sentido de atingir os objetivos da melhor forma, sendo estar dependente dos recursos disponíveis;
- **Resultado:** consequência de uma estratégia.

Confirmando este preceito, Miranda (2008) apresenta um estudo de procedimentos para apoio à decisão na escolha do corredor de transporte e respectivo porto especializado no embarque de granéis agrícolas mais vantajosos para a produção no Estado do Mato Grosso, onde identifica os tomadores de decisão envolvidos no processo, os quais foram separados em:

- a) produtores de granéis agrícolas;
- b) transportadores autônomos, de carga própria e empresa de transporte;
- c) operadores de terminais, envolvendo armazéns, terminais fluviais, terminais ferroviários e terminais marítimos;
- d) operadores logísticos, envolvendo tradings, agentes de carga, exportadores e armadores.

No caso da exportação de soja no Brasil, os tomadores de decisão precisam escolher a partir das muitas rotas já existentes para a distribuição do produto. Esta decisão requer que muitos critérios sejam considerados e combinados, e os custos e restrições da capacidade do sistema logístico são associados com impactos no sistema como um todo (LOPES et al., 2017).

O desenvolvimento de eixos de transporte e infraestrutura envolve grandes investimentos, e a participação de setor público é fundamental para a sua viabilidade. No entanto, as empresas privadas, produtores e exportadores de soja atualmente conduzem uma gestão logística individual e empreendimentos em conjunto, o que autonomamente mantém a infraestrutura para a logística de colheita da soja, com a participação mínima do setor público (LOPES et al., 2017).

## **2.3 Custos de Transporte**

Segundo Reis e Leal (2015), a aproximadamente um mês antes da temporada de colheita começar, há uma grande oferta de soja disponível para pré-venda. Neste momento, os transportadores devem adquirir a quantidade de soja que eles desejam levar para o mercado. Além desta compra, é necessário contratar antecipadamente os meios de transporte que serão usados para transportar os produtos. Em adição à essa demanda, o transportador deve manter um plano anual, subdividido em períodos mensais, com respeito às quantidades de grãos, carne e óleo a serem carregados, esmagados e vendidos, assim como as localizações nas quais estas tarefas serão realizadas. Portanto, todas essas etapas influenciam na formação do custo de transporte.

A má conservação das estradas traz prejuízos importantes ao agronegócio brasileiro, pois grande parte da produção agrícola brasileira é escoada por rodovias. Como o fluxo de caminhões é intenso no período pós-colheita, a cada safra é possível acompanhar nas estradas os altos índices de perda de grãos durante a sua movimentação. Além dos problemas rodoviários, a malha de transportes ferroviários e hidroviários também apresenta sérias deficiências (KUSSANO, 2010). Todos estes problemas de infraestrutura têm efeito direto no custo do escoamento e movimentação da produção agrícola, os quais terminam por aumentar os custos dos produtos brasileiros e afetar sua competitividade no mercado nacional e mundial (KUSSANO e BATALHA, 2012).

De acordo com Kussano e Batalha (2012), um fluxo de escoamento para o mercado externo pode ser definido como sendo o caminho que o produto percorre desde a fazenda até o porto. Segundo os autores, no Brasil as alternativas viáveis para este escoamento são relativamente reduzidas. Portanto, é vital o conhecimento da estrutura logística e a identificação dos custos envolvidos na movimentação dos produtos agrícolas, para, em seguida, quantificá-los e propor soluções que minimizem seus custos e perdas de produtos.

As vantagens econômicas do transporte são geralmente estimadas em um contexto de planejamento de longo prazo. Deste modo, a quantificação dos benefícios de um projeto de infraestrutura de transporte é feita ao considerar a compreensão dos custos sustentados diretamente pelo usuário e suas externalidades, de acordo com um contexto socioeconômico e ambiental (QUADROS e NASSI, 2015).

Segundo Faria e Costa (2007), o custo logístico total pode ser apurado a partir da somatória dos elementos de custos logísticos individuais: custo de armazenagem e movimentação de materiais, custo de transporte, incluindo todos os modais ou operações intermodais, custos de embalagens utilizadas no sistema logístico, custo de manutenção de inventários, custos decorrentes de lotes, custos tributários, custos decorrentes do nível de serviço e custos da administração logística.

No entanto, não existem manuais de identificação de fatores de custo que sejam universais, ou seja, os custos precisam ser avaliados de acordo com as circunstâncias nas quais são aplicados e na forma apropriada a cada problema específico (MAGEE, 1977). Portanto, Kussano (2010) apresentou um modelo de cálculo do custo logístico de escoamento da soja em grão para exportação, onde o autor considera as especificidades do produto analisado, bem como das condições de infraestrutura e econômico-financeiras do Brasil, as quais são:

- **Custos de Transporte:** frete, perda, custo de oportunidade do estoque em trânsito, remuneração por estadia;
- **Custos de Armazenagem:** taxa de armazenagem em armazéns;
- **Custos de Estoque:** custo de oportunidade do estoque nos armazéns;
- **Custo de Transbordo:** taxa em terminais intermodais e portos, quebra;
- **Custos Portuários:** taxas portuárias;
- **Custos Tributários:** ICMS, PIS, COFINS, ISS.

Além destes custos de infraestrutura e operacionais, deve-se considerar também os custos socioambientais gerados pelas atividades de transporte, principalmente quando ocorre ações de investimento de implantação e melhoria dos eixos de transporte.

A atividade de transporte é a condição chave do crescimento econômico e é cada vez mais valioso para as empresas, mas por outro lado, o setor do transporte a muito tempo é reconhecido por gerar impactos massivos e negativos, o mais frequentemente citados sendo o congestionamento do trânsito, poluição do ar, gases do efeito estufa (GEE), ruído do tráfego e fatalidades/ferimento de trânsito. Estes impactos negativos têm custos econômicos e sociais que precisam ser considerados e comparados com os benefícios econômicos e sociais da atividade de transporte de forma a implementar regulações adequadas e políticas públicas (DENANT-BOEMONT e HAMMICHE, 2019).

De acordo com Denant-Boemont e Hammiche (2019), a ideia chave é que, se uma atividade ou um bem de consumo gera um alto custo social do que o seu benefício social, é eficiente estimular as empresas a consumir mais dos bens ou serviços relevantes. Esta é a razão da base para a análise de custo-benefício, pois o objetivo destas análises de custobenefício é recomendar a implementação de políticas para o melhoramento do nível de bemestar, e não apenas rendimentos ou receitas. Uma importante consideração é feita dos custos externos para a atividade de transporte. Um custo externo sendo um custo que é produzido pela economia como um todo, mas gerado pelos agentes econômicos que não consideram todos os custos de suas atividades, as políticas públicas são apontadas para internalizar estes custos de várias formas.

Portanto, a atuação do setor público é fundamental na elaboração e implementação de políticas e planos que possibilitem a mitigação destes impactos e estabelecer um equilíbrio entre as atividades econômicas e o ambiente em que elas ocorrem. Para este fim, o Governo Federal e os Governos Estaduais vêm realizando estudos considerando os cenários regionais e estabelecendo diretrizes de desenvolvimento e investimentos através de planos logísticos como o Plano Nacional de Logística – PNL (2018) e os Relatórios dos Corredores Logísticos Estratégicos do MTPA, assim como o Plano Estadual de Logística de Transportes – PELT (2010) do Governo do Estado do Pará.

No entanto, segundo Lopes et al. (2017), atualmente empresas privadas, produtores e exportadores de soja realizam uma gestão logística individual e empreendimentos em conjunto, o que autonomamente mantém a infraestrutura para a logística da colheita da soja, com o mínimo de participação do setor público.

#### **2.4 Corredores de Transporte**

Para se entender o conceito de Corredores de Transporte, inicialmente passou-se pela definição apresentada por Barat (1972), onde ele diz que os corredores de transporte, do ponto de vista do mercado interno, visam a implantação de infraestruturas e sistemas operacionais modernos para o transporte, manuseio e armazenagem e comercialização dos fluxos densos de mercadorias (minérios, cereais, petróleo e derivados e carga geral), que permitem uma crescente integração dos grandes centros industriais e suas áreas adjacentes às regiões abastecedoras de matérias-primas e alimentos. Com relação às exportações, a racionalização e a integração das diferentes etapas do processo de escoamento propiciam a possibilidade de participar, em condições competitivas, de frentes dinâmicas do mercado internacional.

Logo, ainda segundo Barat (1972), os Corredores seriam definidos como segmentos do Sistema de Transporte, ligando áreas ou polos entre os quais ocorre ou deverá ocorrer em futuro próximo, intercâmbio de mercadorias de densidade tal que justifique a adoção de modernas tecnologias de manuseio, armazenagem e transportes, tendo-se em vista principalmente a granelização. Exigem aplicações intensivas de capital, mas proporcionam reduções significativas nos custos de transferência de mercadorias.

Mais recente, o Ministério dos Transportes, Portos e Viação Civil – MTPA (2017), considerando o transporte como uma atividade da logística, utilizou o conceito de Corredores Logísticos Estratégicos, onde se pauta na definição de corredor logístico apresentada pela GEIPOT em seu relatório "Corredores Estratégicos de Desenvolvimento", a seguir:

> *"Os corredores estratégicos de desenvolvimento são lugares ou eixos onde se viabilizam negócios, por meio de investimentos e da constituição de mercados produtores e consumidores, servindo-se de um complexo feixe de facilidades econômicas e sociais. Entre as quais, salienta-se, em sua função indutora do desenvolvimento, a existência de um sistema viário adequado sob a forma de corredor de transportes.*

> *Esse sistema é composto de rotas modais e multimodais que viabilizam o transporte de cargas produzidas em sua área de influência. Usualmente, desde 1971, vem sendo denominado esse conjunto de rotas de transportes, com suas facilidades, de corredor de transporte, pois para ele convergem as movimentações ou fluxos de cargas que ali se processam ou entram e saem de sua área de influência, observando-se, nesse aspecto, que é perfeitamente plausível determinadas regiões pertencerem à área de influência de mais de um corredor" – (GEIPOT, 2002, p. 8).*

De acordo com a visão do Banco Mundial (Kunaka e Carruthers, 2014), um corredor de comércio e transporte possui três dimensões principais [\(Figura 7\)](#page-32-0) que se interconectam: infraestrutura, serviços e instituições. Estas dimensões são necessárias para a coordenação das atividades nos corredores, e a performance final do corredor é o resultado do funcionamento conjunto de tais dimensões e suas inter-relações.

<span id="page-32-0"></span>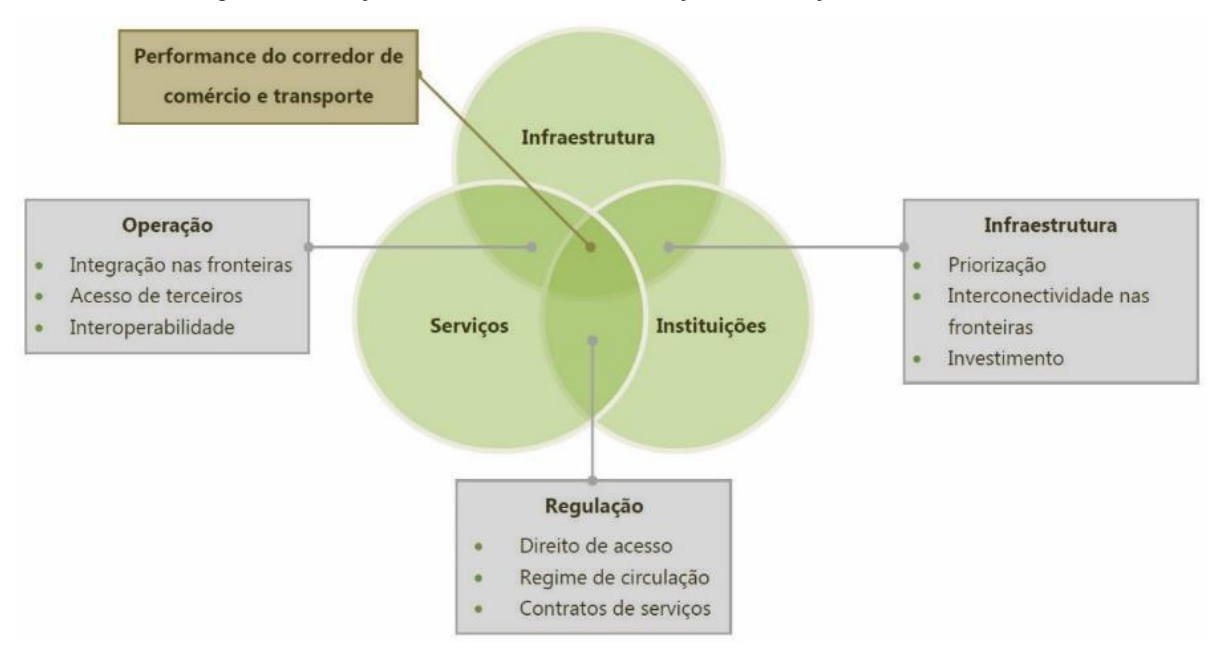

Figura 7 – Relação entre Infraestrutura, Serviços e Instituições nos Corredores

Fonte: Ministério dos Transportes, Portos e Aviação Civil (2017).

Conforme Thierstein e Schnell (1998), as decisões estratégicas empresariais contemplam os esforços públicos de provisão da infraestrutura. A provisão de sistemas de transporte, neste caso, impacta a tomada de decisão quanto à localização de unidades fabris, de pontos de distribuição e a formação de redes logísticas, considerando-se os custos, prazos e questões espaciais relativas aos mercados e às especificidades regionais dos suprimentos e dos clientes no contexto da sustentabilidade no mercado. O interesse corporativo busca garantir aspectos de custo, preço, suprimento, distribuição e produção (escala e política), que são afetados pelo caráter sistêmico dos transportes.

### **2.5 Modais de Transporte e Logística**

Segundo Hallmann (2012), a ampliação do comércio internacional tem acontecido de forma inevitável em virtude da globalização, que impulsiona as exportações do mercado interno. Desta forma o sistema logístico acaba tendo que acompanhar tal crescimento, oferecendo suporte aos negócios e auxiliando no sucesso do comércio. Os modais de transporte são parte indispensável nesse processo logístico, promovendo a chegada da mercadoria ao seu destino estabelecido.

De acordo com Ribeiro e Ferreira (2002), pode-se observar que no transporte de produtos, vários parâmetros precisam ser observados para que se tenha um nível de serviço desejável pelo cliente. Dependendo das características do serviço, será feita a seleção de um modal de transporte ou do serviço oferecido dentro de um modal.

As questões mais relevantes que vêm a tornar um modal mais vantajoso em relação a outro são dois: o tempo e o custo. O primeiro quer dizer que quanto mais rápido o produto chega às mãos do cliente, mais eficiente é. Já o segundo, o desejável é que alcance valores mínimos para que, assim, não afete no valor que a mercadoria possui. (DE ALMEIDA ET AL., 2017).

Segundo Pereira (2010), todas as modalidades têm suas vantagens e desvantagens. Algumas são adequadas para um determinado tipo de mercadoria e outras não. Considerando as vantagens e desvantagens, o autor apresenta descrições sucintas dos diversos modais, as quais são:

- **Rodoviário:** apresenta baixo custo inicial de implantação, exigindo apenas a construção do leito, uma vez que os veículos pertencem a terceiros. Trata-se do sistema de transporte mais utilizado no Brasil, apesar de registrar elevado custo operacional e excessivo consumo de óleo diesel. Possui grande flexibilidade operacional, permitindo acessos a pontos isolados. Apresenta grande competitividade para o transporte de cargas dispersas, isto é, não concentradas na origem ou no destino e o de curtas distâncias, onde seu maior custo operacional é compensado pela eliminação de transbordos. No Brasil algumas rodovias ainda apresentam estado de conservação ruim, aumentando os custos com manutenção dos veículos. Além disso, a frota é antiga e sujeita a roubo de cargas;
- **Ferroviário:** possui um custo de implantação elevado, não apenas pela exigência de leitos mais elaborados, como também pela aquisição simultânea do material rodante, constituído de locomotivas e vagões. Apresenta baixo custo operacional e pequeno consumo de óleo diesel, em relação ao transporte rodoviário. Não apresenta grande flexibilidade, operando através de pontos fixos, caracterizados por estações e pátios de carga, sendo muito competitivo no transporte de cargas com origem e destinos fixos e para longas distâncias, onde os transbordos realizados na origem e no destino são compensados pelo menor custo do transporte. O transporte ferroviário é adequado para

o transporte de mercadorias agrícolas, derivados de petróleo, minérios de ferro, produtos siderúrgicos, fertilizantes, entre outros;

- **Aquaviário:** este modal abrange o transporte marítimo e hidroviário. Quanto ao transporte marítimo, este apresenta baixo custo de implantação e de operação. Apesar de limitado às zonas costeiras, registra grande competitividade para longas distâncias. Necessita de transporte complementar, o que pode torná-lo inadequado para algumas rotas. É o transporte mais utilizado no comércio internacional e tem a possibilidade de navegação interior através de rios e lagos. Já o transporte hidroviário apresenta baixo custo de implantação, quando da ocorrência de uma via natural. Tal custo, no entanto, aumenta bastante se houver necessidade de construção de canais, barragens e eclusas, por exemplo. Seu custo operacional, pequeno em vias perenes de grande calado, aumenta de maneira sensível em vias de baixo calado e de utilização sazonal, onde não é possível operar em períodos de seca. Apresenta baixa velocidade operacional e alcance limitado ao curso natural da via utilizada. Atinge excelente competitividade quando satisfeitas as condições de via natural, perene e de grande calado;
- **Aeroviário:** apresenta baixo custo de instalação e elevado custo operacional. Registra grande flexibilidade e permite o acesso a pontos isolados do país, com alta velocidade operacional. É o transporte adequado para mercadorias de alto valor agregado, pequenos volumes ou com urgência na entrega. Por isso, não é apresentado como alternativa, devido a seu elevado custo operacional, limitando-se sua utilização a casos específicos;
- **Dutoviário:** é feito através de tubos (dutos), baseando-se na diferença de pressão. Sua utilização privilegia materiais fluidos, tal como gases, líquidos e sólidos granulares. O sistema apresenta elevado custo de implantação e baixo custo operacional. Possui pequena flexibilidade, operando apenas entre pontos fixos, que são as estações de bombeamento e recalque. No entanto, o transporte dutoviário registra muita competitividade para o transporte em alta velocidade de grandes quantidades de fluidos.

Além disso, dependendo do cenário geográfico em que se encontram a origem e o destino da viagem, assim como dos equipamentos e infraestrutura disponível, é possível a utilização de mais de um modal. Segundo Ribeiro e Ferreira (2002), a integração entre modais pode ocorrer entre vários modais: aéreo-rodoviário, ferroviário-rodoviário, aquárioferroviário, aquário-rodoviário ou ainda mais de dois modais. A utilização de mais de um modal agrega vantagens a cada modal, caracterizados pelo nível de serviço e custo. Combinados, permitem uma entrega porta a porta a um menor custo e um tempo relativamente menor, buscando equilíbrio entre preço e serviço.

Esta integração entre os modais pode ocorrer através da multimodalidade e da intermodalidade. De acordo com Ribeiro e Ferreira (2002), a multimodalidade pode ser definida como a integração entre modais, com o uso de vários equipamentos, como contêineres. Já a intermodalidade caracteriza-se pela integração da cadeia de transporte, com o uso de um mesmo contêiner, um único prestador de serviço e documento único.

Portanto, para Ribeiro e Ferreira (2002), na relação Transporte e Serviço ao Cliente, o primeiro é extremamente influente no desempenho do segundo, devido às exigências de pontualidade do serviço, tempo de viagem, capacidade de prover um serviço porta a porta, à flexibilidade para o manuseio de vários tipos de cargas, gerenciamento dos riscos quanto a roubos, danos e avarias e à capacidade de o transportador oferecer mais que um serviço básico de transporte, tornando-se capaz de executar outras funções logísticas.

# **2.6 Metodologia Multicritério de Apoio à Decisão**

Diante das mais diversas alternativas de corredores e modais de transporte, cabe ao tomador de decisão analisar o ambiente político-geográfico em que se encontram a origem e o destino de sua viagem e as alternativas de transporte disponíveis para transportar a carga desejada. Para este fim, ferramentas de análise multicritério dos vários fatores que envolvem a atividade se apresentam muito úteis para a tomada de decisão.

Segundo Gomes et al. (2004), uma metodologia multicritério de apoio à decisão procura fazer com que o processo seja mais neutro, objetivo, válido e transparente possível, sem a pretensão de mostrar ao decisor uma solução única e verdadeira, mas sim auxiliar na escolha da decisão.

De acordo com Silva (2008), quando se trata de prever acontecimentos ou demandas futuras, nem sempre os dados de uma série histórica são suficientes para produzir informações com razoável grau de confiabilidade, uma vez que o processo decisório envolve critérios múltiplos. Isso diz respeito principalmente ao tratamento de dados subjetivos, que requerem uma abordagem qualitativa, que, sob determinadas condições, possibilitará ao pesquisador uma transformação para uma avaliação quantitativa.
Para Miranda (2008), os métodos multicritérios conjugam aspectos objetivos (quantitativos) com subjetivos (qualidade), permitindo estruturar os problemas com um grande número de atributos (critérios de avaliação) que são organizados para apoiar a tomada de decisão. No caso do estudo do autor, os decisores foram os operadores logísticos que decidiram pela escolha da melhor alternativa para os percursos para a carga de granéis agrícolas entre determinados polos produtores no Estado de Mato Grosso (centroides) e os portos especializados no embarque de granéis agrícolas (portos exportadores). Entre os operadores logísticos se incluíram embarcadores, transportadores, operadores de terminais, agentes de cargas e exportadores presentes nos canais logísticos do agronegócio em Mato Grosso.

Para o estabelecimento de características básicas para uma análise multicritério, Lewe (2005) propõe os seguintes elementos:

- **Alternativas:** representam as diferentes escolhas de ação disponíveis ao tomador de decisão. Geralmente, o conjunto de alternativas é assumido por ser finito, variando de unidades à centenas. Supõe-se que elas sejam selecionadas, priorizadas e eventualmente ranqueadas;
- **Atributos:** os problemas de decisão multicritério são associados a múltiplos atributos. Os atributos representam as diferentes dimensões pelas quais as alternativas podem ser vistas. Os atributos também são referidos como "objetivos" ou "critérios";
- **Unidades Incomensuráveis:** diferentes atributos podem ser associados com diferentes unidades de medida. Por exemplo, no caso de comprar um carro usado, os atributos "custo" e "quilometragem" podem ser medidos em termos de valores monetários e milhares de quilômetros, respectivamente;
- **Medidas Híbridas:** alguns atributos são avaliados de forma qualitativa (por exemplo: bom / razoável / ruim). Além disso, os problemas de decisão multicritério podem se apresentar com atributos qualitativos e quantitativos;
- **Matriz de Decisão:** um problema de decisão multicritério pode ser facilmente expressado em um formato de matriz.

Segundo Lewe (2005), há muitas formas de se classificar os métodos de problema de decisão multicritério, sendo alguns autores classificando-os de acordo com o tipo de dado, podendo ser determinístico, estocástico ou fuzzy. De acordo com o autor, os métodos mais utilizados são o Weighted Sum Model (WSM), o Analytic Hierarchy Process (AHP), o Weighted Product Model (WPM) e o Technique for Order Preference by Similarity to Ideal Solution (TOPSIS).

Estes métodos também podem ser utilizados de forma híbrida, combinando seus procedimentos analíticos de forma a melhor atender à demanda de tomada de decisão, como é o caso da utilização híbrida AHP/TOPSIS encontrada em produções acadêmicas.

Na tese apresentada por Miranda (2008), o autor apresenta os resultados de uma proposta de procedimentos para apoio à decisão de operadores logísticos na escolha do corredor de transporte e respectivo porto especializado no embarque de granéis agrícolas mais vantajosos para a produção nos centróides de Sinop, Campo Novo do Parecis e Rondonópolis, em Mato Grosso. A análise foi feita com emprego dos métodos TOPSIS e AHP ao resumo das respostas dadas por embarcadores com produção localizada nos centroides focalizados a um questionário que solicitava a identificação dos principais critérios que norteiam a seleção dos corredores de transportes e respectivos portos especializados no embarque de granéis agrícolas. O procedimento de utilizar no método TOPSIS os coeficientes ponderados com o método AHP levou os resultados a um grau de consistência aceito pelo método de Saaty.

No artigo apresentado por Yu et al. (2013), os autores abordam que a avaliação de status de congestionamento de interseção de via urbana é na realidade um problema de decisão complexo e multiobjetivo. Assim, o estudo adotou a aplicação do AHP para estabelecer o sistema de indexação do congestionamento de tráfego de interseções de vias urbanas, então o status de tráfego das interseções foram avaliados e decididos pelo método TOPSIS.

Segundo Miranda (2008), a utilização do AHP serve para ponderar os coeficientes alcançados no TOPSIS, objetivando assim reduzir as diferenças mais expressivas que o TOPSIS não elimina, uma vez que as comparações para a par entre todos os critérios funciona como moderador, corrigindo inclusive, as ponderações feitas pelo conjunto dos decisores ou por um moderador. Ainda segundo o autor, o método facilita a introdução de pesos diferenciadores para cada critério considerado, como é o caso das vantagens competitivas que determinadas rotas de transporte têm sobre os demais, pelo fato de utilizarem modalidades de transportes mais vantajosas.

Portanto, a adoção do método híbrido AHP-TOPSIS neste trabalho se justifica pela capacidade do AHP de fornecer um conjunto consistente de pesos para os critérios de análise

e pela capacidade do TOPSIS subsidiar a análise comparativa com a análise hierárquica, assim como permitindo no processo de análise o uso conjunto de dados quantitativos e avaliações qualitativas.

# 2.6.1 Método Multicritério Híbrido AHP-TOPSIS

### 2.6.1.1 Método AHP

O Método de Análise Hierárquica, conhecido como AHP (Analytic Hierarchy Process), foi desenvolvido por Thomas Saaty na década de 70. O AHP é um método para auxiliar as pessoas na tomada de decisões complexas. Mais do que determinar qual a decisão correta, o AHP ajuda as pessoas a escolher e a justificar a sua escolha. Segundo Saaty (1991), o fundamento do AHP é a decomposição e síntese das relações entre os critérios até que se chegue a uma priorização dos seus indicadores, aproximando-se de uma melhor resposta de medição única de desempenho. Também na mesma década, Saaty criou a escala que relaciona as opiniões aos números.

Para Saaty (1991), a teoria reflete o método natural de funcionamento da mente humana, isto é, diante de um grande número de elementos (controláveis ou não), a mente os agrega em grupos segundo propriedades comuns. O cérebro repete esse processo e agrupa novamente os elementos em outro nível "mais elevado", em função de propriedades comuns existentes nos grupos de nível imediatamente abaixo. A repetição dessa sistemática atinge o nível máximo quando este representa o objetivo do nosso processo decisório. E, assim, é formada a hierarquia, por níveis estratificados.

Saaty (1991) também explica que a determinação das prioridades dos grupos mais baixos com relação ao objetivo reduz-se a uma sequência de comparação por pares, com relações de feedback, ou não, entre os níveis. Essa foi a forma racional encontrada para lidar com os julgamentos. Através dessas comparações por pares, as prioridades calculadas pelo AHP capturam medidas subjetivas e objetivas e demonstram a intensidade de domínio de um critério sobre o outro ou de uma alternativa sobre a outra.

Os aspectos e condicionantes principais do método estão descritos a seguir.

### 2.6.1.1.1 Critérios e Alternativas

Segundo Wolff (2008), os critérios são definidos pelos tomadores de decisão, e são fatores que influenciam o objetivo geral, cada um com diferente relevância. Já as alternativas são as ações possíveis. Ou seja, ao término do processo decisório, o resultado será a priorização dessas alternativas para atingir o objetivo geral. Portanto, a alternativa apontada como a mais importante será a escolhida. No processo da metodologia AHP, um conjunto finito de alternativas é comparado em função de um conjunto finito de propriedades.

#### 2.6.1.1.2 Estrutura Hierárquica

A existência de uma hierarquia de decisão é o ponto principal do método AHP. Normalmente, a hierarquia linear é a estrutura que melhor representa, em termos de simplicidade e funcionalidade, a dependência entre os níveis dos componentes de um sistema em relação a outro nível, de maneira sequencial. É uma maneira conveniente de decompor em passos um problema complexo, na busca da explicação de causa e efeito, formando-se uma cadeia linear (MIRANDA, 2008).

Segundo Godinho (2007), o início da hierarquia representa um critério de síntese ou objetivo global, enquanto nos níveis sucessivamente inferiores colocam-se os critérios que apresentam algum impacto no critério do nível superior. No último nível da hierarquia, devem estar as alternativas consideradas.

Isso pode ser observado na [Figura 8,](#page-39-0) que de maneira geral apresenta os elementos organizados hierarquicamente.

<span id="page-39-0"></span>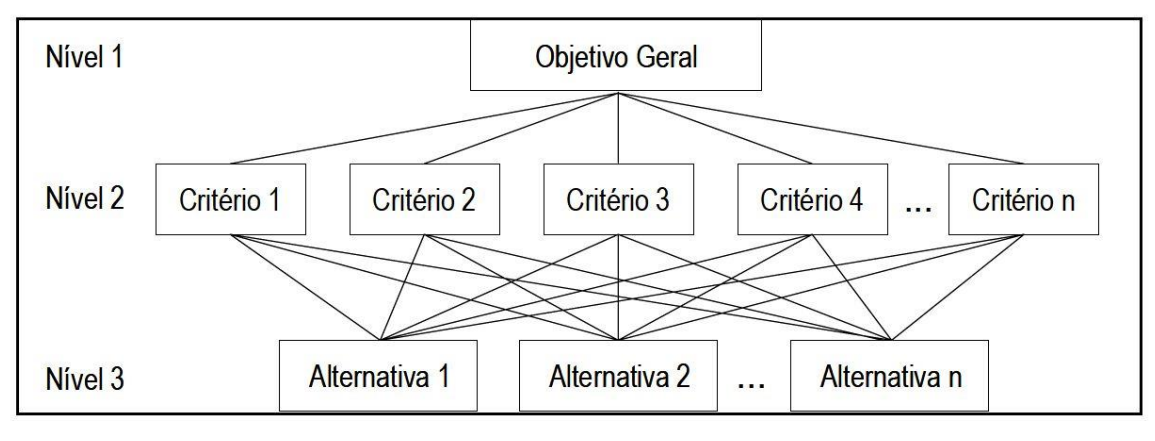

Figura 8 – Estrutura hierárquica em três níveis

## 2.6.1.1.3 Escala fundamental de Saaty

Segundo Saaty (2008), para fazer comparações, precisa-se de uma escala de números que indique quantas vezes mais importante ou dominante um elemento é sobre um outro em relação ao critério ou à propriedade com respeito ao qual eles são comparados [\(Tabela 1\)](#page-40-0).

Fonte: Wolff (2008).

<span id="page-40-0"></span>

| <b>GRAU DE</b><br><b>IMPORTÂNCIA</b> | DEFINIÇÃO                                          | <b>SIGNIFICADO</b>                                                                            |
|--------------------------------------|----------------------------------------------------|-----------------------------------------------------------------------------------------------|
|                                      | Mesma importância                                  | As duas atividades contribuem igualmente para os<br>objetivos                                 |
| 3                                    | Pequena importância de uma<br>sobre a outra        | A experiência e o julgamento favorecem uma atividade<br>levemente em relação à outra          |
| 5                                    | Grande importância ou<br>essencial                 | A experiência e o julgamento favorecem uma atividade<br>fortemente em ralação à outra         |
| 7                                    | Forte importância                                  | Uma atividade é fortemente favorecida em relação à<br>outra e pode ser demonstrada na prática |
| 9                                    | Importância absoluta                               | A evidência favorece uma atividade em relação à outra<br>com o mais alto grau de certeza.     |
| 2, 4, 6, 8                           | Valores intermediários entre<br>valores adjacentes | Quando se procura uma condição de compromisso entre<br>duas definições.                       |

Tabela 1 – Escala fundamental de Saaty

Fonte: Saaty (1991).

Inicia-se medindo o grau de importância do elemento de um determinado nível sobre o de nível inferior pelo processo de comparação par-a-par, realizado pelo decisor. A medição dos julgamentos é feita utilizando uma escala de valores variando de 1 a 9.

#### 2.6.1.1.4 Comparação paritária entre elementos

Segundo Wolff (2008), o tomador de decisão começa neste momento a estabelecer as prioridades. São feitas comparações paritárias entre os  $n$  elementos de um mesmo nível, tomando como critérios os elementos do nível imediatamente acima. Essas comparações permitem medir a contribuição de todos os critérios, inclusive dos critérios qualitativos. O decisor usa a sua experiência na área e sua intuição para comparar as alternativas.

Segundo a estrutura hierárquica, o primeiro elemento considerado é o próprio Objetivo Geral, e ele funciona como critério de comparação para os elementos do nível seguinte, os  $n$ Critérios. Assim, o primeiro passo é comparar os  $n$  critérios entre si, dois a dois, em relação à contribuição de cada um para o objetivo geral. Fazer uma comparação, neste método, significa atribuir um valor da escala de 1 a 9 que represente o par em questão.

Descendo um nível, compara-se analogamente cada alternativa com todas as outras, em relação à cada critério. Enquanto no primeiro nível se comparam os critérios entre si uma só vez, por haver só um elemento no nível imediatamente acima, agora comparamos as alternativas entre si  $n$  vezes, por haver  $n$  critérios.

<span id="page-41-0"></span>Cada comparação, com valores atribuídos a todos os pares, gera uma matriz de avaliação  $n \times n$  como a matriz da [Figura 9.](#page-41-0)

| C  | ۹ı  | $\sqrt{2}$ |  |
|----|-----|------------|--|
| Ġ. |     |            |  |
|    | /x  |            |  |
|    |     |            |  |
|    | 1/y | 1/z        |  |

Figura 9 – Matriz-exemplo de comparações paritárias

Fonte: Wolff (2008).

Cada um dos julgamentos representa dominância do elemento da linha sobre o elemento da coluna. Se o elemento  $A_i$  (da linha) for igualmente importante ao elemento  $A_j$  (da coluna), o valor  $a_{ij}$  atribuído à esse par é 1. Se ele for mais importante do que o elemento  $A_j$ , algum valor de 2 a 9 é escolhido. E se o elemento  $A_i$  for menos importante do que o elemento  $A_j$ , um número inverso aos valores de 2 a 9 é dado, isto é, 1/2, 1/3, etc., dependendo da intensidade avaliada. Por este motivo, os valores  $a_{ij}$  e  $a_{ji}$  da matriz são sempre o inverso um do outro. Como resultado, é construída uma matriz de comparação similar ao apresentado na [Tabela 2.](#page-41-1)

<span id="page-41-1"></span>

| <b>CRITÉRIOS</b> | Critério 1                    | Critério 2                 |
|------------------|-------------------------------|----------------------------|
| Critério 1       |                               | Avaliação Numérica         |
| Critério 2       | 1/Avaliação Numérica          |                            |
| Soma             | $(1 + 1/A$ valiação Numérica) | $(Avaliação Numérica + 1)$ |

Tabela 2 – Matriz comparativa (critério 1 domina o critério 2)

Fonte: Gomede e Barros (2012).

2.6.1.1.5 Vetor de Prioridade (Eigen) e Índice de Consistência

Segundo Gomede e Barros (2012), a avaliação do método AHP inicia-se pela determinação do peso relativo dos grupos de critérios avaliados dois a dois. Os pesos relativos a cada critério são obtidos normalizando-se a matriz comparativa. A normalização é feita pela divisão entre cada valor da planilha com o total de cada coluna. A [Tabela 3](#page-42-0) e a [Tabela 4](#page-42-1) apresentam um exemplo de obtenção de dados de peso relativo entre os critérios.

<span id="page-42-0"></span>

|            | Critério 1 | Critério 2 | Critério 3 |
|------------|------------|------------|------------|
| Critério 1 |            | 1/5        | 3          |
| Critério 2 | 5          |            |            |
| Critério 3 | 1/3        | 1/9        |            |
| Soma       | 6,33       | 1,31       | 13,00      |

Tabela 3 – Matriz comparativa (soma)

Fonte: Gomede e Barros (2012).

Tabela 4 – Matriz comparativa (normalizada)

<span id="page-42-1"></span>

|            | Critério 1           | Critério 2         | Critério 3     |
|------------|----------------------|--------------------|----------------|
| Critério 1 | $1/6,33 = 0,157$     | $1/5/1,31 = 0,152$ | $3/13 = 0,230$ |
| Critério 2 | $5/6,33 = 0,789$     | $1/1,31 = 0,763$   | $9/13 = 0.692$ |
| Critério 3 | $1/3 / 6.33 = 0.052$ | $1/9/1,31 = 0,084$ | $1/13 = 0.076$ |

Fonte: Gomede e Barros (2012).

A determinação da contribuição de cada critério no objetivo geral é calculada a partir do vetor de prioridade ou vetor de Eigen. O vetor de Eigen apresenta os pesos relativos entre os critérios e é obtido através da média aritmética dos valores de cada um dos critérios, conforme apresentado na [Tabela 5.](#page-42-2)

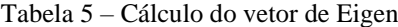

<span id="page-42-2"></span>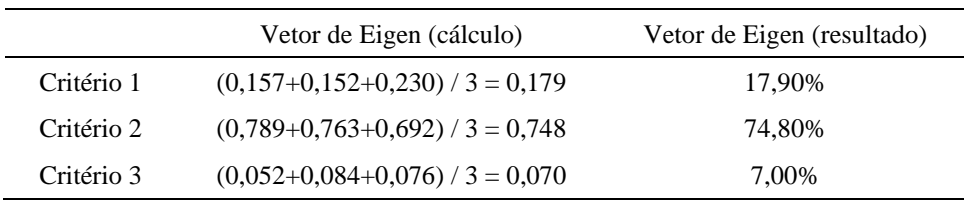

Fonte: Gomede e Barros (2012).

O valor do vetor de Eigen determina a participação daquele critério no resultado total do objetivo. Portanto, para o exemplo apresentado acima, o Critério 2 têm um peso de 74,80% do objetivo geral. Ou seja, uma avaliação positiva nesse critério contribui aproximadamente 7 (sete) vezes mais do que uma avaliação positiva no Critério 3 (peso de 7,00%). Com o resultado obtido dos pesos relativos de cada critério, o próximo passo no método é verificar a consistência dos dados.

O índice de consistência tem como base o número principal de Eigen. Ele é calculado através do somatório do produto de cada elemento do vetor de Eigen pelo total da respectiva coluna da matriz comparativa original [\(Tabela 3,](#page-42-0) pág. [42\)](#page-42-0). A [Tabela 6](#page-43-0) apresenta o cálculo do número principal de Eigen  $(\lambda_{\text{max}})$ .

<span id="page-43-0"></span>

| Vetor Eigen     | 0.179                                            | 0.748 | 0.070 |  |  |
|-----------------|--------------------------------------------------|-------|-------|--|--|
| Soma            | 6.33                                             | 1.31  | 13.00 |  |  |
| Valor Principal | $[(0,179*6,33)+(0,748*1,31)+(0,070*13,00)]=3,02$ |       |       |  |  |

Tabela 6 – Cálculo do número principal de Eigen

Fonte: Gomede e Barros (2012).

Segundo Saaty (2005), o cálculo do índice de consistência é dado pela Equação 1:

$$
CI = \frac{\lambda_{\text{max}} - n}{n - 1} \tag{1}
$$

 $CI =$ índice de consistência

 $n =$  quantidade de critérios avaliados.

Para o exemplo apresentado, o índice de consistência é dado a seguir:

$$
CI = \frac{3,02 - 3}{3 - 1} = 0,011475
$$

Visando verificar se o valor encontrado do índice de consistência (CI) é adequado, Saaty (2005) propôs o que foi chamado de taxa de consistência (CR). Ela é determinada pela razão entre o valor do índice de consistência (CI) e o índice de consistência aleatória (RI) dado pela Equação 2. A matriz será considerada consistente se a razão for menor que 10%.

$$
CR = \frac{CI}{RI} < 0.1 \sim 10\% \tag{2}
$$

O valor de RI é fixo e tem como base o número de critérios avaliados, conforme a [Tabela 7.](#page-43-1)

<span id="page-43-1"></span>

| Dimensão da<br>matrix(n) |  | $\overline{2}$ | 3    | 4   | $\overline{5}$ | $6\overline{6}$ |      |      | 9    | 10   |
|--------------------------|--|----------------|------|-----|----------------|-----------------|------|------|------|------|
| Valor de RI              |  | $\theta$       | 0.58 | 0,9 | 1,12           | 1,24            | 1,32 | 1,41 | 1.45 | 1,49 |
| Fonte: Saaty (1991).     |  |                |      |     |                |                 |      |      |      |      |

Tabela 7 – Coeficientes randômicos em relação à ordem n de matrizes

Para o exemplo apresentado, a taxa de consistência para a matriz do grupo inicial de critérios é dada a seguir:

$$
CR = \frac{0.01}{0.58} = 0.01978 = 2.0\% < 10\%
$$

Como esse valor é menor que 10%, a matriz é considerada consistente.

Da mesma forma que foi feita para o grupo inicial de critérios, devem-se também avaliar os pesos relativos dos critérios do segundo nível da hierarquia, caso existam. Esse processo é realizado de modo idêntico ao apresentado para o primeiro nível.

#### 2.6.1.1.6 Avaliação das Alternativas

Com a estrutura hierárquica e as prioridades dos critérios estabelecidas, pode-se determinar como cada uma das alternativas comporta-se em relação aos critérios. Da mesma forma que foi realizada para a priorização dos critérios, as alternativas são confrontadas duas a duas dentro de cada um dos critérios estabelecidos. Para aplicar o AHP, os tomadores de decisão comparam as alternativas em cada um dos critérios definidos

O cruzamento entre todas as avaliações das alternativas em todos os critérios determina a prioridade final de cada um deles em relação ao objetivo geral. O mecanismo de cálculo da prioridade final pode ser determinado pelo somatório dos produtos entre o peso de prioridade da alternativa e o peso do critério.

Na [Tabela 8](#page-44-0) é apresentada uma simulação explicativa da matriz comparativa das alternativas.

<span id="page-44-0"></span>

| Critério 1    |                                                      |                                                         |                                                |  |  |  |
|---------------|------------------------------------------------------|---------------------------------------------------------|------------------------------------------------|--|--|--|
|               | Alternativa 1                                        | Alternativa 2                                           | Alternativa 3                                  |  |  |  |
| Alternativa 1 |                                                      | 1/Avaliação Numérica                                    | Avaliação Numérica                             |  |  |  |
| Alternativa 2 | Avaliação Numérica                                   |                                                         | Avaliação Numérica                             |  |  |  |
| Alternativa 3 | 1/Avaliação Numérica                                 | 1/Avaliação Numérica                                    |                                                |  |  |  |
| Total         | $(1 + Avaliação Numérica +$<br>1/Avaliação Numérica) | $(1/Avaliação Numérica + 1)$<br>+ 1/Avaliação Numérica) | Avaliação Numérica +<br>Avaliação Numérica + 1 |  |  |  |

Tabela 8 – Matriz comparativa das alternativas

Fonte: Gomede e Barros (2012).

#### 2.6.1.2 Método TOPSIS

Segundo Wang e Peng (2015), o TOPSIS (*Technique for Order Preference by Similarity to Ideal Solution*) é uma ferramenta de análise de decisão comum para soluções finitas e modelagem multiobjetiva introduzida por Hwang and Yoon (1981)

Trata-se de um método multicritério no qual m alternativas são avaliadas segundo n atributos de avaliação de prioridades determinadas por um indicador derivado da combinação entre a aproximação à uma situação ideal (positiva) e ao distanciamento de uma situação não ideal (negativa) (MIRANDA, 2008).

O método seleciona um grupo dos melhores indicadores e dados como a solução ideal positiva virtual e um grupo dos piores indicadores e dados como a solução ideal negativa virtual. Consequentemente, a comparação das soluções pode estabelecer a distância euclidiana entre os pontos ideais positivo e negativo. A distância euclidiana resultante então pode ser usada para avaliar se a solução é boa. A única condição necessária para o uso do método TOPSIS é que todas as funções de utilidade devam estar monotonicamente aumentando ou diminuindo (WANG e PENG, 2015).

### 2.6.1.2.1 Etapas de Execução do Método

Inicialmente, segundo Awasthi et al. (2011), para se realizar a atribuição de avaliações aos critérios e alternativas no TOPSIS, assume-se que existam *J* possíveis candidatos chamados de  $A = \{A_1, A_2, ..., A_j\}$ , os quais são avaliados contra n critérios,  $C =$  $\{C_1, C_2, \ldots, C_i\}$ . Os pesos dos critérios são denotados por  $w_i$  ( $i = 1, 2 \ldots, m$ ). As avaliações de performance de cada tomador de decisão  $D_k$  ( $k = 1, 2, ..., k$ ) para cada alternativa  $A_j$  ( $j =$ 1, 2, ..., *n*) com respeito aos critérios  $C_i$  ( $i = 1, 2, ..., m$ ) são denotados por  $\tilde{R}_k =$  $\tilde{x}_{ijk}$  ( $i = 1, 2, ..., m; j = 1, 2, ..., n; k = 1, 2, ..., k$ ) com a função membro  $\mu_{\tilde{R}_k}(x)$ .

Em seguida, computa-se as avaliações difusas agregadas aos critérios e alternativas (ver Equação 3). Se as classificações difusas de todos os tomadores de decisão forem descritas como um número difuso triangular  $\tilde{R}_k = (a_k, b_k, c_k)$ ,  $k = 1, 2, ..., k$ , então a classificação difusa agregada é dada por  $\tilde{R} = (a, b, c), k = 1, 2, ..., k$ , onde:

$$
a = \min_{k} \{a_k\}, \qquad b = \frac{1}{k} \sum_{k=1}^{K} b_k, \qquad c = \max_{k} \{c_k\}
$$
 (3)

Se a classificação difusa e o peso de importância do  $k<sup>2</sup>$  tomador de decisão forem  $\tilde{x}_{ijk}$   $(a_{ijk}, b_{ijk}, c_{ijk})$  e  $\tilde{w}_{ijk}$   $(w_{jki}, w_{jk2}, w_{jk3})$ ,  $i = 1, 2, ..., m$ ,  $j = 1, 2, ..., n$  respectivamente, então as classificações difusas agregadas  $(\tilde{x}_{ij})$  das alternativas com respeito a cada critério são dadas na Equação 4, a seguir:

$$
a_{ij} = \min_{k} \{a_{ijk}\}, \qquad b_{ij} = \frac{1}{k} \sum_{k=1}^{K} b_{ijk}, \qquad c_{ij} = \max_{k} \{c_{ijk}\}
$$
 (4)

Os pesos difusos agregados  $(\widetilde{w}_{ij})$  de cada critério são calculados (ver Equação 5) como  $\widetilde{w}_i = (w_{i1}, w_{i2}, w_{i3})$ , onde:

$$
w_{j1} = m n_k \{w_{jk1}\}, \qquad w_{j2} = \frac{1}{k} \sum_{k=1}^{K} w_{jk2}, \qquad w_{j3} = m \land x_k \{w_{jk3}\}
$$
 (5)

<span id="page-46-0"></span>Por seguinte, faz-se necessária a composição da matriz de decisão do problema, portanto se estabelece a matriz com as alternativas e critérios montados conforme mostrada na [Figura 10.](#page-46-0)

#### Figura 10 – Matriz de decisão do problema

$$
\widetilde{D} = A_1 \begin{bmatrix} C_1 & C_2 & \cdots & C_n \\ \widetilde{x}_{11} & \widetilde{x}_{12} & \cdots & \widetilde{x}_{1n} \\ \widetilde{x}_{21} & \widetilde{x}_{22} & \cdots & \widetilde{x}_{2n} \\ A_3 & \cdots & \cdots & \cdots \\ A_4 & \widetilde{x}_{m1} & \widetilde{x}_{m2} & \cdots & \widetilde{x}_{mn} \end{bmatrix}, \, i = 1, 2, \ldots, m; \, j = 1, 2, \ldots, n
$$
\n
$$
\widetilde{W} = (\widetilde{w}_1, \widetilde{w}_2, \ldots, \widetilde{w}_n)
$$

Fonte: Awasthi et al. (2011).

Segundo Çalışkan et al. (2013), a partir da matriz de decisão do problema construída, o método TOPSIS é aplicado através de um conjunto de etapas, as quais são apresentadas a seguir:

a) a normalização da matriz de decisão é realizada usando a Equação 6:

$$
n_{ij} = \frac{x_{ij}}{\sqrt{\sum_{i=1}^{m} x_{ij}^2}} \quad j = 1, 2, ..., n; \quad i = 1, 2, ..., m
$$
 (6)

b) as colunas da matriz de decisão normalizada são multiplicadas pelos pesos associados,  $w_j$ , obtidos na Equação 5 e a matriz de decisão normalizada e ponderada é obtida pela Equação 7:

$$
V_{ij} = n_{ij}w_j \quad j = 1, 2, ..., n; \quad i = 1, 2, ..., m
$$
\n(7)

c) as soluções ideal e ideal negativa são determinadas usando-se as Equações 8 e 9, respectivamente:

$$
\{V_1^+, V_2^+, \dots, V_n^+\} = \{ \left( M \land x_i V_{ij} \middle| j \in K \right), \left( M \land n_i V_{ij} \middle| j \in K' \right) \middle| i = 1, 2, \dots, m \} \tag{8}
$$

$$
\{V_1^-, V_2^-, \dots, V_n^-\} = \{ \left( \operatorname{Min}_i V_{ij} \middle| j \in K \right), \left( \operatorname{Max}_i V_{ij} \middle| j \in K' \right) \middle| i = 1, 2, \dots, m \} \tag{9}
$$

Onde K é o conjunto de índices dos critérios de benefício e K^' é o conjunto de índices dos critérios de custo.

d) as distâncias das soluções ideal e ideal negativa são medidas. As duas distâncias euclidianas para cada alternativa são computadas conforme dado nas Equações 10 e 11, respectivamente:

$$
S_i^+ = \left\{ \sum_{j=1}^n (V_{ij} - V_j^+)^2 \right\}^{0.5} \quad j = 1, 2, ..., n; \quad i = 1, 2, ..., m \tag{10}
$$

$$
S_i^- = \left\{ \sum_{j=1}^n (V_{ij} - V_j^-)^2 \right\}^{0,5} \quad j = 1, 2, ..., n; \quad i = 1, 2, ..., m
$$
 (11)

e) a aproximação relativa à solução ideal é calculada conforme mostrado na Equação 12:

$$
C_i = \frac{S_i^-}{S_i^+ + S_i^-} \quad i = 1, 2, ..., m; \ \ 0 \le C_i \le 1
$$
\n<sup>(12)</sup>

Todas as alternativas são comparadas com a solução ideal positiva e com a solução ideal negativa. Se uma alternativa apresenta  $C_i = 1$ , então ela mesma é a solução ideal, em contrapartida se  $C_i = 0$ , essa alternativa é a solução ideal negativa. Quanto maior o valor da aproximação relativa  $C_i$ , mais próxima da solução ideal e mais afastada da solução ideal negativa está a fonte de dados  $V_i$ .

No artigo apresentado por Prakash e Barua (2015), os autores abordaram as práticas de logística reversa que estão ganhando atenção devido à ecologia industrial, legislação aplicada e cidadania corporativa, mas a presença de barreiras torna difícil a implantação da logística reversa e consequentemente reduz a taxa de sucesso. Com isso em mente, os autores focaram seu estudo na identificação e classificação de soluções de adoção de logística reversa na indústria de eletrônicos para superar as suas barreiras. O estudo auxilia empresas a ponderar sobre soluções de classificação alta e desenvolver estratégias para implantá-las em prioridade. Para isso, o estudo propõe o uso de metodologia baseada no AHP e no TOPSIS para identificar a classificação das soluções de adoção de logística reversa para superar as suas barreiras. O AHP é aplicado para obter os pesos das barreiras, tratados como critérios, por comparativos emparelhados, e a classificação final das soluções de adoção de logística reversa é obtida através do TOPSIS.

Além destes, há vários outros estudos utilizando o método multicritério híbrido AHP-TOPSIS para analisar e avaliar cenários distintos, cujos resultados têm atendido aos objetivos de seus autores e trazido subsídios para que seus tomadores de decisão tenham informações suficientes para fazerem as suas melhores escolhas.

#### 2.6.1.2.2 Análise dos critérios

Segundo Miranda (2008), esta é uma contribuição ao método, que visa investigar de acordo com a equação adiante se algum critério está com diferença (mínima e máxima) nas alternativas cotejadas, alto o suficiente para decidir sozinho por alguma delas. Devido à gama de critérios considerados, geralmente a matriz obtida apresenta valores que polarizam valores máximos e mínimos distantes da média. Isso se dá devido à diversidade dos critérios adotados, que em transporte apresenta para números em escalas diferentes, como por exemplo número de berços especializados nos portos e terminais focalizados, ou o volume de produção de uma determinada cadeia, valores que não podem ser repassados à matriz normalizada.

Portanto inseriu-se ao método a condição de que nenhum critério tenha diferença maior entre as alternativas que a média dos mesmos multiplicada por dois, conforme a Equação 13:

$$
\sum [(X_1; X_{m1})/n] \times 2 - (X_{m\acute{a}x} - X_{m\acute{n}}) \ge 0
$$
\n(13)

Tal procedimento assegura que todos os indicadores sejam avaliados para que nenhum deles cause distorções por força da desigualdade quantitativa de alguns critérios (GODINHO, 2007).

### 2.6.1.2.3 Consistência dos critérios

Segundo Miranda (2008), esta verificação de consistência constitui-se da contribuição ao método e visando dar três soluções aos critérios que não atenderam à condição Σ  $[(X1:Xm1)/n]$  x 2 -  $(Xmax-Xmin) \ge 0$ , cujas soluções são:

- a) uma das soluções sugeridas é a agregação de critérios para um melhor arranjo da matriz, exemplificando com os critérios do problema pode-se unir critérios com unidades iguais como pedágio e frete conjugando-os para introduzir um novo indicador;
- b) outra solução é a de que os valores do critério poderão ser transformados em notas. Nesses casos, pode-se buscar outros indicadores que não aqueles obtidos da matriz do problema, como por exemplo os indicadores derivados, ou em último caso, a avaliação da importância do critério, este feito pelos decisores. Os novos critérios podem ser o resultado de uma avaliação qualitativa das partes interessadas, ou a ação do decisor, que também pode atribuir um grau de importância aos números obtidos no

levantamento dos critérios. Sempre tomando o cuidado para que a diferença obedeça à condição estabelecida na Equação 13;

c) o decisor poderá também excluir o critério se achar que ele não é essencial para o problema. Se for essencial, no entanto, a sugestão é não aplicar o método TOPSIS.

## **3 CARACTERIZAÇÃO DO LOCAL DE ESTUDO**

Neste capítulo será feita uma caracterização sobre as vias que podem ser utilizadas como escoamento da produção de soja, a partir do Polo Paragominas. Além das distâncias e tempos de viagens até o porto exportador, serão destacadas as condições operacionais das rodovias e hidrovias que servem como rotas para o escoamento da soja, destacando os principais gargalos destas vias à logística de exportação da referida comodity.

### **3.1 Identificação do Ambiente**

O ambiente em torno do Polo Paragominas foi identificado com base nos dados e informações que permitiram estruturar o conhecimento deste estudo, sendo essas informações de origem bibliográfica e documental, de estatística, planos, programas e projetos de entidades públicas e privadas e empresas que têm interface com a produção e o transporte no Pará, em todas as modalidades.

## 3.1.1 Localização Geográfica e Produção

De acordo com a APROSOJA/PA (2017), o Estado do Pará possui 130 municípios produtores de grãos com aproximadamente 527 mil hectares de área plantada, divididos em polos, os quais são: Polo Sul do Pará, Polo Paragominas e o Polo Santarém (Figura 11).

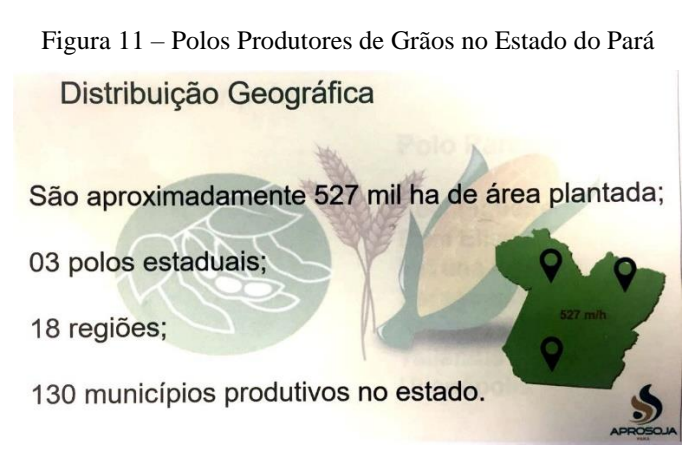

### Fonte: APROSOJA (2017).

O polo a ser aqui estudado é o Polo Paragominas, cujos municípios integrantes são: Abel Figueiredo, Dom Eliseu, Ipixuna do Pará, Paragominas, Tailândia, Rondon do Pará e Ulianópolis (Figura 12).

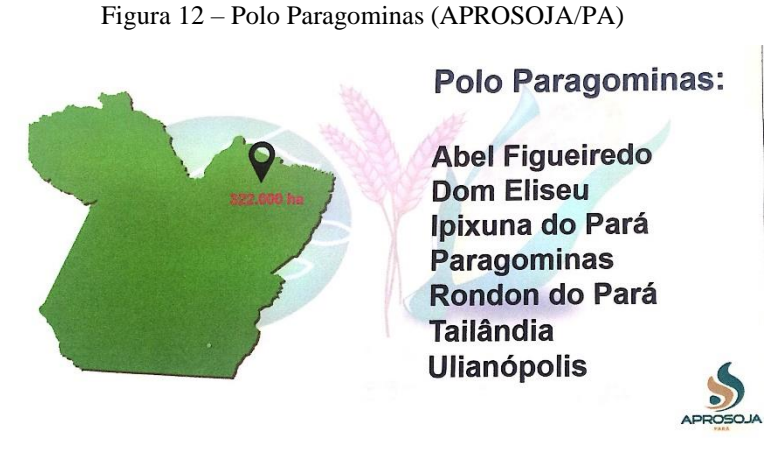

Fonte: APROSOJA (2017).

Estes municípios são integrantes da Região Geográfica Intermediária de Castanhal, da Região Geográfica Intermediária de Marabá e da Região Geográfica Intermediária de Belém (IBGE, 2017) (**Erro! Autoreferência de indicador não válida.**).

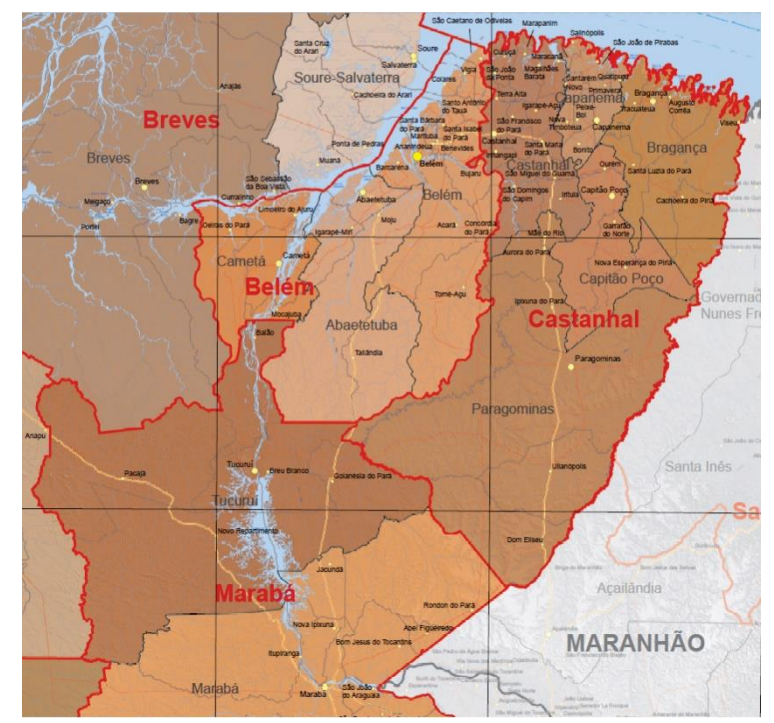

Figura 13 – Localização Geográfica dos Municípios Produtores do Polo Paragominas

Fonte: IBGE – Regiões Geográficas do Estado do Pará (2017).

Segundo a APROSOJA/PA, em 2016 o polo possuía um total de 322 mil hectares de área plantada, o equivalente a 61,1% da área plantada no Estado do Pará. Ainda de acordo com o IBGE [\(Tabela 9\)](#page-52-0), a quantidade de soja produzida no ano de 2016 nos municípios do Polo Paragominas foi de 851.393 toneladas, tendo Paragominas, Dom Eliseu, Rondon do Pará e Ulianópolis como seus maiores produtores, com 98,65% da produção.

| <b>MUNICÍPIO</b> | PRODUÇÃO 2016 |         |  |  |
|------------------|---------------|---------|--|--|
|                  | Ton.          | $\%$    |  |  |
| Abel Figueiredo  | 145           | 0,02%   |  |  |
| Dom Eliseu       | 231.000       | 27,13%  |  |  |
| Ipixuna do Pará  | 2.310         | 0,27%   |  |  |
| Paragominas      | 337.138       | 39,60%  |  |  |
| Tailândia        | 9.000         | 1,06%   |  |  |
| Rondon do Pará   | 120.000       | 14,09%  |  |  |
| Ulianópolis      | 151.800       | 17,83%  |  |  |
| <b>TOTAL</b>     | 851.393       | 100,00% |  |  |

<span id="page-52-0"></span>Tabela 9 – Quantidade de Soja Produzida no Polo Paragominas

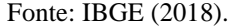

Em relação à produção agrícola municipal referente aos anos de 2017 e 2018, o IBGE disponibiliza somente dados regionais. No entanto, segundo informações coletadas com a APROSOJA/PA (2019), a produção de soja no Polo Paragominas nos referidos anos foi de aproximadamente 780 mil e 910 mil toneladas respectivamente.

Portanto, considerando a concentração de produção do polo e as proximidades geográficas, este estudo pretende se focar no escoamento da produção da soja dos municípios de Paragominas, Dom Eliseu, Rondon do Pará e Ulianópolis [\(Figura 14\)](#page-52-1).

<span id="page-52-1"></span>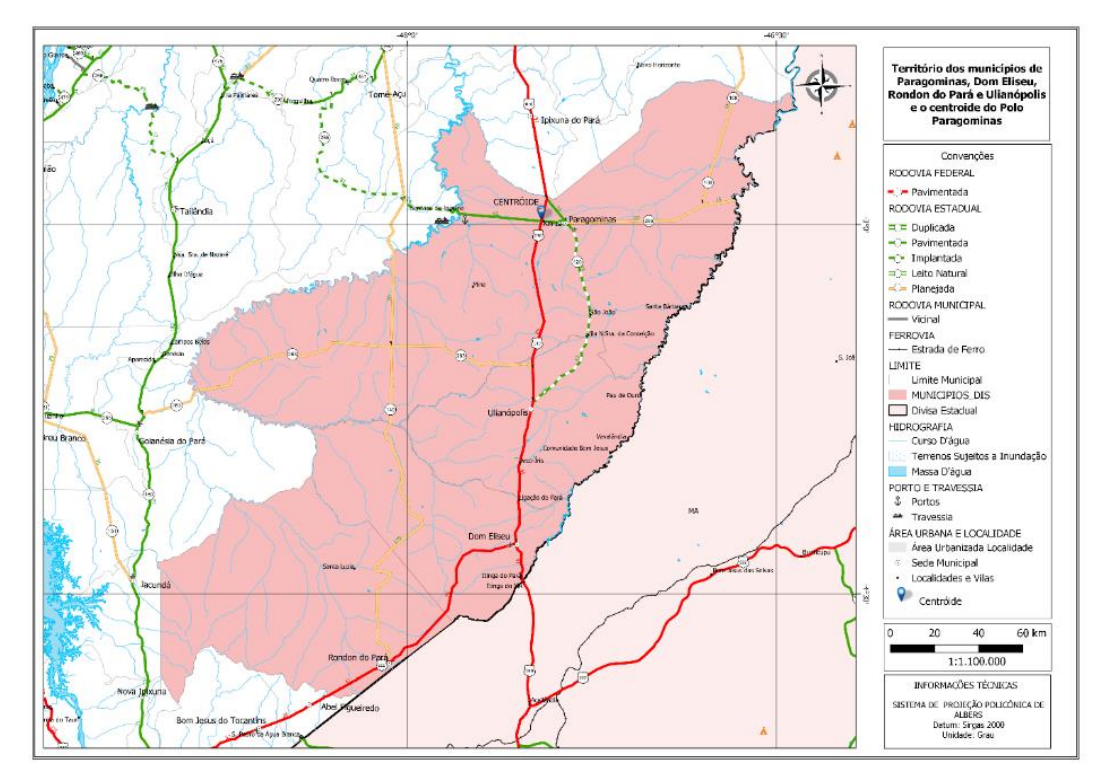

Figura 14 – Territórios de Paragominas, Dom Eliseu, Rondon do Pará e Ulianópolis

Fonte: adaptado da SETRAN (2018).

Também, adotou-se como ponto de origem referencial a interseção da rodovia BR-010 com a rodovia PA-256, no Município de Paragominas, pois a rodovia BR-010 é o principal corredor de transporte para o escoamento da produção do Polo Paragominas, e a partir desta interseção a alternativa hidroviária Guamá-Capim propicia uma rota diferente da que é adotada pelo modal rodoviário atualmente utilizada.

### 3.1.2 Alternativas de Rotas de Transporte

### 3.1.2.1 Alternativa Rodoviária

O Estado do Pará, segundo dados da SETRAN (2017) e do DNIT (2017), possui uma malha de 12.720,90 km, sendo 7.239,50 km de rodovias estaduais e 5.481,40 km de rodovias federais, incluindo rodovias duplicadas, pavimentadas, implantadas e em leito natural. Deste total, 6.550,50 km são de rodovias duplicadas ou pavimentadas.

Em torno de 48,51% da malha rodoviária do Pará é constituída de rodovias não pavimentadas, ocasionando graves problemas nos períodos críticos das chuvas, resultando em custos mais elevados na movimentação da carga. Por outro lado, o problema imposto por um tráfego de caminhões leva à deterioração prematura dos pavimentos das rodovias federais e estaduais, agravada por recursos insuficientes para a sua manutenção.

Conforme apresentado anteriormente pelo MTPA (2017), as principais rodovias da malha básica da rede rodoviária do Pará, integrantes dos Corredores Logísticos Estratégicos, através das quais escoa a produção de soja está resumida na Tabela 10.

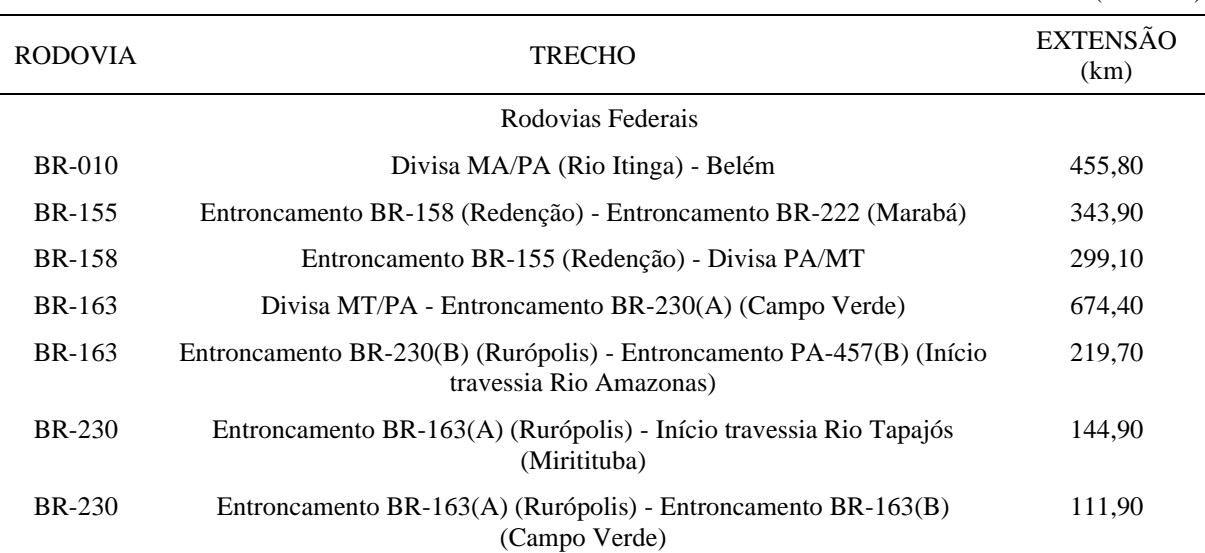

Tabela 10 – Principais rodovias no Estado do Pará integrantes dos Corredores Logísticos Estratégicos

(continua)

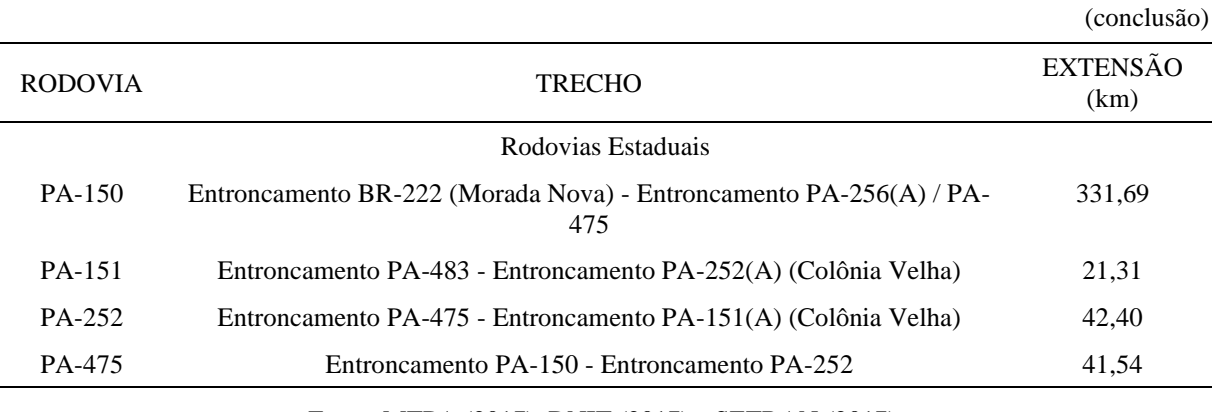

Tabela 10 – Principais rodovias no Estado do Pará integrantes dos Corredores Logísticos Estratégicos

Fonte: MTPA (2017), DNIT (2017) e SETRAN (2017).

Para o escoamento da produção de soja do Polo Paragominas, o principal corredor logístico utilizado é o da BR-010, formando junto com as rodovias PA-252, Perna Sul, Alça Viária e PA-483 a rota de escoamento da produção tendo como destino a zona portuária de Vila do Conde [\(Figura 15\)](#page-54-0).

Figura 15 – Mapa ilustrativo da rota rodoviária

<span id="page-54-0"></span>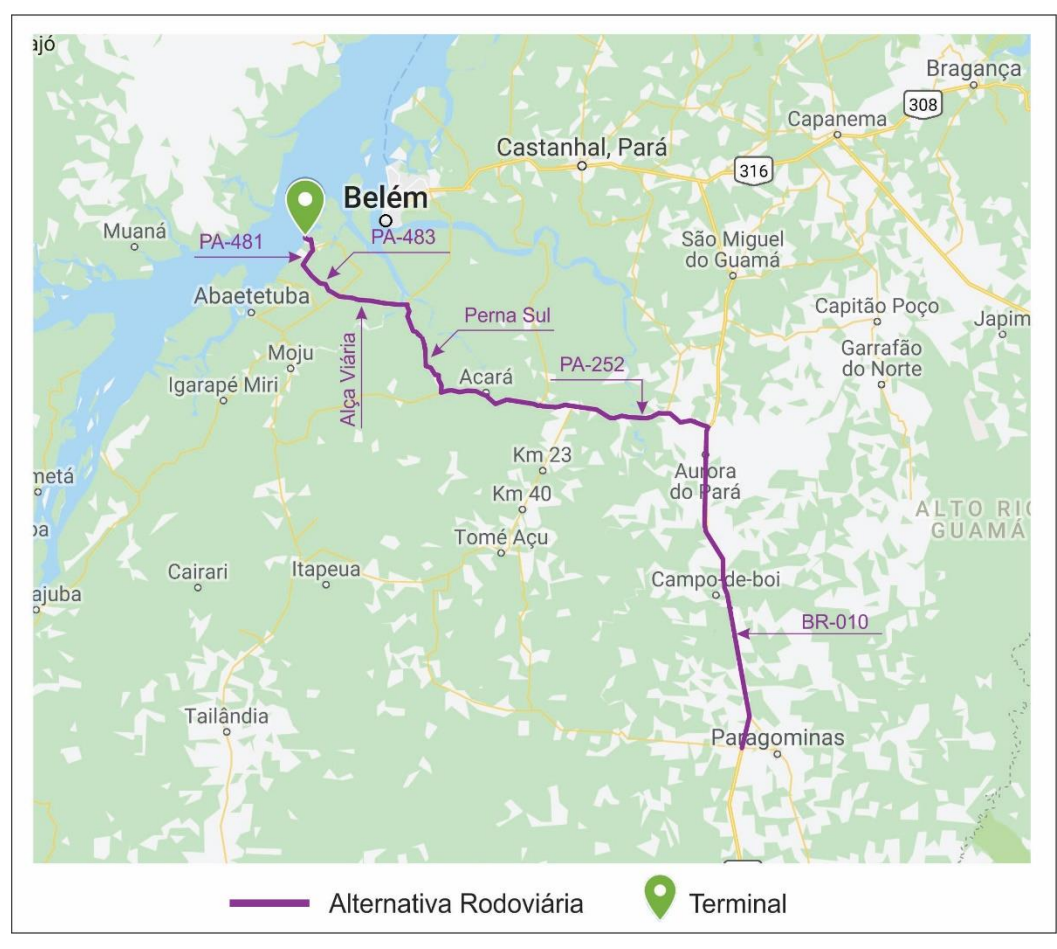

Fonte: adaptado do programa Google My Maps (2017).

Na Tabela 11 é apresentado o conjunto de rodovias utilizado para o escoamento da soja com suas respectivas distâncias, as quais foram levantadas através do programa de computador Google Earth. Quanto às velocidades, foram adotadas as médias relatadas pelos transportadores da região.

| <b>TRECHO</b> | <b>INÍCIO</b>                             | <b>FIM</b>                                | <b>DISTÂNCIA</b> | VELOCIDADE |
|---------------|-------------------------------------------|-------------------------------------------|------------------|------------|
|               |                                           |                                           | (km)             | (km/h)     |
| <b>BR-010</b> | Entr. PA-256                              | Início Trecho Urbano<br>Mãe do Rio        | 105,20           | 60,00      |
| <b>BR-010</b> | Início Trecho Urbano<br>Mãe do Rio        | Entr. PA-252                              | 1,80             | 40,00      |
| PA-252        | Entr. BR-010                              | Fim Trecho Urbano<br>Mãe do Rio           | 1,90             | 40,00      |
| PA-252        | Fim Trecho Urbano<br>Mãe do Rio           | Entr. Rio Capim                           | 22,30            | 60,00      |
| PA-252        | Entr. Rio Capim                           | Início Trecho Urbano<br>Concórdia do Pará | 21,20            | 60,00      |
| PA-252        | Início Trecho Urbano<br>Concórdia do Pará | Entr. PA-140                              | 1,20             | 40,00      |
| PA-252        | Entr. PA-140 (A)                          | Fim Trecho Urbano<br>Concórdia do Pará    | 0,90             | 40,00      |
| PA-252        | Fim Trecho Urbano<br>Concórdia do Pará    | Entr. PA-140 $(B)$                        | 10,40            | 60,00      |
| PA-252        | Entr. PA-140 $(B)$                        | Início Trav. Rio Acará                    | 18,40            | 60,00      |
| PA-252        | Início Trav. Rio Acará                    | Fim Trav. Rio Acará                       | 0,18             | $\ast$     |
| PA-252        | Início Trecho Urbano<br>Acará             | Fim Trecho Urbano<br>Acará                | 2,20             | 40,00      |
| PA-252        | Fim Trecho Urbano<br>Acará                | Entr. Perna Sul                           | 13,80            | 60,00      |
| Perna Sul     | Entr. PA-252                              | Entr. Alça Viária                         | 33,80            | 60,00      |
| Alça Viária   | Entr. Perna Sul                           | Entr. PA-151                              | 22,90            | 60,00      |
| PA-483        | Entr. PA-151                              | Entr. PA-481                              | 15,70            | 60,00      |
| PA-481        | Entr. PA-483                              | Zona Portuária Vila do Conde              | 9,80             | 40,00      |
|               | <b>TOTAL</b>                              |                                           | 281,68           |            |

Tabela 11 – Rota rodoviária de escoamento da produção de soja do Polo Paragominas

Fonte: Google Earth (2018).

\* Não se coletou a velocidade de travessia do Rio Acará em função do tempo médio gasto resultante da espera e travessia do rio por balsa obtido através de entrevista com uma empresa transportadora que atua na região.

A rodovia BR-010 [\(Figura 16\)](#page-56-0), de gestão do Governo Federal, é uma pista simples, com duas faixas de tráfego em sentidos opostos. Possui uma largura rodável em torno de 7 metros e acostamentos de 3 metros em ambos os lados, perfazendo um total de 13 metros de pista pavimentada em Concreto Betuminoso Usinado a Quente – CBUQ em bom estado de conservação.

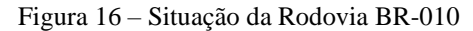

<span id="page-56-0"></span>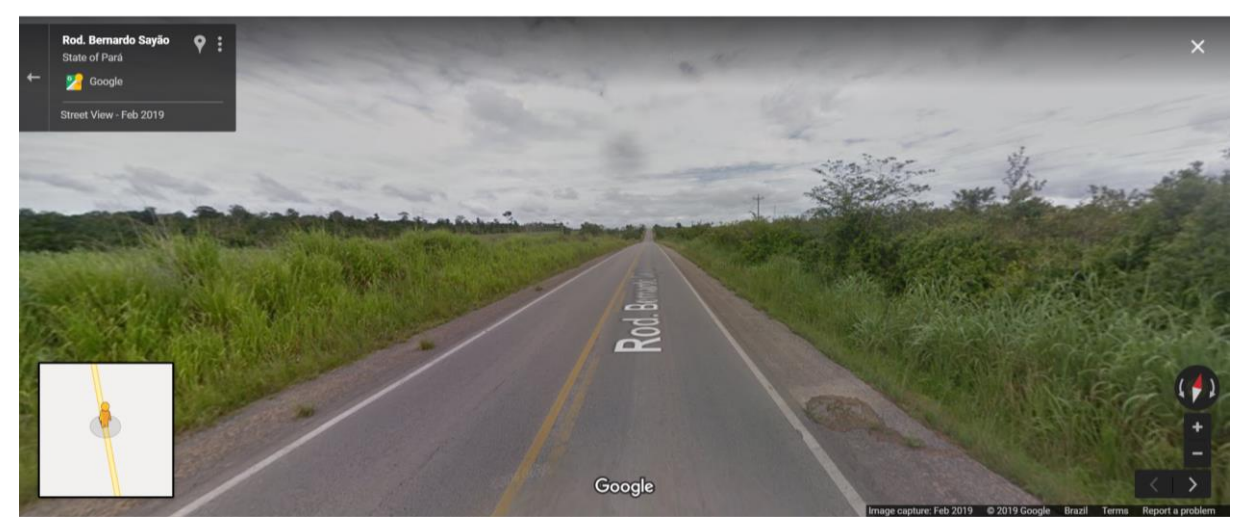

Fonte: Google Maps (2019).

Quanto às rodovias PA-252 [\(Figura 17\)](#page-56-1), Perna Sul [\(](#page-56-2)

[Figura 18\)](#page-56-2), Alça Viária, PA-483 e PA-481, elas são de gestão do Governo do Estado do Pará, todas em pista simples, com duas faixas de tráfego em sentidos opostos. Possuem uma largura rodável em torno de 7 metros, porém somente a Alça Viária possui acostamentos de 3 metros em ambos os lados, perfazendo um total de 13 metros de pista pavimentada. Todas são pavimentadas em CBUQ, sendo a PA-252 em estado de conservação regular, a Perna Sul em estado ruim, a Alça Viária em estado bom e a PA-483 em estado regular.

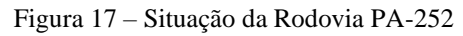

<span id="page-56-2"></span><span id="page-56-1"></span>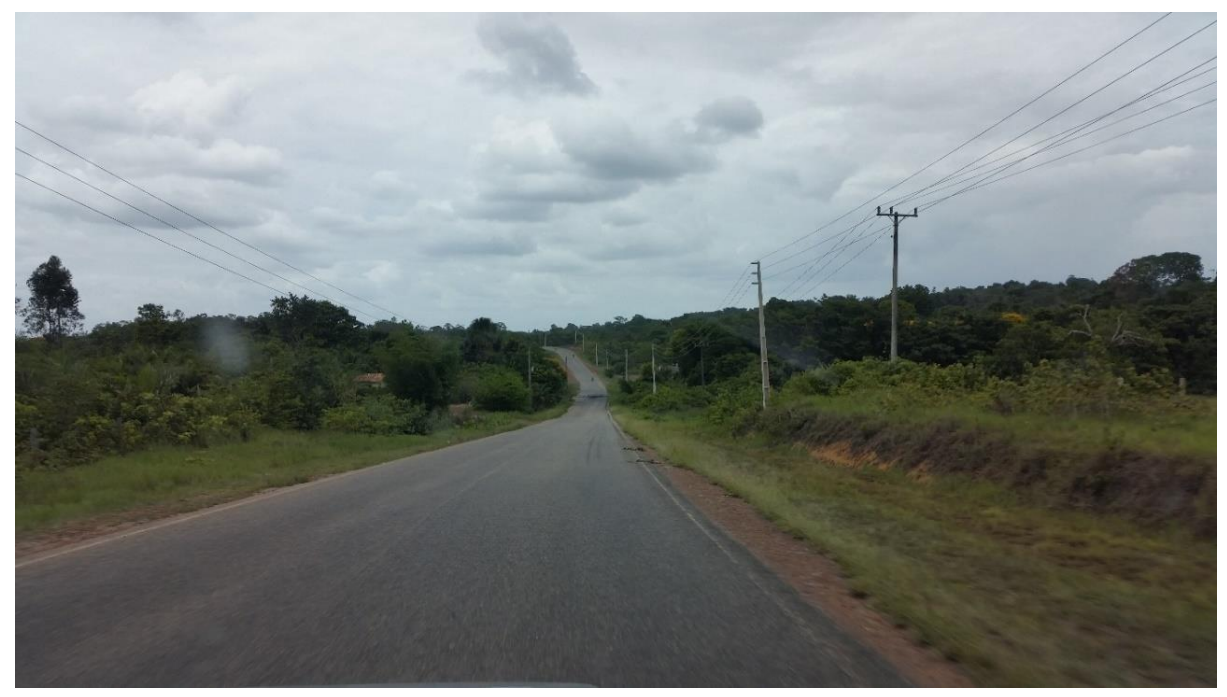

Fonte: SETRAN (2019).

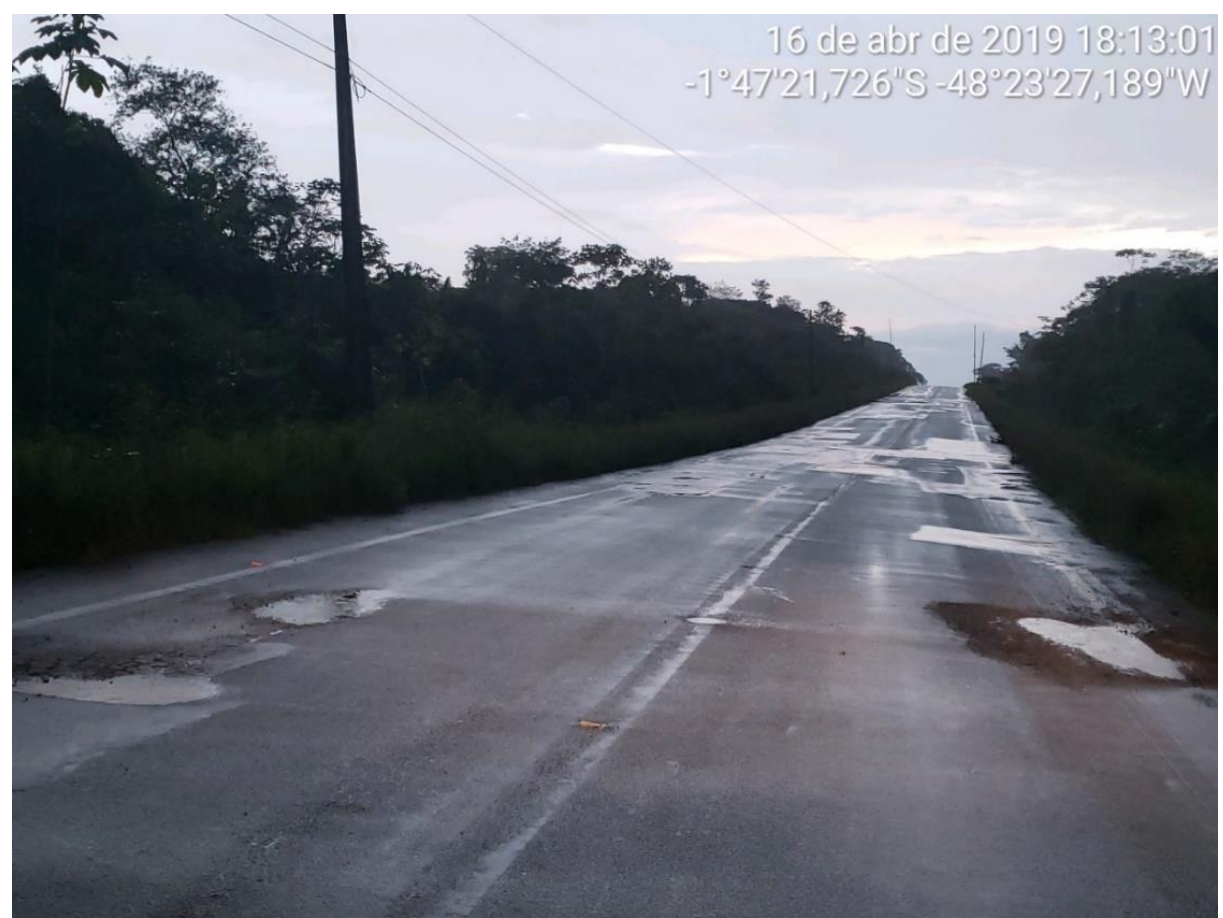

Figura 18 – Situação da Rodovia Perna Sul

Fonte: SETRAN (2019).

Com exceção da rodovia Alça Viária, as demais rodovias estaduais são antigas e não foram planejadas para receber o tráfego de veículos pesados como os bitrem. Como consequência, é frequente o surgimento de buracos e outros defeitos na pista de rolamento.

Além disso, os trechos urbanos desta alternativa causam um retardo significativo nas viagens em função das velocidades regulamentadas para as vias de zonas urbanas, da influência do trânsito local, incluindo principalmente os pedestres, e da presença de uma grande quantidade de ondulações transversais (lombada física), assim causando a redução da velocidade [\(Figura 19\)](#page-58-0). No caso do trecho que corta a cidade do Acará [\(Figura 20\)](#page-58-1), além de ser um trecho urbano, tem a travessia de balsa do Rio Acará que força um tempo de espera às viagens rodoviárias. Segundo informado por um dos entrevistados deste trabalho, já foi registrada uma espera de oito horas para efetivar a travessia, em função do volume de veículos aguardando a vez para entrar na balsa.

<span id="page-58-0"></span>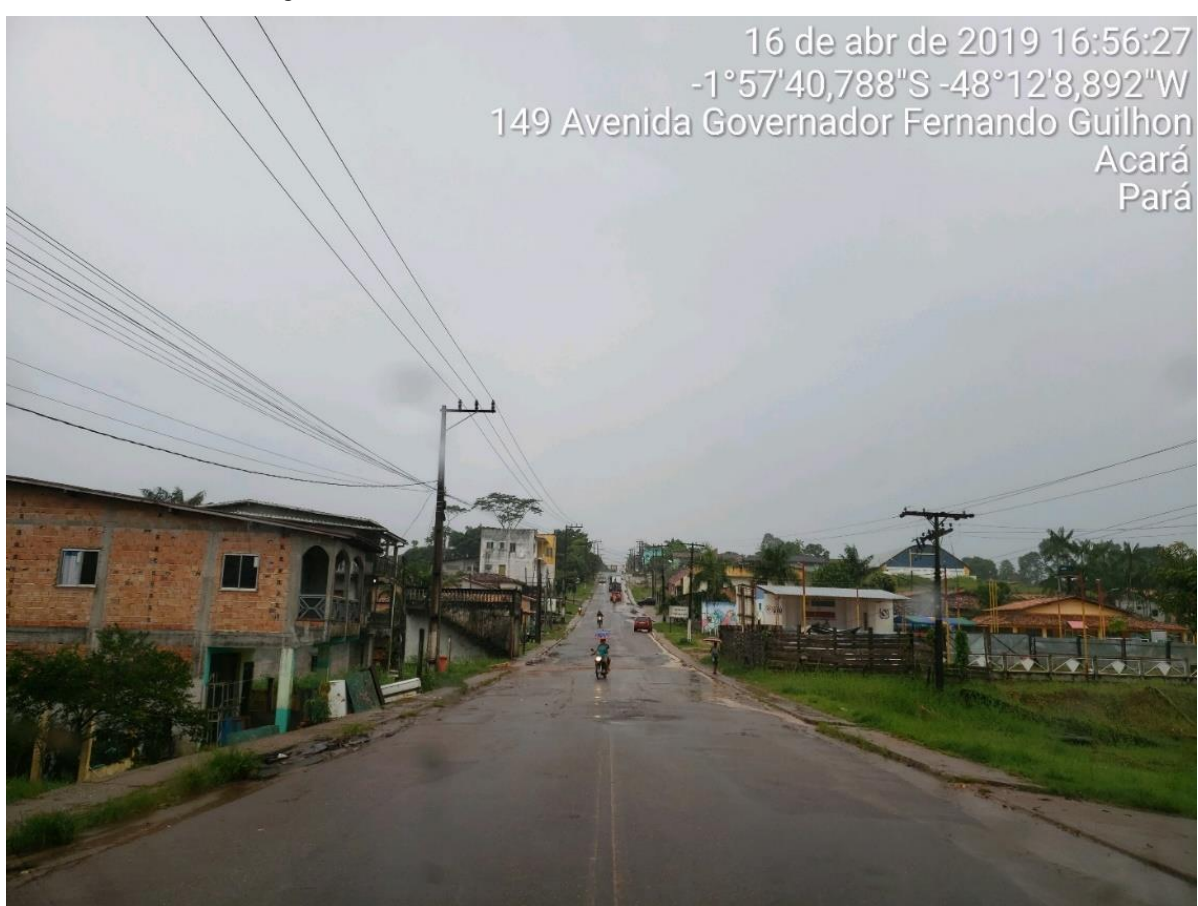

Figura 19 – Trecho urbano da rodovia PA-252, cidade do Acará

Fonte: SETRAN (2019)

<span id="page-58-1"></span>Figura 20 – Trecho da rodovia PA-252 que corta a cidade de Acará

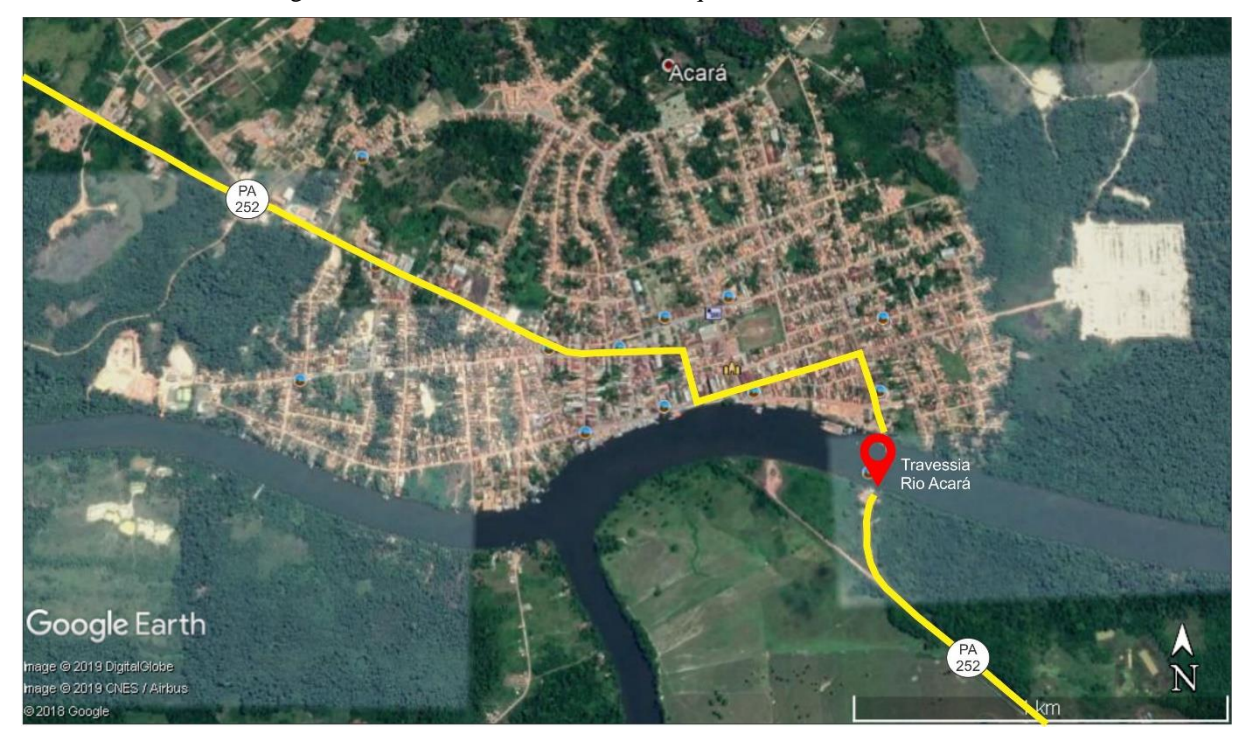

Fonte: adaptado Google Maps (2019).

De posse das distâncias e velocidades médias de deslocamento foi possível estimar o tempo de percurso, que neste trabalho é adotado como tempo de percurso redondo, característica a ser abordada mais à frente.

No entanto, é importante registrar que, segundo relatado por um dos entrevistados deste estudo, os transportadores rodoviários da região não realizam o transporte durante a noite em função de insegurança tanto na trafegabilidade das rodovias quanto no risco de assalto, limitando-se à rodar somente durante o dia. Portanto, para fins de cálculo do número de viagens necessárias para transportar a safra de soja da região, será somente considerado o período de 06 as 18 horas do dia, perfazendo um total de 12 horas em que serão realizadas as viagens rodoviárias por dia.

# 3.1.2.2 Alternativa Hidroviária

A Região Norte do país é dotada de várias hidrovias de interior, principalmente devido à presença da Bacia Hidrográfica do Rio Amazonas. Entre elas, destacam-se a Hidrovia do Solimões-Amazonas, a Hidrovia da Madeira, a Hidrovia do Tapajós e a Hidrovia do Tocantins-Araguaia (DNIT, 2018). Ressalta-se o carregamento de produto granel sólido agrícola na Hidrovia do Madeira, na Hidrovia do Tapajós e na Hidrovia do Amazonas (PNL, 2018) (ver Figura 21).

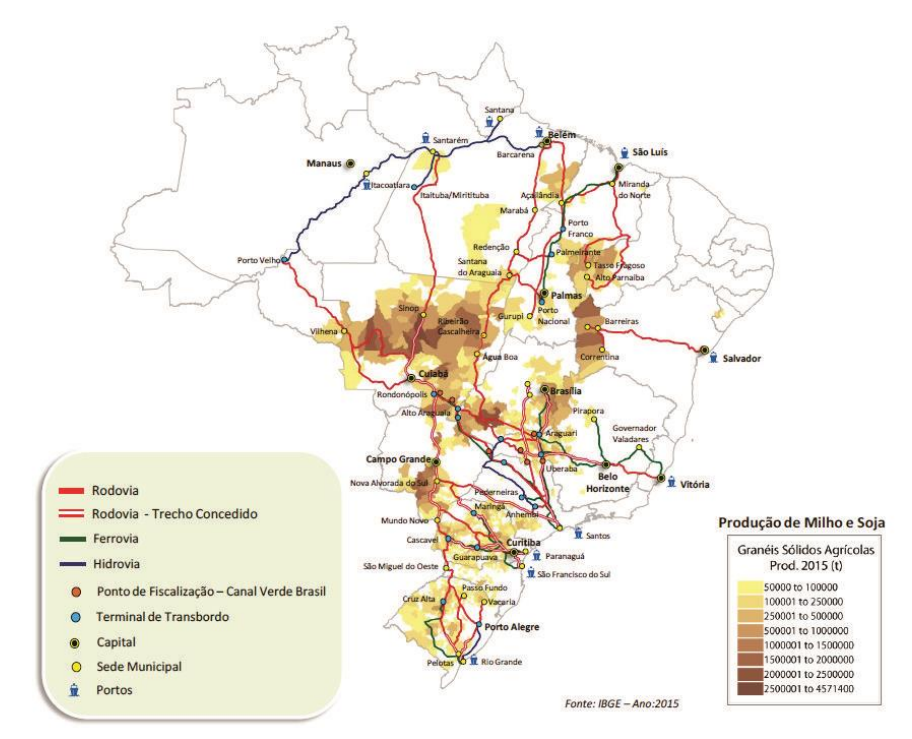

Figura 21 – Principais Hidrovias da Região Norte destacados nos Corredores Logísticos Estratégicos

Fonte: apud MTPA (2017).

As principais hidrovias da Região Norte têm no Estado do Pará trechos que servem como corredor de escoamento de produção, destacando-se o transporte de parte da produção de soja do Estado do Mato Grosso.

Como visto na Rede Rodoviária, a produção de soja do Polo Paragominas é escoada pelo modal rodoviário, tendo como principal corredor a rodovia BR-010 e destino a zona portuária de Vila do Conde. No entanto, a presença do Rio Capim em conjunto com o Rio Guamá possui o potencial de servir como alternativa hidroviária à demanda de corredor de transporte para a produção de soja do polo [\(Figura 22\)](#page-60-0).

<span id="page-60-0"></span>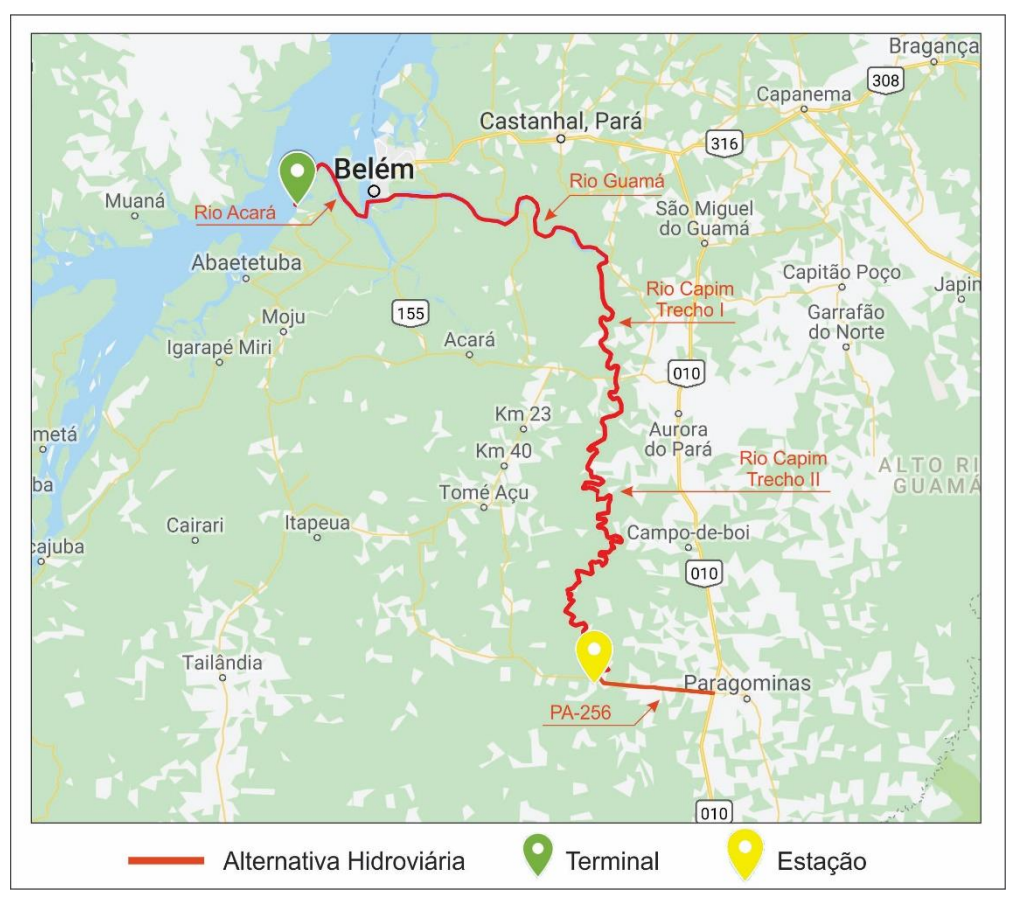

Figura 22 – Mapa ilustrativo da rota hidroviária

Fonte: adaptado do programa Google My Maps (2017).

Tal como foi feito para as rodovias, as distâncias desta alternativa foram levantadas através do programa de computador Google Earth. Quanto à velocidade do comboio, adotouse as velocidades de cruzeiro em águas paradas apresentadas no projeto da AHIMOR (2000). No que se refere às velocidades dos rios, adotou-se velocidades médias baseadas em dados contidos em cartas de correntes de maré do Centro de Hidrografia da Marinha – CHM (1962) e nas velocidade de corrente contido no projeto da AHIMOR. Os dados dos trechos desta alternativa são apresentados na Tabela 12.

| <b>TRECHO</b>      | <b>INÍCIO</b>            | <b>FIM</b>                              | DIST.  | <b>VELOCIDADE</b><br>CRUZEIRO (km/h)* |                     | <b>VELOC. DE</b><br><b>CORRENTE</b> |
|--------------------|--------------------------|-----------------------------------------|--------|---------------------------------------|---------------------|-------------------------------------|
|                    |                          |                                         | (km)   | <b>COM</b><br>CARGA                   | <b>SEM</b><br>CARGA | $(km/h)^*$                          |
| PA-256             | Entr. BR-010             | Rio Capim<br>(Estação de<br>Transbordo) | 41,60  |                                       | $60,00**$           |                                     |
| Rio Capim          | Entr. PA-256             | Entr. PA-252                            | 209,00 | 13,00                                 | 15,00               | 2,41                                |
| Rio Capim          | Entr. PA-252             | Entr. Rio Guamá                         | 54,60  | 13,00                                 | 15,00               | 2,41                                |
| Rio Guamá          | Entr. Rio<br>Capim       | Entr. PA-140                            | 53,20  | 13,00                                 | 15,00               | 3,60                                |
| Rio Guamá          | Entr. PA-140             | Entr. Alça Viária                       | 32,60  | 13,00                                 | 15,00               | 3,60                                |
| Rio Guamá          | Entr. Alça<br>Viária     | Entr. Baía do<br>Guajará                | 23,80  | 13,00                                 | 15,00               | 3,60                                |
| Baía do<br>Guajará | Entr. Rio<br>Guamá       | Entr. Rio Acará                         | 5,10   | 13,00                                 | 15,00               | 3,15                                |
| Rio Acará          | Entr. Baía do<br>Guajará | Entr. Rio Pará                          | 24,21  | 13,00                                 | 15,00               | 3,60                                |
| Rio Pará           | Entr. Rio Acará          | Zona Portuária<br>Vila do Conde         | 17,10  | 13,00                                 | 15,00               | 3,60                                |
|                    | <b>TOTAL</b>             |                                         | 461,21 |                                       |                     |                                     |

Tabela 12 – Rota alternativa hidroviária de escoamento da produção de soja do Polo Paragominas

Fonte: Google Earth (2018), CHM (1962) e AHIMOR (2000).

\* Para fins de cálculo, as velocidades foram transformadas de m/s e nós para km/h.

\*\* Velocidade máxima estabelecida para o trecho da rodovia PA-256.

Os rios Guamá e Capim vêm sendo utilizados como vias navegáveis para transporte de cargas, principalmente de minério, a partir da década de 60. O interesse pela navegação comercial pelo rio Capim foi despertado nesta época devido à descoberta de ricas jazidas de caulim e de bauxita em sua zona de influência mais direta e pela precariedade das vias de transporte da região.

Como abordado anteriormente, há um projeto da AHIMOR de 2000 para a hidrovia Guamá-Capim, que teve como objetivo definir, a nível executivo, as obras e serviços a serem realizados na hidrovia a fim de garantir a navegação de caráter comercial segura e contínua. Assim como, autorizado pelo DNIT em 2017 iniciou-se o Estudo de Viabilidade Técnica, Econômica e Ambiental (EVTEA) da hidrovia Guamá-Capim no Pará, cujo objetivo é o de investigar as principais rotas de transporte possíveis e a conexão hidroviária com os demais rios navegáveis da região, bem como prospectar os projetos passíveis de carrear significativos volumes de cargas à hidrovia.

Portanto, para representar a alternativa hidroviária, será considerada ficticiamente implantada a Hidrovia Guamá-Capim, e assim considerados os dados e levantamentos apresentados pelo projeto básico da AHIMOR (2000) que prevê o melhoramento das condições de navegação da hidrovia, concentrando-se nas melhorias necessárias no Rio Capim. Os melhoramentos previstos no projetado preveem preservar o rio em corrente livre, limitando-se a dragagens dos passos arenosos que dificultam a navegação.

O Projeto Básico da AHIMOR salienta que o interesse pela navegação comercial pelo Rio Capim foi despertado na época em função da descoberta de ricas jazidas de caulim e de bauxita em sua zona de influência mais direta e pela precariedade das vias de transporte da região. O projeto também ressalta a possibilidade de o Rio Capim ser utilizado para apoio às atividades agrícolas e pecuárias, tendo em vista a grande quantidade de fazendas dedicadas à criação bovina e à carência de transportes terrestres na área mais próxima do rio.

No projeto é apresentada uma estimativa de obras necessárias para se garantir o tráfego da embarcação tipo (um comboio de empurra com 4 chatas do tipo graneleiras, duas a duas), com os níveis de água de referência correspondentes a 10% do tempo de um ano seco, com período de recorrência de 10 anos, ou seja, com interrupção de cerca de um mês a cada 10 anos.

Para atender à navegabilidade da embarcação tipo, são estabelecidas no projeto básico da AHIMOR (2000) as características básicas da via fluvial a serem consideradas na sua implantação:

- Profundidade Mínima Referida ao Nível D'Água de Referência:
	- o Trechos com fundo em areia: calado máximo mais 0,30 m, ou seja 2,1 m;
	- o Trechos com fundo rochoso: calado máximo mais 0,60 m ou seja 2,40 m.
- Largura Mínima Referida ao Nível D'Água de Referência:
	- o Trechos com cruzamentos: 4 vezes a boca do comboio, ou seja, 88 m;
	- o Trechos sem cruzamento: 2,2 vezes a boca do comboio, ou seja, 48 m.
- Raios Mínimos de Curvatura:
	- o Curvas sem redução de velocidade, com mesma largura do canal em trecho reto: raio de curvatura maior que 10 vezes o comprimento do comboio, ou seja, 1.260 m;
	- o Curvas com redução de velocidade, com sobre larguras de 15.876/2R sendo R o raio da curva (em m): raios de curvatura de 1.260 m a 630 m (sem cruzamentos);
- o Curvas com grande redução de velocidade consequentes de manobras de franqueio, com sobrelargura de 15.876/2R, raios de curvatura de 630 m a 380 m (sem cruzamento);
- o Curvas vencidas com manobras de desmembramento, raios de curvatura menores que 380 m;

Ainda segundo o projeto básico da AHIMOR (2000), os melhoramentos do leito do Rio Capim para atender às condições de navegabilidade indicadas no projeto básico praticamente se resumem a:

- a) Dragagens de Aprofundamento: estimativas de volumes de dragagens para o calado de 1,5 m e larguras do canal de 48 m (tráfego sem cruzamento) e 88 m (tráfego com cruzamento);
- b) Retificação de Curvas: adequar pontos críticos de curvas para atender ao comboio-tipo adotado.

Como resultado, o projeto básico da AHIMOR (2000) fixa parâmetros básicos da via navegável a serem adotados na implantação da hidrovia, tendo-se em vista os tipos de obras de melhoramento da via. O parâmetros básicos são:

- Parâmetros Altimétricos:
	- o Nível de Referência: no trecho da hidrovia, sem ação da maré admitiu-se como nível de referência para as obras o nível d'água igualado ou ultrapassado em 90% do ano seco de período de recorrência de 10 anos, considerando-se a série histórica de 20 anos (de 1981 a 2000);
	- o Profundidades Mínimas:
		- Trechos com Águas não Confinadas: Nos trechos com águas não confinadas, ou seja, com N>6, adotou-se a profundidade de 1,8 m, correspondendo ao calado de 1,5 m com 0,30 m pé de piloto (fundo com sedimentos soltos).
		- Trechos com Águas Confinadas: No caso de seções com restrição, ou seja, com N<6 em trechos com extensão maior que 350 m, a profundidade mínima deverá ser aumentada de 0,50 m para atender ao "squat", passando aos mínimos de 2,3 (fundos arenosos).
		- Casos Críticos: No caso de dificuldades particulares de manobras (curvas muito fechadas com pouca largura passagens estreitas, velocidades oblíquas,

etc.) deverá ser garantida a profundidade mínima de 2,40 m para assegurar a manobrabilidade do comboio, mesmo em trechos curtos.

- Trechos a Serem Dragados: Nos trechos a serem dragados deverá ser feito um aprofundamento suplementar de 0,20 m, a título de sobredragagem, para atender aos assoreamentos entre dragagens sucessivas de manutenção. Este valor deverá ser ajustado com base em observações "in loco" e experiências obtidas nos trabalhos de dragagens.
- Parâmetros Planialtimétricos:
	- o Traçado do Eixo do Canal de Navegação: O eixo do canal de navegação deverá ter um traçado constituído por curvas circulares concordantes com trechos retos (tangentes) intermediários. As curvas deverão ter um raio mínimo de 3 vezes o comprimento do comboio, e preferencialmente raios maiores que 10 vezes o comprimento limite acima do qual podem ser consideradas como trechos retilíneos, para efeito do tráfego dos comboios.

Entre as curvas reversas (com centros em posições opostas ao eixo do canal) deverá haver uma tangente mínima de 240 m, e entre curvas concordantes de 120,0 m entre o km 0 e 365 e 140 m e 70m entre o km 365 e 450.

- o Largura do Canal de Navegação:
	- Trechos Retilíneos ou Considerados como Tal: Nos trechos retos e curvos, com raios de curvatura maior que 10 vezes o comprimento do comboio, 1.200 m entre o km 0 e 365 e 700 m entre o km 365 e 450, ou com ângulos ao cento menores que 15º, as larguras do canal deverão ser, de no mínimo, de 30 m quando não forem previstos cruzamentos e de 70 m quando previstos cruzamentos.

Se ocorreram correntes oblíquas, as larguras deverão ser aumentadas de 6,00 m (sem cruzamento) ou de 12,0 m com cruzamento, passando, portanto, a 35,00 m e 82,00 m respectivamente, prevendo-se um ângulo de deriva de 3º;

▪ Trechos em Curva com Raios de Curvatura entre 5 a 10 Vezes o Comprimento do Comboio: Para os trechos em curva deverá ser adicionada à largura dos trechos retos uma sobre largura igual a 7.200/R2 (em metros), sendo R2 o raio do eixo da curva. Esta sobrelargura deverá ser adotada para trechos com ou sem cruzamentos, podendo neste último caso ser reduzida até a metade, dependendo das condições locais.

Para raios de curvatura menores que 5 vezes o comprimento do comboio, as sobre larguras deverão ser estudadas em cada caso particular, aplicando-se a metodologia indicada pelo *Corps of Engineers* que permite levar em conta todos os fatores intervenientes.

A sobrelargura deverá ser obtida pelo corte da margem convexa.

▪ Alargamentos Graduais: Nos trechos retos os alargamentos graduais, as concordâncias de larguras diferentes deverão ser feitos nas duas margens, seguindo o traçado linear, num percurso no mínimo igual a  $7(11 - 12)$ , sendo l1 e l2 as larguras a serem concordadas ou iguais a um comprimento do comboio, se o referido valor for menor que o comprimento do comboio.

Nos trechos em curvas, os alargamentos correspondentes às sobrelarguras serão unicamente na margem convexa. Nestes casos, a margem convexa deverá ser constituída por um arco central e dois segmentos tangentes ao mesmo. Estes segmentos terão início nas seções distantes de um comprimento do comboio (120 m ou 40 m) dos extremos de curva do eixo.

▪ Vãos Livres, Pilares ou Torres Implantados no Curso D'água: O cruzamento de pontes ou linhas de transmissão com pilares ou torres no leito deverá ser feito, de preferência em um trecho reto da via, com uma extensão mínima de 3 comprimentos do comboio (metade para cada lado do eixo da travessia).

A distância mínima entre os pilares ou as torres (vão livre) deverá ser igual à do canal de navegação no trecho considerado, podendo-se adotar dois vão livres (um para cada sentido do tráfego) cada um com as larguras mínimas necessárias para o tráfego sem cruzamento.

Se existirem correntes oblíquas na seção de cruzamento, as larguras deverão ser calculadas com os ângulos de deflexão correspondentes e se o cruzamento for esconso, a largura deverá ser aumentada, considerando-se a projeção do vão na direção normal à direção do canal de navegação.

As ferrovias existentes no Pará em sua grande maioria são de uso privado de mineradoras, a exceção da Estrada de Ferro Carajás - EFC que é integrada à malha ferroviária nacional.

Segundo a ANTT (2018), a Companhia Vale do Rio Doce obteve em 27/06/97, sob novo contrato firmado com a União, a concessão da exploração dos serviços de transporte ferroviário de cargas e passageiros, prestados pela EFC.

A EFC possui 892 quilômetros de extensão, ligando a maior mina de minério de ferro a céu aberto do mundo, em Carajás, no sudeste do Pará, ao Porto de Ponta da Madeira, em São Luís (MA). Por seus trilhos, são transportados 120 milhões de toneladas de carga e 350 mil passageiros por ano. Circulam cerca de 35 composições simultaneamente, entre os quais um dos maiores trens de carga em operação regular do mundo, com 330 vagões e 3,3 quilômetros de extensão. Hoje, os trens carregam granéis sólidos (soja e outros grãos), líquidos (combustíveis e fertilizantes, entre outros), além do minério de ferro. A EFC está ainda interligada com outras duas ferrovias: a Companhia Ferroviária do Nordeste e a Ferrovia Norte-Sul. A primeira atravessa, principalmente, sete estados da região Nordeste e a segunda corta os estados de Goiás, Tocantins e Maranhão, facilitando a exportação de grãos produzidos no norte do estado do Tocantins pelo Porto de Ponta da Madeira, no Maranhão. (VALE, 2018).

No entanto, a EFC não é utilizada como rota de escoamento da produção de soja do Polo Paragominas. Como descrito anteriormente, o escoamento da produção de Paragominas é feito tão somente pelo modal rodoviário, tendo como destino a Zona Portuária de Vila do Conde.

Segundo a SEDEME (2018), o Governo do Estado do Pará possui um projeto de implantação de uma ferrovia até então denominada de Ferrovia Paraense. O projeto da ferrovia consiste na construção, operação e manutenção da ferrovia, por meio de concessão comum. A Ferrovia Paraense terá 1.312 km de extensão, interconectando todo o leste do Pará, desde Santana do Araguaia até o Porto de Vila do Conde em Barcarena. A implementação da Ferrovia Paraense será dividida em Trecho Norte e Trecho Sul, com as seguintes características:

• Trecho Norte: ligará Morada Nova a Barcarena (porto de Vila do Conde), com 759 km de distância;

• Trecho Sul: ligará Santana do Araguaia a Morada Nova, com 553 km de distância. O custo estimado do Projeto é de 14 bilhões de reais.

No Trecho Norte do projeto da ferrovia, se prevê um trecho de ligação ao Polo de Paragominas, o que poderá no futuro se tornar mais uma alternativa de rota para o escoamento da produção de soja da região (ver Figura 23).

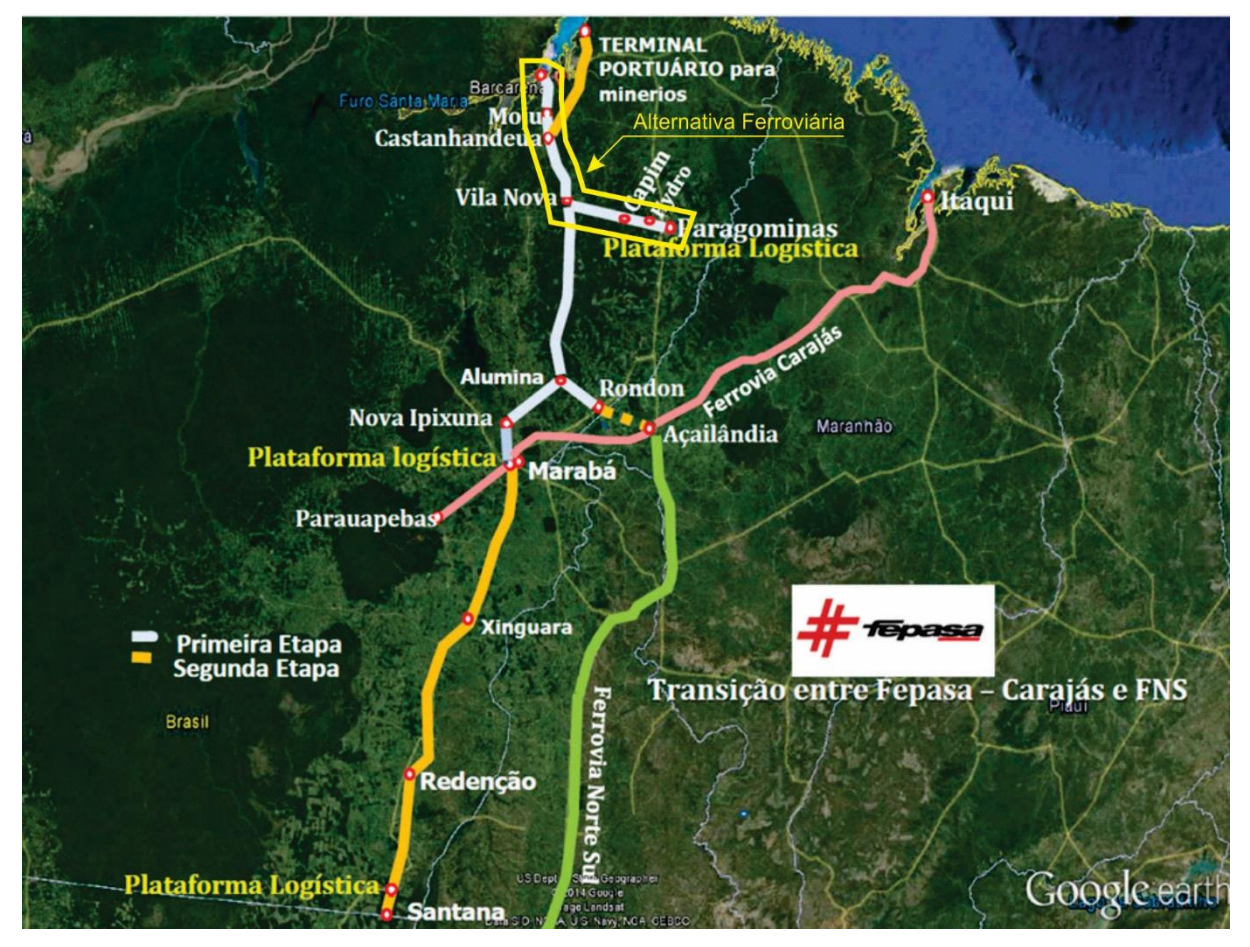

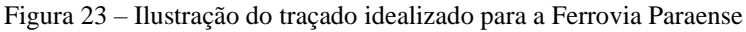

Fonte: SEDEME (2018).

O projeto da Ferrovia Paraense possui um Estudo de Viabilidade Técnica, Econômica e Ambiental (EVTEA) e um Relatório de Impacto Ambiental (RIMA). No entanto, encontrase em fase de elaboração do processo licitatório, sem previsão de divulgação do seu edital. O vencedor deverá elaborar o projeto executivo da ferrovia, o que poderá resultar em mudanças no traçado inicialmente planejado. Portanto, optou-se em não adotar o modal ferroviário como alternativa neste estudo devido à indefinição de seu traçado e a falta de dados e informações de infraestrutura e logística que possibilitem uma comparação com as demais alternativas rodoviária e hidroviária.

#### 3.1.2.4 Informações Adicionais

De posse dos dados levantados, é possível calcular o tempo de percurso para o deslocamento do veículo tipo em cada alternativa. No entanto, este trabalho se propõe a estudar o tempo total de percurso de ida e de volta à origem, com o objetivo de se estimar o tempo de percurso redondo e a frota de veículos tipo necessária para realizar o escoamento de toda a produção.

Para se chegar ao total de tempo gasto em todo o processo de escoamento da produção até o seu destino e retornar à origem, é preciso levar em consideração também os tempos gastos de carga e descarga (transbordo) e de espera.

Também foi considerado o período do ano em que ocorre o escoamento da soja do Polo Paragominas em direção aos terminais de exportação de Vila do Conde, que, segundo informado por um dos operadores de transporte que atua na região, compreende os meses de março a agosto, perfazendo um período de escoamento da safra de 184 dias.

Por fim, na [Figura 24](#page-68-0) é apresentado um mapa ilustrativo das alternativas de rotas do corredor de transporte para o escoamento da produção do Polo Paragominas.

<span id="page-68-0"></span>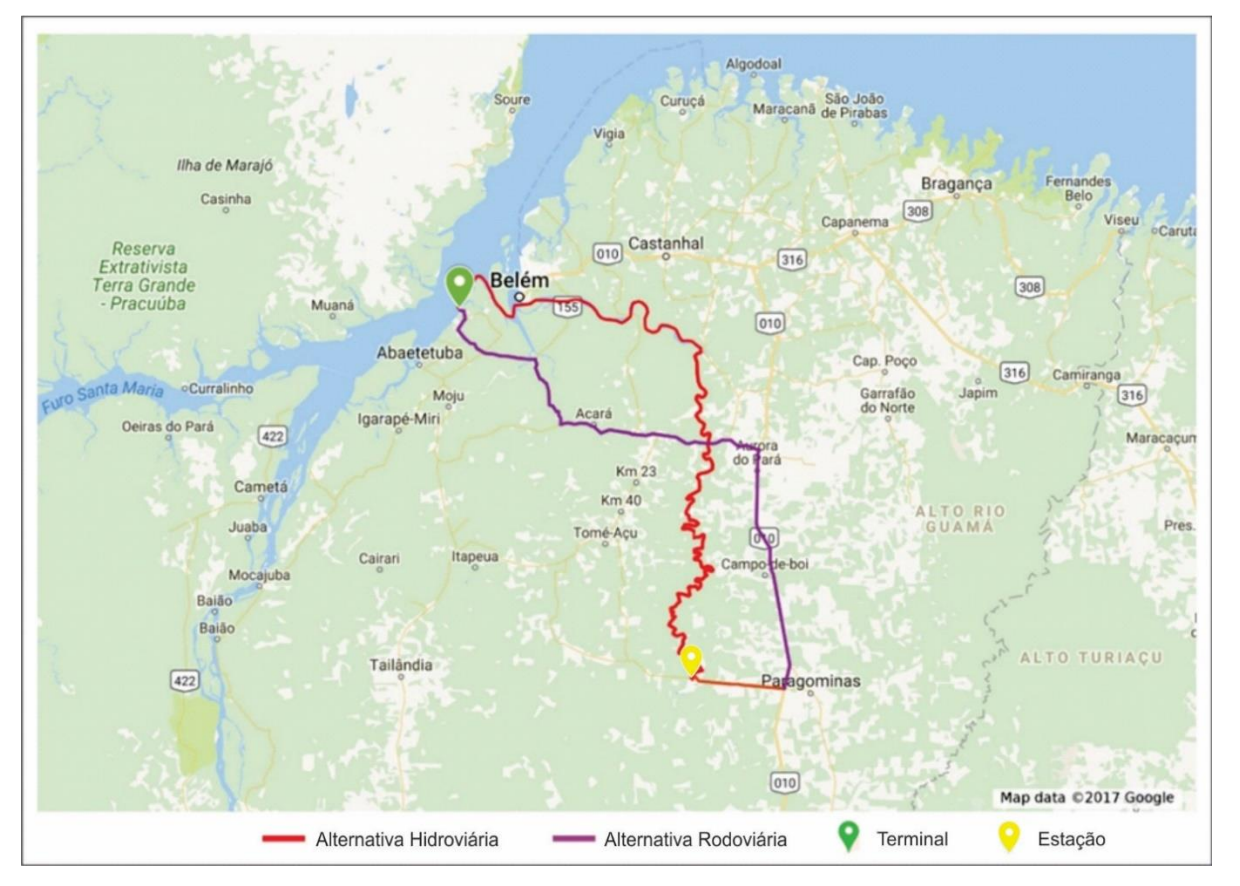

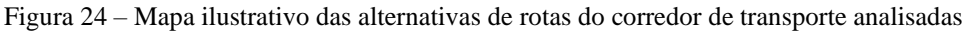

Fonte: adaptado do programa Google My Maps (2017).

#### 3.1.3 Destinos Portuários de Exportação e o Tempo de Transbordo da Soja

Segundo Miranda (2008), o porto é o local para onde convergem as atenções dos embarcadores, agentes e operadores logísticos, e sua importância é tal que a produção dos centroides, bem como o perfil da frota, pode ser orientada em função das suas características e peculiaridades, seja em termos de infraestrutura ou da logística empregada.

No caso em estudo, o destino do escoamento da soja é a zona portuária de Vila do Conde, no município de Barcarena, Estado do Pará, onde existem três portos especializados em granéis agrícolas, os quais são: Terminal de Uso Privado (TUP) Vila do Conde, Terminal Portuário Fronteira Norte (TERFRON) e Terminal de Grãos Ponta da Montanha (TGPM). Todos são terminais de uso privado, administrados por algumas das principais companhias de comércio internacional do agronegócio global que atuam no Brasil, e servem de porto polarizador da produção de soja da região, através dos quais é feita a conexão com a navegação de longo curso, direcionada para o comércio exterior.

Os portos polarizadores são os modernos complexos industriais-portuários compostos por terminais de uso público ou privativo, com ou sem berços especializados para onde convergem os fluxos dos principais corredores de transportes através dos quais é feita a conexão com a cabotagem, voltada para o mercado interno, e com a navegação de longo curso, direcionada para o comércio exterior (MIRANDA, 2008).

Quanto às características operacionais dos terminais identificados, este estudo se dedica mais ao de transbordo da carga e o tempo demandado para a sua operação, já que todas as alternativas de rotas existentes, a partir do Polo Paragominas, têm como destino somente a zona portuária de Vila do Conde, o que não possibilitará uma análise comparativa com uma outra alternativa portuária polarizadora.

# **4 MATERIAIS E MÉTODOS**

Neste capítulo serão mostrados os passos realizados para o desenvolvimento desta pesquisa. No primeiro momento será feita uma descrição do procedimento de seleção dos critérios de análise e de sua validação através de entrevistas feitas junto aos produtores, transportadores e operadores portuários de soja da região. Por fim, serão mostradas as considerações para a obtenção dos tempos e custos de viagens para as alternativas de transporte, do Polo Paragominas até o porto de Vila do Conde.

### **4.1 Seleção e Validação dos Critérios**

Assim como nos estudos citados no Referencial Teórico, o uso híbrido do AHP-TOPSIS se dá inicialmente pela obtenção dos pesos de cada um dos critérios definidos pelos tomadores de decisão através do método AHP. Em seguida, se utilizando dos pesos dos critérios, aplica-se o método TOPSIS para analisar as alternativas.

Neste estudo, os critérios adotados são baseados nos estudos do Miranda (2008) e Kussano e Batalha (2012), e confirmados através de entrevistas feitas com os tomadores de decisão da produção e transporte da soja do Polo Paragominas.

Para a análise das alternativas através do método TOPSIS, foram levantados ou calculados dados quantitativos referentes à cada critério adotado no estudo de tal forma que possa refletir o mais próximo da realidade regional.

As metodologias utilizadas tanto para as entrevistas quanto para o levantamento ou cálculo dos dados são apresentadas nos tópicos a seguir.

4.1.1 Seleção dos Critérios

Os critérios para a tomada de decisão identificados neste estudo tiveram como base a tese do Miranda (2008), onde são apresentados os resultados de uma proposta de procedimentos para apoio à decisão de operadores logísticos na escolha do corredor de transporte e respectivo porto especializado no embarque de granéis agrícolas mais vantajosos para a produção no Estado do Mato Grosso.

O cenário agrícola da produção de soja no Mato Grosso serve como referência pois, segundo a Empresa Brasileira de Pesquisa Agropecuária – EMBRAPA (2018), o estado é o maior produtor do país e consequentemente já possui toda uma cadeia de transporte e escoamento da sua produção. Além disso, uma parcela do território do Estado do Pará, mais especificamente a região sudeste, já se apresenta como uma área de expansão das áreas plantadas e compartilha de alguns dos corredores logísticos estratégicos utilizados para a exportação da produção do Mato Grosso.

Segundo Miranda (2008), para a seleção dos critérios, estabeleceu-se um procedimento incluindo reuniões, apresentações de trabalhos sobre transporte multimodal, conferências e palestras sobre o tema transporte, cobrindo todas as modalidades, para diversas situações, com destaque para os corredores de transportes e portos. Todo este procedimento foi realizado com a participação de tomadores de decisão identificados como produtores da região que têm ligação direta com a atividade do transporte.

Como resultado, foram listados os nove critérios mais importantes, os quais são:

- a) as distâncias rodoviárias percorridas dos centroides aos portos;
- b) as distâncias percorridas em ferrovias, dos centroides aos portos;
- c) as distâncias percorridas nas hidrovias integrantes dos corredores;
- d) o tempo total do percurso nos corredores selecionados;
- e) o número de berços especializados no embarque de granéis agrícolas nos portos selecionados;
- f) o calado desses berços;
- g) tarifas de pedágio nas rodovias integrantes dos percursos;
- h) tarifa de frete rodoviário;
- i) tarifa de transbordo nos terminais intermodais.

Os critérios apontados podem basicamente se resumir à distância percorrida, tempo do percurso, características físicas do porto e custos logísticos. Além disso, percebe-se que todos os critérios são de natureza quantitativa, o que para fins deste estudo permite a sua quantificação e análise comparativa.

Já no estudo de Kussano e Batalha (2012) são adotados critérios de análise onde aborda-se os custos logísticos agroindustriais sob a avaliação do escoamento da soja em grão do Mato Grosso para o mercado externo. Nele é aplicado um modelo de cálculo de custo logístico total para produtos agroindustriais brasileiros voltados para a exportação. Os autores adotaram as variáveis de Custos de Transporte (frete; perda; custo de oportunidade do estoque em trânsito; remuneração por estadia), Custos de Armazenagem (taxa de armazenagem em armazéns), Custos de Estoque (custo de oportunidade do estoque nos armazéns), Custos de
Transbordo (taxa em terminais intermodais e portos; quebra), Custos Portuários (taxas portuárias) e Custos Tributários (ICMS; PIS; COFINS; ISS). Algumas destas variáveis corroboram com os critérios adotados por Miranda (2008) em sua tese.

Portanto, para a análise das alternativas de escoamento da soja do Polo Paragominas, os critérios inicialmente adotados se baseiam nos estudos de Miranda (2008) e de Kussano e Batalha (2012), e serão identificados como: distância percorrida, tempo de viagem redonda, custo de transporte, custo de transbordo e transferência modal, e capacidade de carga do veículo tipo.

Os critérios relacionados com as características físicas do porto não foram adotados pois no caso da exportação da produção do Polo Paragominas todas as alternativas de rotas existentes no corredor de transporte têm como destino somente a zona portuária de Vila do Conde, o que não possibilitará uma análise comparativa com uma alternativa portuária.

Por fim, os critérios adotados foram validados durante as entrevistas com os atores que participam na tomada de decisão do escoamento da produção de soja do Polo Paragominas.

## 4.1.2 Entrevistas

As entrevistas no ambiente descrito no capítulo anterior teve por objetivo subsidiar a obtenção da resposta à pergunta central do estudo: qual é a melhor alternativa modal no corredor de transporte para o escoamento da soja do Polo Paragominas?

Para responder essa pergunta é necessário considerar as características e custos logísticos das alternativas analisadas e analisá-los com o emprego de método multicritério de apoio à decisão.

Segundo Miranda (2008), de uma forma geral, a função da análise multicritério é revelar e ordenar alternativas geradas por interesses em conflito, apresentadas por vários setores com diferentes experiências, compreensão e percepção dos objetivos dos investimentos.

Portanto, para responder à essa questão fez-se necessário introduzir um questionário/entrevista a ser feito com os tomadores de decisão que atuam na produção e transporte da produção de soja do Polo Paragominas, objetivando identificar o peso de importância dos critérios, para servirem à análise do método AHP-TOPSIS. Nesse contexto identificou-se três tipos de atores no processo de tomada de decisão, os quais são:

- a) produtores de soja da região;
- b) transportadores autônomos e empresas de transporte;
- c) operadores de terminais e operadores logísticos, envolvendo armazéns, estações fluviais e terminais marítimos.

Para a operação do transporte da produção, os produtores do Polo Paragominas possuem contratos com transportadores autônomos e empresas de transporte, ou com parcerias com tradings, operadores de terminais e importadores.

Em uma entrevista prévia realizada no início de 2018 com o presidente da APROSOJA/PA, foi possível saber que grande parte da produção do Polo Paragominas é negociada com as tradings, as quais ocupam o espaço do Operador de Transporte Intermodal. Logo, há pouca interferência por parte dos produtores quanto à escolha modal no corredor de transporte e terminal de exportação.

Portanto, neste estudo prevê-se realizar entrevistas através da apresentação de um questionário (Anexo 1) para pelo menos dois de cada ator envolvido no processo de tomada de decisão do caso em estudo, perfazendo um total de seis entrevistados. Esta quantidade de entrevistados está em conformidade com a sugestão de Robinson (1980), de que de cinco a sete entrevistados são adequados para o grupo de tomada de decisão, a validade e a representatividade da amostra poderem ser aceitáveis nesta pesquisa.

Nestas entrevistas pretendeu-se identificar a atuação de cada entrevistado no processo de tomada de decisão do escoamento da produção de soja do Polo Paragominas, validar os critérios de avaliação previamente identificados neste estudo e, por meio do questionário, avaliar estes critérios utilizando o método multicritério AHP.

Como resultado das entrevistas, pretende-se gerar a formação de pesos para cada critério que serão usados na avaliação das alternativas pelo método TOPSIS.

### **4.2 Características das Viagens**

Neste tópico são apresentados os métodos de levantamento e obtenção de dados referentes aos critérios adotados no tópico anterior e as alternativas em estudo que irão compor a avaliação do método híbrido AHP-TOPSIS.

### 4.2.1 Levantamento de Dados

Foram levantadas informações sobre infraestrutura de transportes dos corredores de transportes utilizados pelos transportadores da soja do Polo Paragominas como rotas, instalações de armazenagem e terminais intermodais, de abastecimento, bem como os pontos de interface multimodal e instalações de entidades que operam com comércio exterior, e os (além dos) custos de frete e de tarifas diversas que incidem sobre o transporte.

Os dados foram coletados em documentos, publicações e materiais de divulgação de órgãos e empresas públicas e privadas. Foram utilizados recursos da rede Internet para acessar bancos de dados das entidades de interesse do estudo.

Os dados coletados, de uma maneira geral, foram os seguintes:

- a) identificação da localização geográfica e da produção do Polo Paragominas;
- b) identificação das alternativas de rotas de transporte a partir do polo;
- c) identificação dos destinos portuários de exportação e o tempo de transbordo da soja;
- d) identificação dos tempos de percurso de transporte de exportação do centroide de carga;
- e) identificação dos custos de transportes, incluindo os fretes e taxas de transferência modal e de armazenagem, e demais taxas incidentes sobre o transporte.
- 4.2.2 Tempo de Transbordo

Para se identificar o tempo gasto no transbordo da soja nos terminais de exportação, fez-se necessário considerar os equipamentos existentes e suas performances para este fim, como os tombadores para os veículos rodoviários e os descarregadores para os veículos hidroviários. Para fins deste estudo, as operações de cada terminal foram somadas para se obter e utilizar seus números totais. Na [Tabela 13](#page-75-0) são apresentadas informações da estrutura de transbordo de carga dos terminais citados.

<span id="page-75-0"></span>

| <b>INFRAESTRUTURA</b>                 | TUP VILA DO<br><b>CONDE</b> | <b>TERFRON</b> | <b>TGPM</b> | TOTAL   |
|---------------------------------------|-----------------------------|----------------|-------------|---------|
| Tombadores de carreta (ton./h)        | 630                         | 400            | 600         | 1.630   |
| Armazém (capacidade estática em ton.) | 120.000                     | 75,000         | 10.300      | 205.300 |
| Pier de atracação de navios           |                             |                |             | 3       |
| Ship loader $(ton.\/h)$               | 2.000                       | 1.000          | 1.100       | 7.200   |
| Descarregadores de barcaças (ton./h)  | 1.426                       | 1.500          | 850         | 3.776   |

Tabela 13 – Estrutura dos terminais de grãos da zona portuária de Vila do Conde

Fonte: Companhia de Docas do Pará (2015) e Hidrovias do Brasil (2018).

Para a alternativa rodoviária, há somente uma operação de descarga nos terminais de Vila do Conde. Já para a alternativa hidroviária, se prevê a operação de descarga e carga em uma Estação de Transbordo de Carga (ETC) na confluência da rodovia PA-256 com o Rio Capim, onde os veículos rodoviários farão a descarga da produção e posteriormente será feito a sua carga nas barcaças, e no final da viagem hidroviária se prevê uma operação de descarga nos terminais de Vila do Conde. Para a ETC, será adotada como referência a ETC Miritituba da Hidrovias do Brasil (2018), a qual possui 4 tombadores de carreta que suportam até 315 toneladas/hora cada e um pier flutuante que possibilita 1.800 toneladas/hora.

Portanto, considerando a produção de soja de 2018 no Polo de Paragominas de 910 mil toneladas, são apresentados na Tabela 14 os tempos estimados de carga e descarga necessários na ETC e nos Terminais de Vila do Conde, assim como o seu total se caracterizando como o tempo de transbordo da soja para fins deste estudo.

| <b>ALTERNATIVAS</b> | <b>DESCARGA</b><br>ETC(h) | CARGA<br>ETC(h) | <b>DESCARGA</b><br>TERMINAIS (h) | TOTAL (h) |
|---------------------|---------------------------|-----------------|----------------------------------|-----------|
| Rodoviária          |                           |                 | 558                              | 558       |
| Hidroviária         | 722.                      | 506             | 206                              | 1.434     |

Tabela 14 – Tempo de transbordo da soja em horas na estação e terminais

Fonte: Elaborado pelo autor do trabalho.

### 4.2.3 Tempo de Percurso

Segundo Akishino (2004), o tempo de percurso é o tempo gasto por um veículo para se deslocar de um ponto A até um outro B, incluindo paradas e demoras, nas condições prevalecentes de tráfego. Portanto, para se conhecer o tempo de percurso, faz-se necessário conhecer as características físicas das vias e os gargalos (retardos) que compõem a rota em que o veículo irá se deslocar.

As distâncias e velocidades médias de deslocamento para cada alternativa foram identificadas anteriormente. Também serão apresentados os retardos que influenciam no aumento do tempo de percurso das alternativas de transporte. Portanto, com estes dados é possível estimar o tempo de percurso, que neste trabalho será adotado como tempo de percurso redondo.

Segundo Moraes (2017), para se calcular o tempo de percurso redondo dos deslocamentos dos veículos tipo partindo de uma origem até um destino, e depois retornar à origem para realizar uma nova viagem, basicamente deve-se somar os tempos de deslocamento nas vias tanto de ida quanto de volta com os tempos dos processos de transbordo nos terminais.

# 4.2.3.1 Alternativa I

<span id="page-76-0"></span>A Alternativa I representa a alternativa rodoviária identificada neste estudo. Seu traçado é ilustrado na [Figura 25.](#page-76-0)

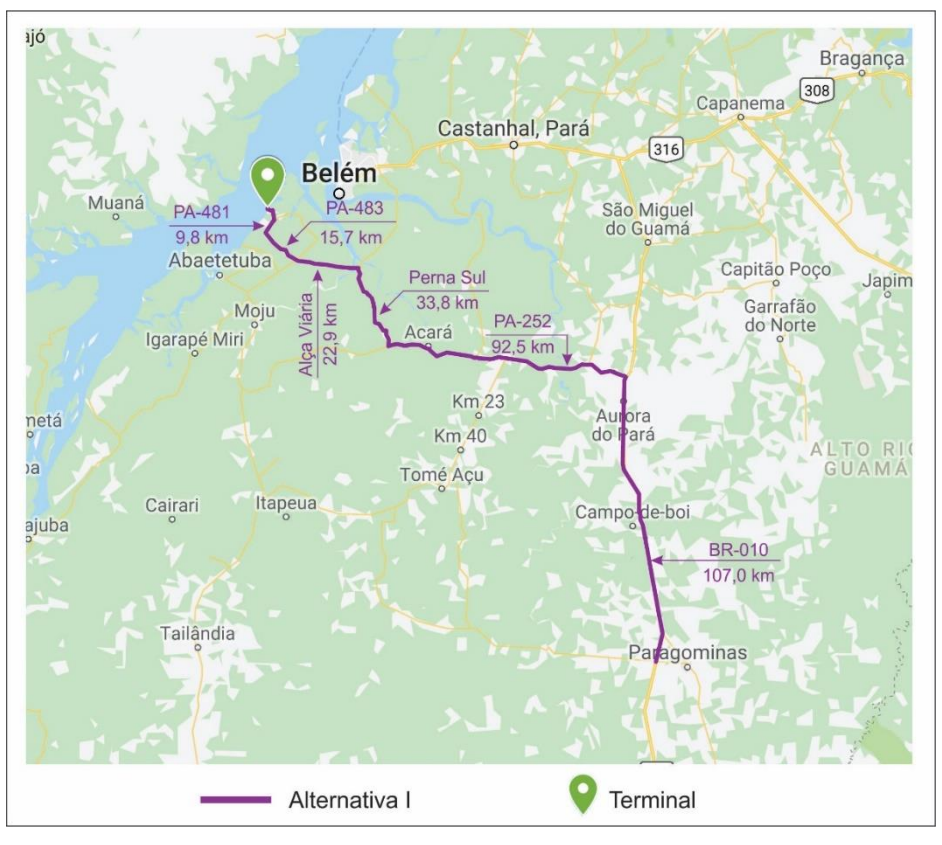

Figura 25 – Mapa ilustrativo da Alternativa I

Fonte: adaptado do programa Google My Maps (2017).

O cálculo do tempo de percurso redondo da Alternativa I (Equação 14) é especificamente composto por:

$$
TVRR = TDRI + TTT + TDRV \tag{14}
$$

Onde: TVRR – Tempo de viagem redonda rodoviário TDRI – Tempo de deslocamento rodoviário de ida TTT – Tempo de transbordo nos terminais TDRV – Tempo de deslocamento rodoviário de volta

Para este cálculo, é adotado como veículo tipo o caminhão bitrem, veículo este comumente utilizado no transporte da soja na região. Ele possui a capacidade de carga de 57 toneladas.

Portanto, para o cálculo do tempo de deslocamento rodoviário [\(Tabela 15\)](#page-77-0), são consideradas as extensões e as velocidades coletadas para os trechos desta alternativa (ver Tabela 11, pág. 55). Também será somado ao cálculo do tempo de deslocamento rodoviário o tempo médio em que o veículo tipo leva para aguardar e realizar a travessia do Rio Acará.

<span id="page-77-0"></span>

| <b>TRECHO</b> | <b>EXTENSÃO</b><br>(km) | <b>VELOCIDADE</b><br>(km/h) | <b>TEMPO</b><br><b>DESLOCAMENTO</b><br>(h) |
|---------------|-------------------------|-----------------------------|--------------------------------------------|
| Rural         | 263,70                  | 60,00                       | 4,40                                       |
| Urbano        | 17,80                   | 40,00                       | 0,45                                       |
| Travessia     | 0.18                    | $\ast$                      | 3,00                                       |
| <b>TOTAL</b>  | 281,68                  |                             | 7,85                                       |

Tabela 15 – Cálculo do Tempo de Deslocamento Rodoviário

Fonte: Elaborado pelo autor do trabalho.

\* Não se coletou a velocidade de travessia do Rio Acará em função do tempo médio gasto resultante da espera e travessia do rio por balsa obtido através de entrevista com uma empresa transportadora que atua na região. Também foi informado que no período da safra, esse tempo pode chegar à uma duração de 8 horas.

Para o tempo de transbordo nos terminais, é considerado o tempo de descarga nos tombadores de carreta de 1.630 toneladas/hora nos terminais de transbordo em Vila do Conde (ver [Tabela 13,](#page-75-0) pág. 75). Logo, considerando a capacidade de carga de 57 toneladas, o veículo tipo demandaria em torno de 0,03 horas para realizar a descarga. Além disso, segundo relatos de um dos operadores portuários de Vila do Conde, cada veículo tipo passa em média por um período de 1 hora no pátio de concentração e mais 1 hora na fila de espera no terminal portuário. Portanto, o tempo total que um veículo tipo demanda para realizar o transbordo é de 2,03 horas.

De posse do tempo de deslocamento rodoviário e do tempo de transbordo nos terminais, chegou-se ao seguinte resultado (

Tabela 16) através da Equação 14.

| <b>TDRI</b> | TTT. | <b>TDRV</b> | TVRR  |
|-------------|------|-------------|-------|
| 7,85        | 2,03 | 7,85        | 17,71 |

Tabela 16 – Cálculo do Tempo de Viagem Redonda (TVR) do veículo tipo em horas

Portanto, considerando a produção de soja de 2018 de 910 mil toneladas, o período necessário para realizar o escoamento da safra de 184 dias e a limitação diurna de 12 horas para realizar as viagens, estimou-se em torno de 15.965 viagens para uma frota com 87 veículos tipo.

### 4.2.3.2 Alternativa II

A Alternativa II representa a primeira alternativa hidroviária identificada neste estudo. Nesta alternativa se prevê uma intermodalidade entre os modais rodoviário e hidroviário, compreendendo o transporte rodoviário a partir de Paragominas até a interseção do Rio Capim com a rodovia PA-256, onde haveria o transbordo da carga para o transporte hidroviário em um ETC, que seguiria a viagem até os terminais na Zona Portuária de Vila do Conde. Seu traçado é ilustrado na [Figura 26.](#page-78-0)

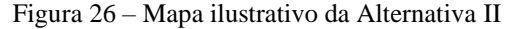

<span id="page-78-0"></span>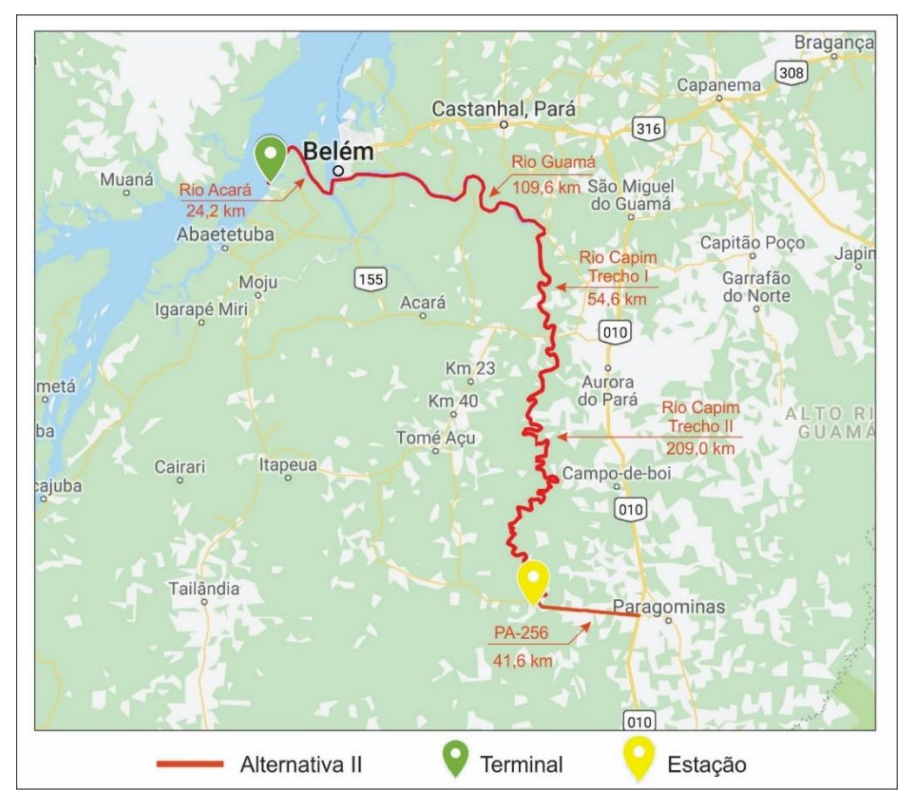

Fonte: adaptado do programa Google My Maps (2017).

Para vencer esta alternativa hidroviária, é considerado para fins de cálculo um número de viagens e frota necessários para transportar o equivalente à capacidade de carga do comboio tipo recomendado pela AHIMOR (2000) para a navegação nos rios Capim e Guamá, que é um comboio de empurra com 4 barcaças (chatas), duas a duas, e um empurrador com potência de 1.250 HP, sendo cada comboio possuindo um comprimento de 126 m, boca de 22 m e um calado máximo de 1,50 m, para uma capacidade de carga de 2.800 toneladas. Cada barcaça possui o comprimento de 53 m, boca de 11 m e pontal de 2,2 m. O projeto da AHIMOR teve como objetivo garantir a navegação de caráter comercial segura e contínua desta embarcação tipo em 90% do ano seco (período de recorrência de 10 anos), o que cobre o período de escoamento da safra do Polo Paragominas.

Sendo assim, o cálculo do tempo de percurso redondo para uma alternativa hidroviária (Equação 15) é composto por:

$$
TVRH = TCEPTC + TDHI + TDTBC + TDHV \tag{15}
$$

Onde:

TVRH – Tempo de viagem redonda hidroviário TCETC – Tempo de carga na estação de transbordo de carga TDHI – Tempo de deslocamento hidroviário de ida TDTBC – Tempo de descarga no terminal de transbordo de carga TDHV – Tempo de deslocamento hidroviário de volta

Portanto, para o cálculo do tempo de deslocamento hidroviário da Alternativa II [\(Tabela 17](#page-79-0) e [Tabela 18\)](#page-80-0) são consideradas as extensões e as velocidades coletadas para os trechos hidroviários (ver Tabela 12, pág. 61).

Tabela 17 – Cálculo do Tempo de Deslocamento Hidroviário de ida com carga e a favor da corrente

<span id="page-79-0"></span>

| <b>TRECHO</b>                                          | <b>EXTENSÃO</b><br>(km) | <b>VELOCIDADE</b><br>(km/h) | <b>TEMPO</b><br><b>DESLOCAMENTO</b><br>(h) |
|--------------------------------------------------------|-------------------------|-----------------------------|--------------------------------------------|
| Rio Capim (PA-256 / PA-252)                            | 209,00                  | 15.41                       | 13.56                                      |
| Rio Capim (PA-252 / Rio Guamá)                         | 54,60                   | 15.41                       | 3,54                                       |
| Rio Guamá (Rio Capim / Baía do Guajará)                | 109.60                  | 16,60                       | 6,60                                       |
| Baía do Guajará (Rio Guamá / Rio Acará)                | 5.10                    | 16,15                       | 0.32                                       |
| Rio Acará (Baía do Guajará / Rio Pará)                 | 24,21                   | 16.60                       | 1,46                                       |
| Rio Pará (Rio Acará / Zona Portuária Vila<br>do Conde) | 17.10                   | 16.60                       | 1,03                                       |
| Totais do Tempo Deslocamento Ida                       | 419.61                  |                             | 26.51                                      |

<span id="page-80-0"></span>

| <b>TRECHO</b>                                          | <b>EXTENSÃO</b><br>(km) | <b>VELOCIDADE</b><br>(km/h) | <b>TEMPO</b><br><b>DESLOCAMENTO</b><br>(h) |
|--------------------------------------------------------|-------------------------|-----------------------------|--------------------------------------------|
| Rio Capim (PA-256 / PA-252)                            | 209.00                  | 12,59                       | 16,60                                      |
| Rio Capim (PA-252 / Rio Guamá)                         | 54,6                    | 12,59                       | 4,34                                       |
| Rio Guamá (Rio Capim / Baía do Guajará)                | 109,60                  | 11,40                       | 9,61                                       |
| Baía do Guajará (Rio Guamá / Rio Acará)                | 5,10                    | 11,85                       | 0.43                                       |
| Rio Acará (Baía do Guajará / Rio Pará)                 | 24,21                   | 11.40                       | 2,12                                       |
| Rio Pará (Rio Acará / Zona Portuária Vila<br>do Conde) | 17.10                   | 11.40                       | 1,50                                       |
| Totais do Tempo Deslocamento Volta                     | 419.61                  |                             | 34.60                                      |

Tabela 18 – Cálculo do Tempo de Deslocamento Hidroviário de volta sem carga e contra a corrente

Como visto nas tabelas, os cálculos de deslocamento de ida e de volta foram feitos separadamente, pois a velocidade de corrente dos rios e a presença ou não de carga influenciam diretamente no desempenho de deslocamento do comboio.

Para o tempo de transbordo é considerando a eventual implantação da Estação de Transbordo no Rio Capim na interseção com a rodovia PA-256, com um tempo total de carga no pier flutuante para barcaças de 1.800 toneladas/hora, e o tempo total de descarga nos descarregadores de barcaças de 3.776 toneladas/hora nos terminais de transbordo em Vila do Conde (ver [Tabela 13,](#page-75-0) pág. 75). Logo, considerando a capacidade de carga de 2.800 toneladas do comboio tipo, seriam necessários em torno de 1,56 horas para realizar a carga no ETC e 0,74 horas para realizar a descarga nos terminais. Além disso, também é considerado o tempo aproximado de fundeio de 3 horas para o comboio, tanto no ETC quanto nos Terminais de Vila do Conde. Portanto, o tempo total que o comboio tipo demanda para realizar o transbordo no ETC e nos terminais é de, respectivamente, 4,56 horas e 3,74 horas.

<span id="page-80-1"></span>De posse do tempo de deslocamento hidroviário e do tempo de transbordo nos terminais, chegou-se aos seguintes resultados [\(Tabela 19\)](#page-80-1) através da Equação 15.

Tabela 19 – Cálculo do Tempo de Viagem Redonda Hidroviário (TVRH) em horas

| TCETC - | <b>TDHI</b> | TDTBC. | <b>TDHV</b> | <b>TVRH</b> |
|---------|-------------|--------|-------------|-------------|
| 4.56    | 26,51       | 3,74   | 34,60       | 69.41       |

Fonte: Elaborado pelo autor do trabalho.

Para a definição do tempo de viagem redonda desta alternativa, deve-se considerar também o tempo necessário para se realizar o transporte rodoviário de 2.800 ton. da origem da viagem até o ETC, volume este necessário para compor a capacidade de carga do comboio tipo. Portanto, para uma extensão de 41,60 km, a capacidade de carga de 57 ton. do veículo tipo rodoviário e a limitação diurna de 12 horas para realizar o transporte, chegou-se ao tempo de 6,53 horas. Logo, o tempo de viagem redonda final da Alternativa II é de 75,94 horas.

Portanto, considerando a produção de soja de 2018 de 910 mil toneladas, considerando o período necessário para realizar o escoamento da safra de 184 dias, e considerando a navegação na hidrovia em somente 90% do ano seco, estimou-se para o comboio tipo uma quantidade de 64 viagens para uma frota com 5 comboios.

# 4.2.3.3 Alternativa III

A Alternativa III representa a segunda alternativa hidroviária identificada neste estudo. Nesta alternativa se prevê uma intermodalidade entre os modais rodoviário e hidroviário, compreendendo o transporte rodoviário a partir de Paragominas até a interseção do Rio Capim com a rodovia PA-252, onde haveria o transbordo da carga para o transporte hidroviário em um ETC, que seguiria a viagem até os terminais na Zona Portuária de Vila do Conde. Seu traçado é ilustrado na [\(Figura 27\)](#page-81-0).

<span id="page-81-0"></span>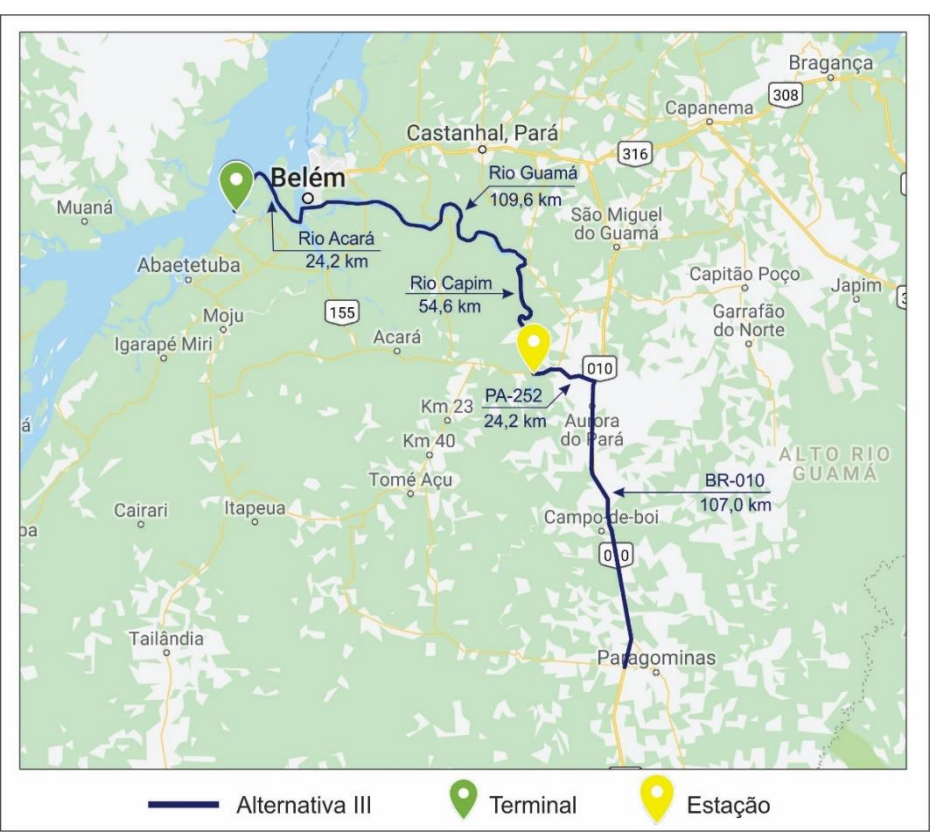

Figura 27 – Mapa ilustrativo da Alternativa III

Fonte: adaptado do programa Google My Maps (2017).

<span id="page-82-0"></span>Sendo assim, o cálculo do tempo de viagem redonda é formado pela composição dos tempos de viagem rodoviário [\(Tabela 20\)](#page-82-0) e hidroviário [\(Tabela 21](#page-82-1) e [Tabela 22\)](#page-82-2).

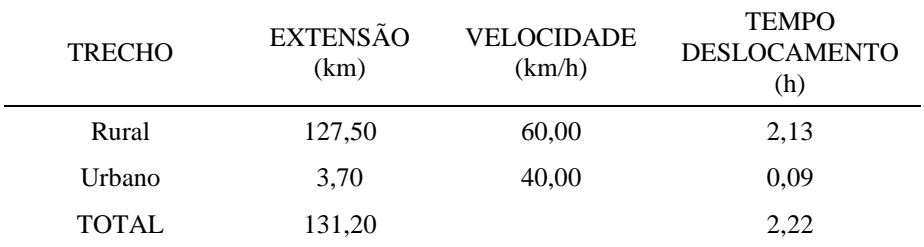

Tabela 20 – Cálculo do Tempo de Deslocamento Rodoviário para a Alternativa III

Fonte: Elaborado pelo autor do trabalho.

Tabela 21 – Cálculo do Tempo de Deslocamento Hidroviário de ida com carga e a favor da corrente

<span id="page-82-1"></span>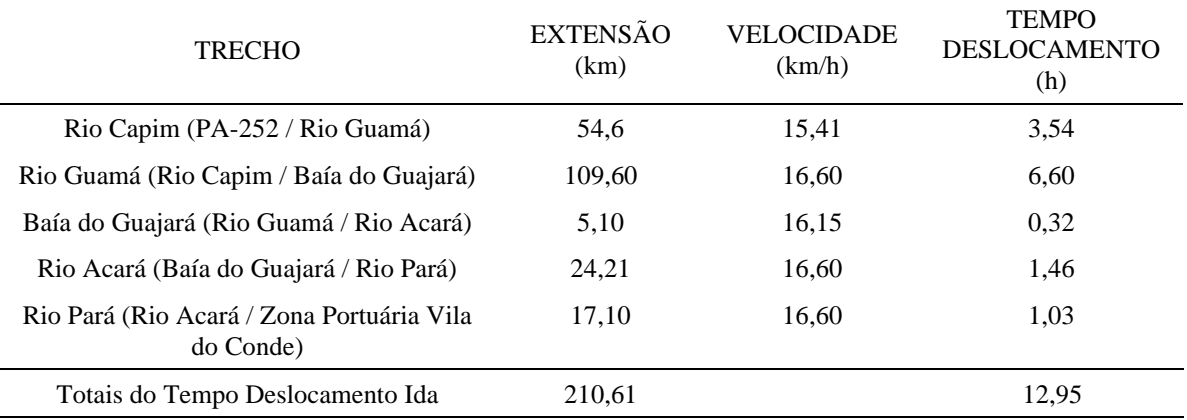

Fonte: Elaborado pelo autor do trabalho.

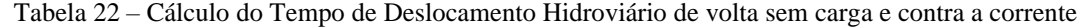

<span id="page-82-2"></span>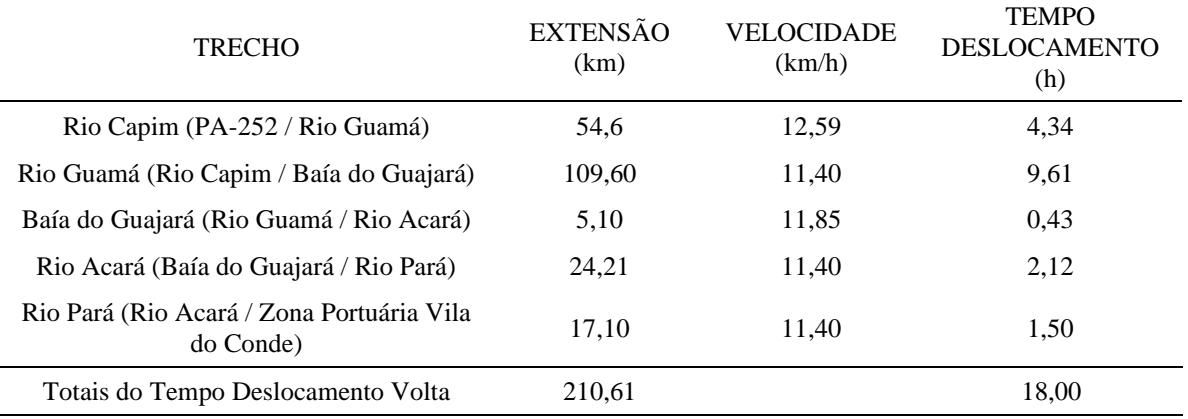

Fonte: Elaborado pelo autor do trabalho.

Para o tempo de transbordo é considerando a eventual implantação da ETC no Rio Capim, na interseção com a rodovia PA-252, com um tempo total de carga no pier flutuante para barcaças de 1.800 toneladas/hora, e o tempo total de descarga nos descarregadores de barcaças de 3.776 toneladas/hora nos terminais de transbordo em Vila do Conde (ver [Tabela](#page-75-0) 

[13,](#page-75-0) pág. 75). Logo, considerando a capacidade de carga de 2.800 toneladas, o comboio tipo demandaria em torno de 1,56 horas para realizar a carga e 0,74 para realizar a descarga.

Além disso, também é considerando o tempo aproximado de fundeio de 3 horas para o comboio tipo, tanto na Estação de Transbordo no Rio Capim quanto nos Terminais de Vila do Conde. Portanto, o tempo total que um comboio tipo demanda para realizar o transbordo é de 8,30 horas. Logo, chegou-se ao total de 39,25 horas de tempo de viagem redonda hidroviário [\(Tabela 23\)](#page-83-0).

|      | TCETC TDHI | TDTBC TDHV |       | <b>TVRH</b> |
|------|------------|------------|-------|-------------|
| 4.56 | 12,95      | 3.74       | 18,00 | 39,25       |

<span id="page-83-0"></span>Tabela 23 – Cálculo do Tempo de Viagem Redonda Hidroviária (TVRH) em horas

Fonte: Elaborado pelo autor do trabalho.

Para a definição do tempo de viagem redonda rodoviária desta alternativa, deve-se considerar o tempo necessário para se realizar o transporte rodoviário de 2.800 ton. da origem até o ETC, volume este necessário para compor a capacidade de carga do comboio tipo. Portanto, para uma extensão de 131,20 km, a capacidade de carga de 57 ton. do veículo tipo rodoviário e a limitação diurna de 12 horas para realizar o transporte, chegou-se ao tempo de 6,76 horas. Logo, o tempo de viagem redonda da Alternativa III é de 46,01 horas.

Portanto, considerando a produção de soja de 2018 de 910 mil toneladas, considerando o período necessário para realizar o escoamento da safra de 184 dias, e considerando a navegação na hidrovia em somente 90% do ano seco, estimou-se para o comboio tipo em torno de 113 viagens para uma frota com 3 comboios.

## 4.2.4 Custo de Transporte

Para o estudo do escoamento da produção de soja do Polo Paragominas é considerado basicamente o custo do frete de transporte e o custo de transbordo e transferência modal, pois nas vias de cada alternativa não há a cobrança de pedágios.

## 4.2.4.1 Custo do Frete

O custo do frete varia para cada modal, tendo como fatores determinantes as rotas praticadas, a infraestrutura disponível e o tipo de veículo utilizado. Segundo Hijjar (2008), além das comparações com dados reais de preço pago pelas empresas, são calculadas, de forma teórica, as tarifas referenciais de frete para cada perfil de transporte. O valor é baseado nos custos cobrados pelos transportadores para movimentar a carga.

No entanto, para a definição do frete rodoviário, o Governo Federal instituiu em 2018 a Política Nacional de Pisos Mínimos do Transporte Rodoviário de Cargas, e por conseguinte a ANTT publicou, por meio Resolução ANTT nº. 5820/2018, as tabelas com os pisos mínimos referentes ao quilômetro rodado na realização de fretes, por eixo carregado. As tabelas de pisos mínimos têm natureza vinculativa e foram elaboradas conforme as especificidades das cargas, sendo divididas em: carga geral, a granel, frigorificada, perigosa e neogranel.

Segundo a Resolução ANTT nº. 5820, para calcular o valor mínimo do frete a ser realizado, sugere-se seguir o seguinte roteiro:

- f) identifique o tipo de carga que irá transportar: carga geral, carga a granel, carga frigorificada, carga perigosa ou neogranel;
- g) veja qual a distância da operação de transporte e identifique em qual linha da tabela se encontra. Nos casos em que não existe carga de retorno, para incluir o custo da volta, deve-se multiplicar a distância de ida por dois e procurar a linha em que está essa nova distância. Anote a distância calculada nesse passo;
- h) anote o valor do custo por Km/Eixo da linha em que está a distância que você calculou no passo anterior;
- i) multiplique a quantidade de eixos da combinação de veículos e implementos utilizado na operação pelo custo Km/Eixo, encontrado no passo 3;
- j) multiplique a distância anotada no passo 2 pelo valor encontrado no passo 4, para obter o valor mínimo da viagem.

Os valores como pedágio, tributos (IR, INSS, ICMS, etc.), bem como as despesas como seguro do veículo deverão ser consideradas caso a caso, pois dependem do perfil de cada transportador ou da operação de transporte. Além disso, o transportador pode cobrar um valor a mais, referente ao lucro, pois este não faz parte do preço mínimo.

Seguindo o roteiro para a obtenção do frete para os trechos rodoviários das alternativas identificadas neste estudo, na [Tabela 24](#page-85-0) tem-se os seguintes valores:

<span id="page-85-0"></span>

| <b>ALTERNATIVA</b> | <b>DISTÂNCIA</b><br>PERCORRIDA | <b>CUSTO KM/EIXO</b><br>(Abril/2019) | <b>CUSTO R\$/KM</b> | FRETE MÍNIMO<br><b>VIAGEM</b> |
|--------------------|--------------------------------|--------------------------------------|---------------------|-------------------------------|
| Alternativa I      | 563,36 km                      | R\$ 1,03                             | R\$ 9.27            | R\$ 5.222,35                  |
| Alternativa II     | 83.20 km                       | R\$ 2.14                             | R\$ 19,26           | R\$ 1.602,43                  |
| Alternativa III    | 262,40 km                      | R\$ 1,17                             | R\$ 10,53           | R\$ 2.763,07                  |

Tabela 24 – Frete Mínimo para os trechos rodoviários

Neste estudo, em adição ao frete mínimo calculado para a viagem, são considerados os custos com taxas e o custo com administração, os quais são identificados na [Tabela 25.](#page-85-1) Na tabela também é apresentado o valor final do frete para cada trecho rodoviário levantado neste estudo.

<span id="page-85-1"></span>

| <b>CUSTOS</b>                                               | <b>ALTERNATIVA</b> | ALTERNATIVA<br>Н | <b>ALTERNATIVA</b><br>Ш |
|-------------------------------------------------------------|--------------------|------------------|-------------------------|
| Frete Mínimo da viagem                                      | R\$ 5.222,35       | R\$ 1.602,43     | R\$ 2.763,07            |
| Taxas                                                       |                    |                  |                         |
| - Despacho, coleta e entrega (5,21%, INCTF)                 | R\$ 272.08         | R\$ 83.49        | R\$ 143,96              |
| - Taxa de Administração das Secretarias da<br>Fazenda (TAS) | R\$ 14,02          | R\$ 14,02        | R\$ 14,02               |
| - ICMS Normal de Transporte (17% -<br>SEFA/PA)              | R\$ 887.80         | R\$ 272.41       | R\$469.72               |
| Custo com administração (10%)                               | R\$ 639.63         | R\$ 197.24       | R\$ 339,08              |
| TOTAL                                                       | R\$ 7.035,88       | R\$ 2.169,59     | R\$ 3.729.85            |

Tabela 25 – Frete rodoviário por viagem

Fonte: Elaborado pelo autor do trabalho.

Portanto, adotando as quantidades de viagens e suas respectivas frotas de veículos tipo estimadas na sessão anterior, obtêm-se um valor total de custo de frete rodoviário para transportar a safra de soja registrada em 2018, para cada alternativa estudada (ver [Tabela 26\)](#page-85-2).

<span id="page-85-2"></span>

| <b>CUSTOS</b>                                                        | <b>ALTERNATIVA I</b> | <b>ALTERNATIVA II</b> | ALTERNATIVA III   |
|----------------------------------------------------------------------|----------------------|-----------------------|-------------------|
| Frete rodoviário por viagem                                          | R\$ 7.035,88         | R\$ 2.169,59          | R\$ 3.729,85      |
| Tempo de viagem redonda (horas)                                      | 17,71                | 1,26                  | 4,49              |
| Número de viagens                                                    | 15.965               | 15.965                | 15.965            |
| Frota de veículos tipo (bitrem, cap.<br>carga 57 ton.)               | 87                   | 9                     | 29                |
| Custo do frete por tonelada (R\$/ton.)                               | R\$ 123,44           | R\$ 38,06             | R\$ 65,44         |
| Valor total do custo de frete para<br>uma safra de 910 mil toneladas | R\$ 112.330.400,00   | R\$ 34.634.600,00     | R\$ 59.550.400,00 |

Tabela 26 – Custo total do frete rodoviário

Já para a definição do frete hidroviário, não há um plano federal estabelecendo tetos mínimos de frete de transporte de carga hidroviário. Portanto, os valores de frete são definidos pelas próprias transportadoras do setor. No entanto, para se obter uma estimativa de custo de frete hidroviário para este estudo é adotado uma metodologia de cálculo do custo da tonelada transportada apresentada por Moraes (2017).

Segundo o autor, para o cálculo do custo da tonelada transportada hidroviária adota-se a Equação 16 a seguir:

Custo Tonelada Transportada = 
$$
\frac{Somatória de todos os custos × Frota}{Demanda}
$$
 (16)

Para o cálculo dos custos de transporte hidroviário considera-se:

• Custo anual de capital – CAC (Equação 17):

$$
CAC = FRC \times (CComboio + CEmp.) \tag{17}
$$

o Fator de recuperação de capital (Equação 18):

$$
FRC = \frac{i \times (1+i)^n}{(1+i)^{n-1}} \tag{18}
$$

o Custo de construção do comboio (Equação 19):

$$
CComboio = VPaço \times Pleve \times (Ncp + Ncl)
$$
\n(19)

- o Custo de construção do empurrador é CEmp.
- Custo anual com combustível CACombust. (Equação 20):

$$
CACombust = Nv \times CCombust. \tag{20}
$$

- $\circ$  O *Nv* é o número de viagens previsto para a frota de comboios;
- o Custo do combustível (Equação 21):

$$
CCombust = \frac{fc}{dc} \times [(BHP \times Tv \times Pc) + (BHPaux \times TVR \times Pc)] \tag{21}
$$

- $\bullet$  fc é o consumo específico do motor;
- $\bullet$  *dc*  $\acute{\text{e}}$  a densidade do combustível;
- $\bullet$  O *BHP* é a potência do empurrador;
- $\bullet$  Tv é o tempo total de viagem que o comboio leva para se deslocar na ida e na volta;
- $\blacksquare$   $\lnot$   $\lnot$   $\l$
- $\blacksquare$   $BHPaux = 0.25 \times BHP$ ;
- $\blacksquare$  TVR é o tempo de viagem redonda.

• Custo anual com reparo e manutenção – CRM (Equação 22):

$$
CRM = 4\% \times (CComboio + CEmp.) \tag{22}
$$

• Custo anual com tripulação – CTrip. (Equação 23):

$$
CTrip = n^{\circ} \text{ meses} \times Ntrip \times Sal \times (1 + Encargos) \tag{23}
$$

- o Quantidade de meses trabalhando;
- $\circ$  Ntrip é a quantidade da tripulação;
- o *Sal.* é a média salarial da tripulação;
- o Encargos sociais.
- Custo anual com seguro CSeg. (Equação 24):

$$
CSeg. = 1,6\% \times (CComboio + CEmp.)
$$
 (24)

• Custo anual com alimentação – CAlim. (Equação 25):

$$
CAlim = Ntrip \times Valim \times Período
$$
 (25)

- $\circ$  *Ntrip* é a quantidade da tripulação;
- o Valor médio da refeição;
- o Período de navegação.
- Custo com administração CAdm. (Equação 26):

$$
CAdm = 10\% \times (soma de todos os custos anuais)
$$
\n
$$
(26)
$$

Considerando as fórmulas acima discriminadas, na [Tabela 27](#page-87-0) são apresentados os valores obtidos para o custo do frete hidroviário das Alternativas II e III deste estudo.

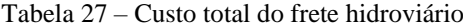

<span id="page-87-0"></span>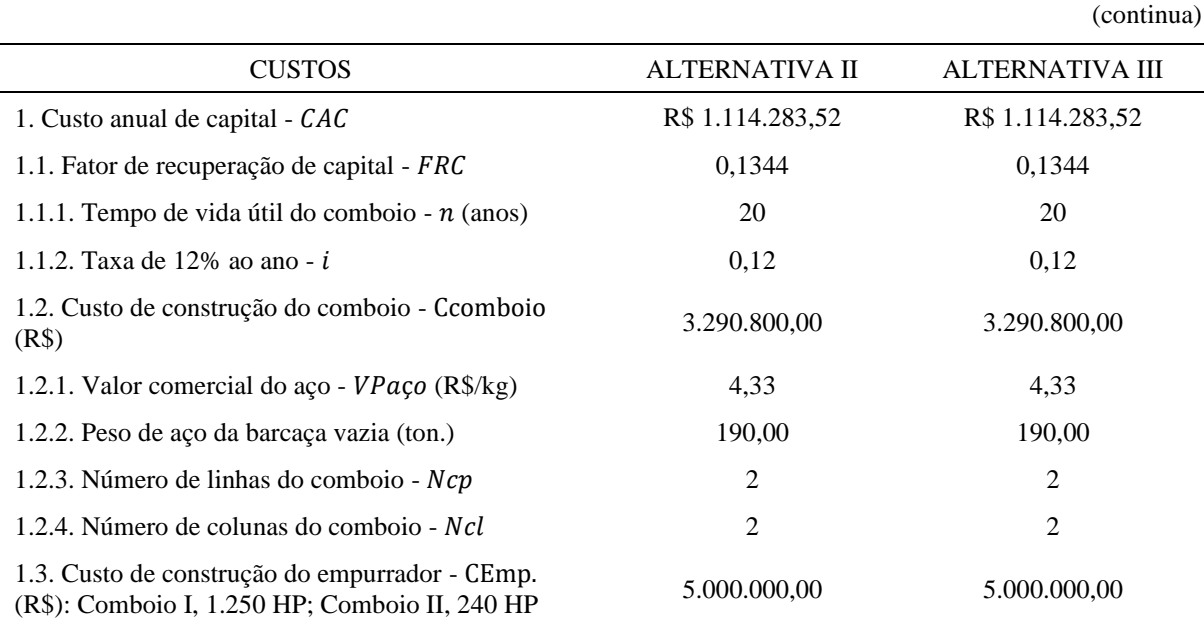

## Tabela 27 – Custo total do frete hidroviário

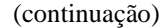

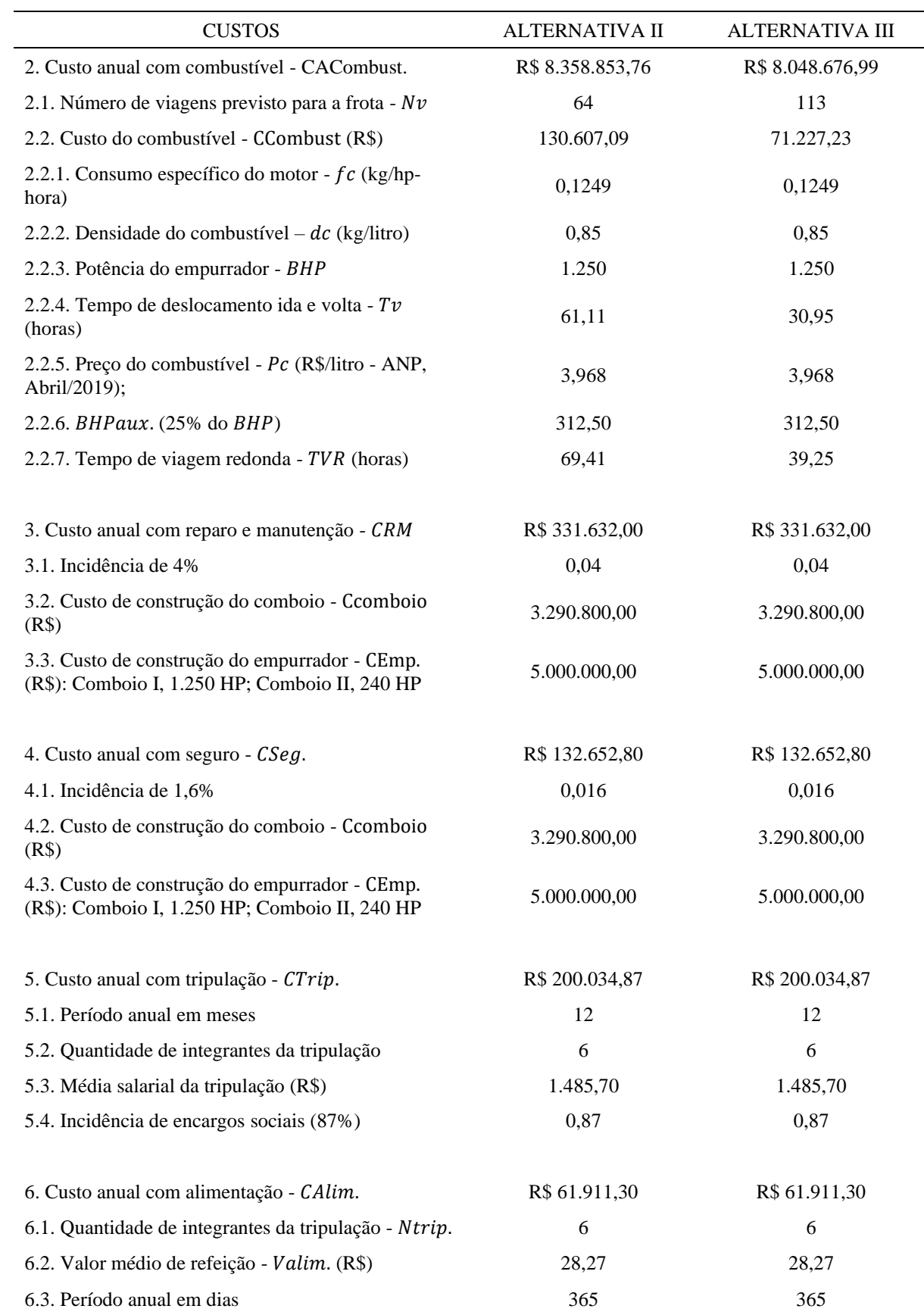

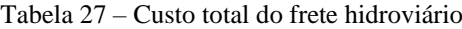

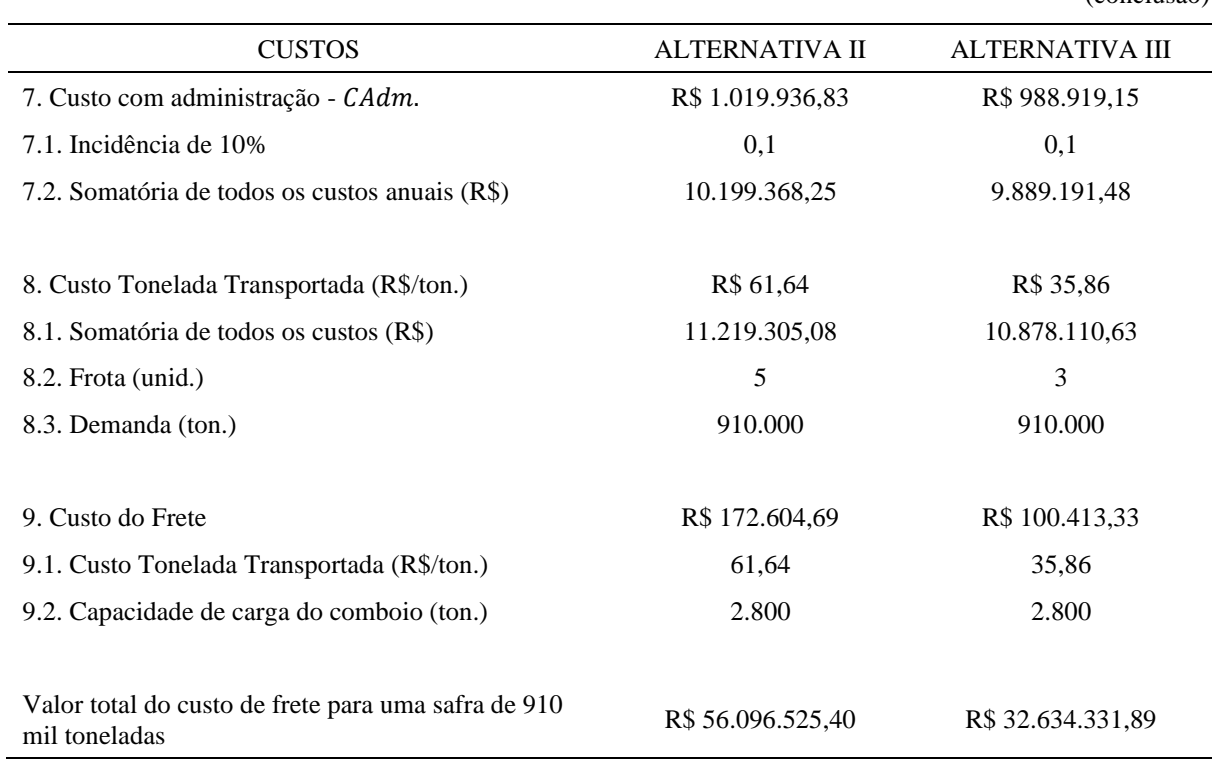

A seguir, na [Tabela 28](#page-89-0) são apresentados os custos totais com frete para cada alternativa de transporte deste estudo.

<span id="page-89-0"></span>

| <b>MODAL</b>            |                          | ALTERNATIVA I ALTERNATIVA II ALTERNATIVA III |                   |
|-------------------------|--------------------------|----------------------------------------------|-------------------|
| Frete Total Rodoviário  | R\$ 112.330.400,00       | R\$ 34.634.600,00                            | R\$ 59.550.400,00 |
| Frete Total Hidroviário | $\overline{\phantom{a}}$ | R\$ 56.096.525,40                            | R\$ 32.634.331,89 |
| Total                   | R\$ 112.330.400,00       | R\$ 90.731.125,40                            | R\$ 92.184.731,89 |

Tabela 28 – Custos Totais com Frete

Fonte: Elaborado pelo autor do trabalho.

# 4.2.4.2 Custo de Transbordo e Transferência Modal

As tarifas portuárias são reguladas pela ANTAQ, e são constituídas por diversos parâmetros, tais como:

- a) uso do canal de acesso, bacia de evolução e berço;
- b) uso das instalações de acostagem como cais píeres e dolfins;
- c) uso das instalações terrestres incluindo pavimentação, acessos e arruamentos, áreas de estacionamentos, linhas férreas e linhas de guindastes, instalações de distribuição

(conclusão)

elétrica, necessárias aos diversos equipamentos e à iluminação externa, segurança, redes de sinalização, comunicação, esgoto, água e combate a incêndio;

- d) uso de pátios, armazéns e instalações especiais, sem o manuseio das cargas;
- e) uso de equipamentos de movimentação da carga incluindo guindastes, torre sugadora de grãos, descarregador grab, correias transportadoras, e;
- f) serviços diversos incluindo pesagem, expurgo ou rechego, uso de moegas rodoviária ou ferroviária.

Considerando que o escoamento da soja do Polo Paragominas tem como o mesmo destino a zona portuária de Vila do Conde, independente do modal a ser adotado, este estudo dará mais foco ao custo em torno do movimento de transbordo de grãos nos terminais intermodais, pois as alternativas em análise apresentam entre si diferenças na quantidade de movimentos de transbordo, o que afeta o custo portuário final de cada uma das alternativas.

Segundo Kussano e Batalha (2012), o custo de transbordo engloba a taxa de transbordo e a perda de mercadoria durante o processo. A taxa de transbordo é a cobrada pelos terminais e portos para transbordo do produto e é negociável e varia conforme o tipo de produto, quantidade, etc. Já o custo da perda de mercadoria na operação de transbordo obtémse através da multiplicação da quantidade perdida (%) pelo valor da mercadoria.

As taxas de transbordo, segundo informação coletada na *home page* e através de consulta por meio eletrônico da Hidrovias do Brasil, uma das tradings que opera tanto na Estação de Transbordo (Miritituba) quanto no Terminal (Vila do Conde), já estão inclusas no custo portuário. Não há tarifas segregadas para transbordo e armazenagem ou elevação e armazenagem, sendo cobradas somente a tarifa pelos serviços completos.

De acordo com Kussano e Batalha (2012), as estações e os terminais disponibilizam uma capacidade de armazenagem já embutido nas taxas de transbordo, pois, na maioria das vezes, a ligação entre um ponto de origem de carga e o terminal hidroviário ou ferroviário é feita por caminhões, que transportam volumes menores. Desta forma, esta capacidade de armazenagem possui a função de acúmulo de carga para completar as cargas das barcaças e trens.

Com isso, são adotadas como referência para este estudo as taxas de transbordo (ver [Tabela 29\)](#page-91-0) disponibilizadas pela Hidrovias do Brasil, onde para a Estação de Transbordo o valor é de R\$ 25,00 e para o Terminal o valor é de R\$ 45,00. Valores estes por tonelada, que incluem uma capacidade de armazenagem de formação de carga e não incluem impostos.

<span id="page-91-0"></span>

| MODAL                 |           | ALTERNATIVA I ALTERNATIVA II ALTERNATIVA III |           |
|-----------------------|-----------|----------------------------------------------|-----------|
| Estação de Transbordo | -         | R\$ 25,00                                    | R\$ 25,00 |
| Terminal              | R\$ 45,00 | R\$45,00                                     | R\$ 45,00 |
| <b>TOTAL</b>          | R\$ 45,00 | R\$ 70,00                                    | R\$ 70,00 |
|                       |           |                                              |           |

Tabela 29 – Custo de transbordo da soja

Fonte: Hidrovias do Brasil (2018)

Segundo Kussano e Batalha (2012), a perda de mercadoria na operação de transbordo gira em torno de 0,20% em volume. Como os terminais possuem estrutura de limpeza e secagem de grãos, pode ocorrer uma quebra de cerca de 0,10% em volume. Quanto maior o número de manuseios e transbordos, maior é a taxa de perda. Portanto, considerando a produção de soja para 2018 de 910 mil toneladas, a perda aproximada de mercadoria na operação de transbordo é de 1.820 toneladas. Adotando-se o preço médio da soja em grãos no Estado do Pará no mês de setembro de 2018, através de uma consulta feita na *home page* da CONAB, no valor de R\$ 79,73 (saca 60 kg), portanto para fins de uso de referência neste estudo estimou-se o custo de perda de R\$ 2,66. Na [Tabela 30](#page-91-1) é apresentado um resumo destas informações.

<span id="page-91-1"></span>SAFRA 2018 (ton.) PERCENTUAL DE PERDA NA OPERAÇÃO QUANTIDADE DE PERDA (ton.) PREÇO MÉDIO CONAB (sc 60 kg) 910.000 | 0,20% | 1.820 | R\$ 79,73 PREÇO POR TONELADA PERDA TOTAL PERDA POR TONELADA R\$ 1.328,83 R\$ 2.418.470,60 R\$ 2.66

Tabela 30 – Custo de perda de mercadoria na operação de transbordo

Fonte: Elaborado pelo autor do trabalho.

Portanto, o custo de transbordo para as alternativas estudadas é apresentado em resumo na [Tabela 31.](#page-91-2) Para a alternativa hidroviária é considerado em conjunto o custo do transbordo na estação e no terminal.

Tabela 31 – Resumo dos custos de transbordo por tonelada transportada para a safra de 2018

<span id="page-91-2"></span>

| <b>ALTERNATIVAS</b> | <b>TAXA DE</b><br><b>TRANSBORDO</b> | PERDA NO<br><b>TRANSBORDO</b> | <b>CUSTO TOTAL</b><br>DE<br><b>TRANSBORDO</b> | <b>CUSTO DE</b><br><b>TRANSBORDO DA</b><br><b>SAFRA</b> |
|---------------------|-------------------------------------|-------------------------------|-----------------------------------------------|---------------------------------------------------------|
| Alternativa I       | R\$ 45,00                           | R\$ 2,66                      | R\$47,66                                      | R\$43.370.600,00                                        |
| Alternativa II      | R\$ 70,00                           | R\$ 5,32                      | R\$ 75,32                                     | R\$ 68.541.200,00                                       |
| Alternativa III     | R\$ 70,00                           | R\$ 5,32                      | R\$ 75,32                                     | R\$ 68.541.200,00                                       |

# 4.2.4.3 Resumo dos Dados

Como resultado dos levantamentos e cálculos feitos nos tópicos anteriores, obteve-se um quadro com valores quantitativos de cada critério adotado para cada alternativa em estudo [\(Tabela 32\)](#page-92-0). Este quadro servirá como a matriz inicial para a análise do método multicritério híbrido AHP-TOPSIS.

<span id="page-92-0"></span>

|                     |                                 |                                          | <b>CRITÉRIOS</b>             |                                                          |                                                    |
|---------------------|---------------------------------|------------------------------------------|------------------------------|----------------------------------------------------------|----------------------------------------------------|
| <b>ALTERNATIVAS</b> | Distância<br>Percorrida<br>(km) | Tempo de<br>Viagem<br>Redonda<br>(horas) | Custo de<br>Transporte (R\$) | Custo de<br>Transbordo e<br>Transferência<br>Modal (R\$) | Capacidade de<br>Carga do<br>Veículo Tipo<br>ton.) |
| Alternativa I       | 563.36                          | 17.71                                    | 112.330.400,00               | 43.370.600.00                                            | 57                                                 |
| Alternativa II      | 922.42                          | 75.94                                    | 90.731.125,40                | 68.541.200,00                                            | 2.800                                              |
| Alternativa III     | 676,22                          | 46.01                                    | 92.184.731,89                | 68.541.200,00                                            | 2.800                                              |

Tabela 32 – Quadro resumo dos dados levantados

# **5 RESULTADOS E ANÁLISES**

Neste capítulo são apresentados os resultados da pesquisa, através da utilização do método AHP-TOPSIS. São destacados os fatores mais importantes para a escolha modal, do escoamento de soja do Polo Paragominas, segundo a visão dos atores envolvidos com o problema. Os resultados encontrados na pesquisa serão confrontados com aspectos logísticos da região, atualmente.

#### **5.1 Entrevistas e Aplicação do Método AHP**

Considerando a metodologia apresentada neste estudo, fez-se necessário a aplicação de entrevistas com atores envolvidos no processo de tomada de decisão do estudo de caso em questão.

As entrevistas foram feitas através de um questionário (Anexo 1) enviado aos atores, de acordo com a seguinte distribuição:

- a) dois entrevistados que atuam como produtores de soja da região;
- b) dois entrevistados que atuam como transportadores autônomos ou empresa de transporte;
- c) dois entrevistados que atuam como operadores de terminais ou operadores logísticos, envolvendo armazéns, estações fluviais e terminais marítimos.

Esses questionários foram remetidos por via eletrônica no período de Janeiro-Fevereiro/2019, e seu acompanhamento e orientação foi feito através de troca de mensagens textuais e de áudio com os entrevistados via aplicativo de comunicação móvel.

A participação dos entrevistados foi muito satisfatória, o que propiciou alcançar o objetivo da entrevista, que foi a confirmação dos critérios de análise adotados neste estudo e a obtenção dos pesos destes critérios aplicando o método AHP através do programa computacional Excel. O desenvolvimento do método e os resultados obtidos na entrevista são apresentados a seguir.

# 5.1.1 Entrevistado A

O Entrevistado A, aqui sendo o primeiro dos produtores de soja, é uma das lideranças de produtores da região e tem uma experiência de 21 anos no setor. Ele confirmou a importância dos critérios de análise pré-adotados neste estudo e os classificou em nível de importância da seguinte forma:

- 1º. Custo de transporte;
- 2º. Custo de transbordo e transferência modal;
- 3º. Distância percorrida;
- 4º. Tempo de viagem redonda;
- 5º. Capacidade de carga do veículo tipo.

Após estabelecer o nível de importância entre os critérios, o entrevistado avaliou a relação entre os critérios através do método AHP, utilizando a escala fundamental de Saaty (1991). Os resultados são apresentados a seguir, na composição da matriz de comparações paritárias [\(Tabela 33\)](#page-94-0).

<span id="page-94-0"></span>

| <b>CRITÉRIO</b>                                 | Custo de<br>transporte | Custo de transbordo<br>e transferência<br>modal | Distância<br>percorrida | Tempo de<br>viagem<br>redonda | Capacidade de<br>carga do veículo<br>tipo |
|-------------------------------------------------|------------------------|-------------------------------------------------|-------------------------|-------------------------------|-------------------------------------------|
| Custo de transporte                             | Т.                     |                                                 | $\overline{c}$          | 2                             | 5                                         |
| Custo de transbordo<br>e transferência<br>modal |                        | $\mathbf{1}$                                    | $\overline{2}$          | 2                             | 3                                         |
| Distância percorrida                            | 1/2                    | 1/2                                             | 1                       | $\overline{c}$                | 5                                         |
| Tempo de viagem<br>redonda                      | 1/2                    | 1/2                                             | 1/2                     |                               | 2                                         |
| Capacidade de carga<br>do veículo tipo          | 1/5                    | 1/3                                             | 1/5                     | 1/2                           |                                           |
| <b>SOMA</b>                                     | 3,20                   | 3,33                                            | 5,70                    | 7,50                          | 16,00                                     |

Tabela 33 – Matriz de comparações paritárias do Entrevistado A

Fonte: Elaborado pelo autor do trabalho.

A seguir, fez-se a normalização da matriz e a obtenção do Vetor de Eigen [\(Tabela 34\)](#page-94-1).

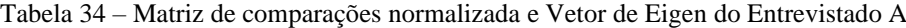

<span id="page-94-1"></span>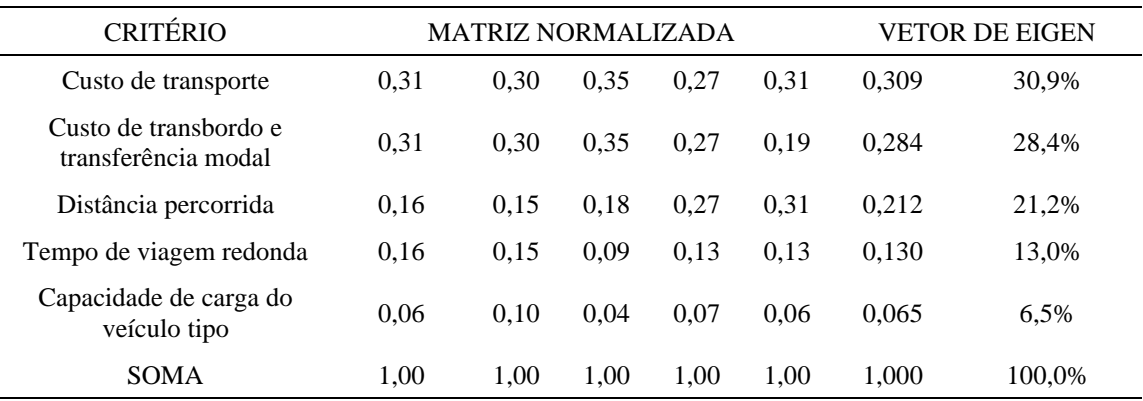

Por fim, obteve-se o número principal de Eigen e verificou-se o resultado do método através da taxa de consistência [\(Tabela 35\)](#page-95-0).

<span id="page-95-0"></span>

| <b>CRITÉRIOS</b>                             | <b>SOMA</b> | VETOR DE<br><b>EIGEN</b> | <b>CÁLCULOS</b>                                |
|----------------------------------------------|-------------|--------------------------|------------------------------------------------|
| Custo de transporte                          | 3.20        | 0.309                    | Valor Principal $= 5,17$                       |
| Custo de transbordo e<br>transferência modal | 3.33        | 0.284                    | Indice de Consistência (CI) = $0,04$           |
| Distância percorrida                         | 5.70        | 0.212                    | Indice de Consistência Aleatória (RI) = $1,12$ |
| Tempo de viagem<br>redonda                   | 7,50        | 0.130                    | Taxa de Consistência (CR) = $0.04$             |
| Capacidade de carga<br>do veículo tipo       | 16.00       | 0.065                    | $CR = 4.0\% < 10.0\%$                          |

Tabela 35 – Número principal de Eigen e Taxa de Consistência do Entrevistado A

Fonte: Elaborado pelo autor do trabalho.

Considerando que a Taxa de Consistência ficou menor que 10,0%, a matriz resultante da análise do Entrevistado A é considerada consistente, logo os pesos relativos encontrados para cada critério são adequados para a análise.

Quanto aos critérios, o de maior peso foi o Custo de Transporte com 30,9%, e o de menor peso foi a Capacidade de Carga do Veículo Tipo com 6,5%. Ou seja, o critério que tem maior importância na tomada de decisão para o Entrevistado A é o Custo de Transporte e o de menor importância é a Capacidade de Carga do Veículo Tipo.

# 5.1.2 Entrevistado B

O Entrevistado B, aqui sendo o segundo dos produtores de soja, é uma das lideranças de produtores da região e tem uma experiência de 12 anos no setor. Ele confirmou a importância dos critérios de análise pré-adotados neste estudo e os classificou em nível de importância da seguinte forma:

- 1º. Custo de transporte;
- 2º. Custo de transbordo e transferência modal;
- 3º. Capacidade de carga do veículo tipo;
- 4º. Tempo de viagem redonda;
- 5º. Distância percorrida.

Após estabelecer o nível de importância entre os critérios, o entrevistado avaliou a relação entre os critérios através do método AHP, utilizando a escala fundamental de Saaty (1991). Os resultados são apresentados a seguir, na composição da matriz de comparações paritárias [\(Tabela 36\)](#page-96-0).

<span id="page-96-0"></span>

| <b>CRITÉRIO</b>                              | Custo de<br>transporte | Custo de<br>transbordo e<br>transferência<br>modal | Capacidade<br>de carga do<br>veículo tipo | Tempo de<br>viagem<br>redonda | Distância<br>percorrida |
|----------------------------------------------|------------------------|----------------------------------------------------|-------------------------------------------|-------------------------------|-------------------------|
| Custo de transporte                          |                        | 3                                                  | 4                                         | 4                             | 5                       |
| Custo de transbordo<br>e transferência modal | 1/3                    | 1                                                  | 1                                         | 2                             | 3                       |
| Capacidade de carga<br>do veículo tipo       | 1/4                    | 1                                                  | 1                                         | $\overline{4}$                | 5                       |
| Tempo de viagem<br>redonda                   | 1/4                    | 1/2                                                | 1/4                                       | 1                             | $\overline{2}$          |
| Distância percorrida                         | 1/5                    | 1/3                                                | 1/5                                       | 1/2                           |                         |
| <b>SOMA</b>                                  | 2,03                   | 5,83                                               | 6,45                                      | 11,50                         | 16,00                   |

Tabela 36 – Matriz de comparações paritárias do Entrevistado B

Fonte: Elaborado pelo autor do trabalho.

A seguir, fez-se a normalização da matriz e obtenção do Vetor de Eigen [\(Tabela 37\)](#page-96-1).

Tabela 37 – Matriz de comparações normalizada e Vetor de Eigen do Entrevistado B

<span id="page-96-1"></span>

| <b>CRITÉRIO</b>                              | <b>MATRIZ NORMALIZADA</b><br>VETOR DE EIGEN |      |      |      |      |       |        |
|----------------------------------------------|---------------------------------------------|------|------|------|------|-------|--------|
| Custo de transporte                          | 0.49                                        | 0.51 | 0.62 | 0.35 | 0.31 | 0.457 | 45.7%  |
| Custo de transbordo e<br>transferência modal | 0.16                                        | 0.17 | 0.16 | 0.17 | 0.19 | 0.170 | 17,0%  |
| Capacidade de carga<br>do veículo tipo       | 0,12                                        | 0.17 | 0.16 | 0.35 | 0.31 | 0.222 | 22,2%  |
| Tempo de viagem<br>redonda                   | 0.12                                        | 0.09 | 0.04 | 0.09 | 0,13 | 0.092 | 9.2%   |
| Distância percorrida                         | 0.10                                        | 0.06 | 0.03 | 0.04 | 0.06 | 0.059 | 5.9%   |
| <b>SOMA</b>                                  | 1,00                                        | 1,00 | 1,00 | 1.00 | 1.00 | 1.000 | 100.0% |

Fonte: Elaborado pelo autor do trabalho.

Por fim, obteve-se o número principal de Eigen e verificou-se o resultado do método através da taxa de consistência [\(Tabela 38\)](#page-97-0).

<span id="page-97-0"></span>

| <b>CRITÉRIOS</b>                             | <b>SOMA</b> | VETOR DE<br><b>EIGEN</b> | <b>CÁLCULOS</b>                                |
|----------------------------------------------|-------------|--------------------------|------------------------------------------------|
| Custo de transporte                          | 2,03        | 0.457                    | Valor Principal $= 5,35$                       |
| Custo de transbordo e<br>transferência modal | 5,83        | 0.170                    | Índice de Consistência (CI) = $0,09$           |
| Capacidade de carga<br>do veículo tipo       | 6,45        | 0.222                    | Índice de Consistência Aleatória (RI) = $1,12$ |
| Tempo de viagem<br>redonda                   | 11.50       | 0.092                    | Taxa de Consistência $(CR) = 0.08$             |
| Distância percorrida                         | 16.00       | 0.059                    | $CR = 8.0\% < 10.0\%$                          |

Tabela 38 – Número principal de Eigen e Taxa de Consistência do Entrevistado B

Considerando que a Taxa de Consistência ficou menor que 10,0%, a matriz resultante da análise do Entrevistado B é considerada consistente, logo os pesos relativos encontrados para cada critério são adequados para a análise.

Quanto aos critérios, o de maior peso foi o Custo de Transporte com 45,7%, e o de menor peso foi a Distância Percorrida com 5,9%. Ou seja, o critério que tem maior importância na tomada de decisão para o Entrevistado B é o Custo de Transporte e o de menor importância é a Distância Percorrida.

# 5.1.3 Entrevistado C

O Entrevistado C, aqui sendo o primeiro dos transportadores autônomos ou empresas de transporte, tem uma experiência de 10 anos no setor e atua também como produtor de soja. Ele confirmou a importância dos critérios de análise pré-adotados neste estudo e os classificou em nível de importância da seguinte forma:

- 1º. Distância percorrida;
- 2º. Custo de transporte;
- 3º. Custo de transbordo e transferência modal;
- 4º. Capacidade de carga do veículo tipo;
- 5º. Tempo de viagem redonda.

Após estabelecer o nível de importância entre os critérios, o entrevistado avaliou a relação entre os critérios através do método AHP, utilizando a escala fundamental de Saaty (1991). Os resultados são apresentados a seguir, na composição da matriz de comparações paritárias [\(Tabela 39\)](#page-98-0).

<span id="page-98-0"></span>

| <b>CRITÉRIO</b>                              | Distância<br>percorrida | Custo de<br>transporte | Custo de<br>transbordo e<br>transferência<br>modal | Capacidade<br>de carga do<br>veículo tipo | Tempo de<br>viagem<br>redonda |
|----------------------------------------------|-------------------------|------------------------|----------------------------------------------------|-------------------------------------------|-------------------------------|
| Distância percorrida                         | 1                       | 2                      | 3                                                  | 4                                         | $\overline{4}$                |
| Custo de transporte                          | 1/2                     | 1                      | 3                                                  | 4                                         | $\overline{4}$                |
| Custo de transbordo<br>e transferência modal | 1/3                     | 1/3                    | 1                                                  | 4                                         | $\overline{4}$                |
| Capacidade de carga<br>do veículo tipo       | 1/4                     | 1/4                    | 1/4                                                | 1                                         | 1                             |
| Tempo de viagem<br>redonda                   | 1/4                     | 1/4                    | 1/4                                                | 1                                         |                               |
| <b>SOMA</b>                                  | 2.33                    | 3.83                   | 7,50                                               | 14,00                                     | 14,00                         |

Tabela 39 – Matriz de comparações paritárias do Entrevistado C

A seguir, fez-se a normalização da matriz e obtenção do Vetor de Eigen [\(Tabela 40\)](#page-98-1).

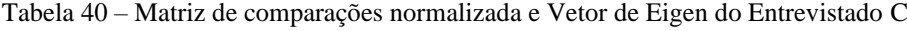

<span id="page-98-1"></span>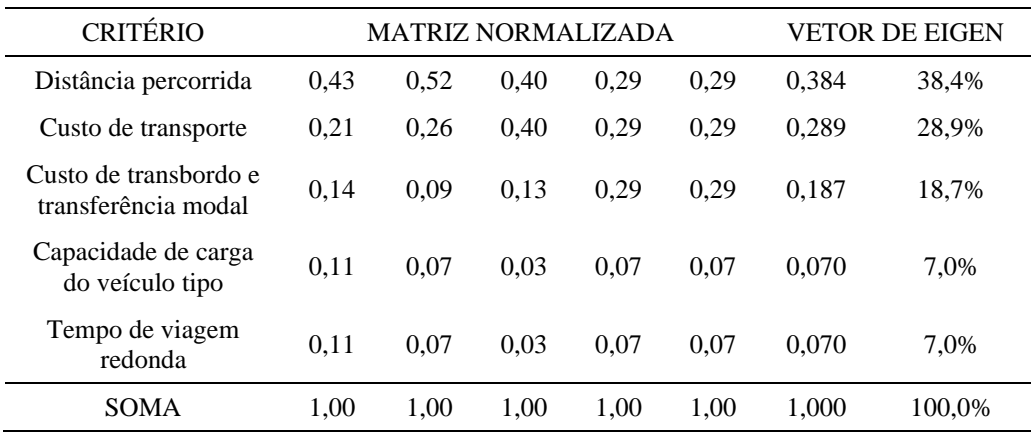

Fonte: Elaborado pelo autor do trabalho.

Por fim, obteve-se o número principal de Eigen e verificou-se do resultado do método através da taxa de consistência [\(Tabela 41\)](#page-98-2).

Tabela 41 – Número principal de Eigen e Taxa de Consistência do Entrevistado C

<span id="page-98-2"></span>

| <b>CRITÉRIOS</b>                             | <b>SOMA</b> | VETOR DE<br><b>EIGEN</b> | <b>CÁLCULOS</b>                              |
|----------------------------------------------|-------------|--------------------------|----------------------------------------------|
| Distância percorrida                         | 2.33        | 0.384                    | Valor Principal $= 5,36$                     |
| Custo de transporte                          | 3,83        | 0,289                    | Índice de Consistência (CI) = $0.09$         |
| Custo de transbordo e<br>transferência modal | 7,50        | 0.187                    | Indice de Consistência Aleatória (RI) = 1,12 |
| Capacidade de carga<br>do veículo tipo       | 14.00       | 0.070                    | Taxa de Consistência $(CR) = 0.08$           |
| Tempo de viagem<br>redonda                   | 14.00       | 0.070                    | $CR = 8.0\% < 10.0\%$                        |

Considerando que a Taxa de Consistência ficou menor que 10,0%, a matriz resultante da análise do Entrevistado C é considerada consistente, logo os pesos relativos encontrados para cada critério são adequados para a análise.

Quanto aos critérios, o de maior peso foi a Distância Percorrida com 38,4%, e o de menor peso ficou empatado entre a Capacidade de Carga do Veículo Tipo e o Tempo de Viagem Redonda, sendo cada um com 7,0%. Ou seja, o critério que tem maior importância na tomada de decisão para o Entrevistado C é a Distância Percorrida e os de menor importância são a Capacidade de Carga do Veículo Tipo e o Tempo de Viagem Redonda. Vale destacar que este entrevistado foi o único a não eleger o critério Custo de Transporte como o mais importante para a tomada de decisão. No entanto, este mesmo critério já aparece como o segundo mais importante.

5.1.4 Entrevistado D

O Entrevistado D, aqui sendo o segundo dos transportadores autônomos ou empresas de transporte, tem uma experiência de 5 anos no setor. Ele confirmou a importância dos critérios de análise pré-adotados neste estudo e os classificou em nível de importância da seguinte forma:

- 1º. Custo de transporte;
- 2º. Custo de transbordo e transferência modal;
- 3º. Tempo de viagem redonda;
- 4º. Distância percorrida;
- 5º. Capacidade de carga do veículo tipo.

Após estabelecer o nível de importância entre os critérios, o entrevistado avaliou a relação entre os critérios através do método AHP, utilizando a escala fundamental de Saaty (1991). Os resultados são apresentados a seguir, na composição da matriz de comparações paritárias [\(Tabela 42\)](#page-100-0).

<span id="page-100-0"></span>

| <b>CRITÉRIO</b>                              | Custo de<br>transporte | Custo de<br>transbordo e<br>transferência<br>modal | Tempo de<br>viagem<br>redonda | Distância<br>percorrida | Capacidade<br>de carga do<br>veículo tipo |
|----------------------------------------------|------------------------|----------------------------------------------------|-------------------------------|-------------------------|-------------------------------------------|
| Custo de transporte                          | 1                      | $\overline{2}$                                     | 3                             | 5                       | 9                                         |
| Custo de transbordo<br>e transferência modal | 1/2                    | $\mathbf{1}$                                       | 1                             | $\overline{2}$          | 5                                         |
| Tempo de viagem<br>redonda                   | 1/3                    | 1                                                  | $\mathbf{1}$                  | 3                       | 5                                         |
| Distância percorrida                         | 1/5                    | 1/2                                                | 1/3                           | 1                       | 5                                         |
| Capacidade de carga<br>do veículo tipo       | 1/9                    | 1/5                                                | 1/5                           | 1/5                     | 1                                         |
| <b>SOMA</b>                                  | 2,14                   | 4,70                                               | 5.53                          | 11,20                   | 25,00                                     |

Tabela 42 – Matriz de comparações paritárias do Entrevistado D

A seguir, fez-se a normalização da matriz e obtenção do Vetor de Eigen [\(Tabela 43\)](#page-100-1).

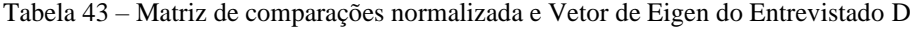

<span id="page-100-1"></span>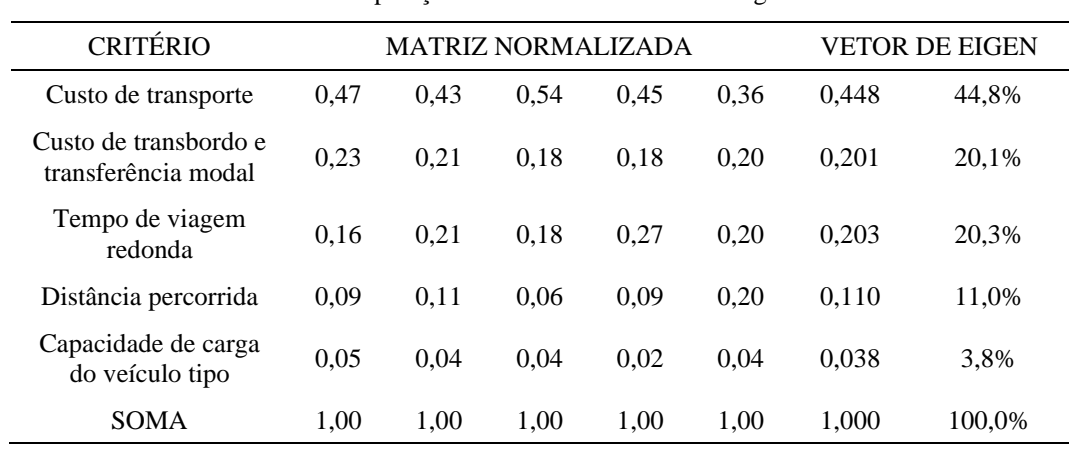

Fonte: Elaborado pelo autor do trabalho.

Por fim, obteve-se o número principal de Eigen e verificou-se o resultado do método através da taxa de consistência [\(Tabela 44\)](#page-100-2).

Tabela 44 – Número principal de Eigen e Taxa de Consistência do Entrevistado D

<span id="page-100-2"></span>

| <b>CRITÉRIOS</b>                             | <b>SOMA</b> | VETOR DE<br><b>EIGEN</b> | <b>CÁLCULOS</b>                              |
|----------------------------------------------|-------------|--------------------------|----------------------------------------------|
| Custo de transporte                          | 2.14        | 0.448                    | Valor Principal $= 5,20$                     |
| Custo de transbordo e<br>transferência modal | 4.70        | 0.201                    | Indice de Consistência (CI) = $0.05$         |
| Tempo de viagem<br>redonda                   | 5.53        | 0.203                    | Indice de Consistência Aleatória (RI) = 1,12 |
| Distância percorrida                         | 11,20       | 0.110                    | Taxa de Consistência (CR) = $0.05$           |
| Capacidade de carga<br>do veículo tipo       | 25.00       | 0.038                    | $CR = 5.0\% < 10.0\%$                        |

Considerando que a Taxa de Consistência ficou menor que 10,0%, a matriz resultante da análise do Entrevistado D é considerada consistente, logo os pesos relativos encontrados para cada critério são adequados para a análise.

Quanto aos critérios, o de maior peso foi o Custo de Transporte com 44,8%, e o de menor peso foi a Capacidade de Carga do Veículo Tipo com 3,8%. Ou seja, o critério que tem maior importância na tomada de decisão para o Entrevistado D é o Custo de Transporte e o de menor importância é a Capacidade de Carga do Veículo Tipo.

## 5.1.5 Entrevistado E

O Entrevistado E, aqui sendo o primeiro dos operadores de terminais ou operadores logísticos, tem uma experiência de 20 anos no setor. Ele confirmou a importância dos critérios de análise pré-adotados neste estudo e os classificou em nível de importância da seguinte forma:

- 1º. Custo de transporte;
- 2º. Custo de transbordo e transferência modal;
- 3º. Tempo de viagem redonda;
- 4º. Distância percorrida;
- 5º. Capacidade de carga do veículo tipo.

Após estabelecer o nível de importância entre os critérios, o entrevistado avaliou a relação entre os critérios através do método AHP, utilizando a escala fundamental de Saaty (1991). Os resultados são apresentados a seguir, na composição da matriz de comparações paritárias [\(Tabela 45\)](#page-101-0).

<span id="page-101-0"></span>

| <b>CRITÉRIO</b>                              | Custo de<br>transporte | Custo de<br>transbordo e<br>transferência<br>modal | Tempo de<br>viagem<br>redonda | Distância<br>percorrida | Capacidade<br>de carga do<br>veículo tipo |
|----------------------------------------------|------------------------|----------------------------------------------------|-------------------------------|-------------------------|-------------------------------------------|
| Custo de transporte                          |                        |                                                    | 7                             |                         | 9                                         |
| Custo de transbordo e<br>transferência modal |                        | 1                                                  | 7                             |                         | 9                                         |
| Tempo de viagem redonda                      | 1/7                    | 1/7                                                |                               |                         | 3                                         |
| Distância percorrida                         | 1/7                    | 1/7                                                |                               |                         |                                           |
| Capacidade de carga do<br>veículo tipo       | 1/9                    | 1/9                                                | 1/3                           | 1                       | 1                                         |
| <b>SOMA</b>                                  | 2.40                   | 2,40                                               | 16,33                         | 17,00                   | 23,00                                     |

Tabela 45 – Matriz de comparações paritárias do Entrevistado E

<span id="page-102-0"></span>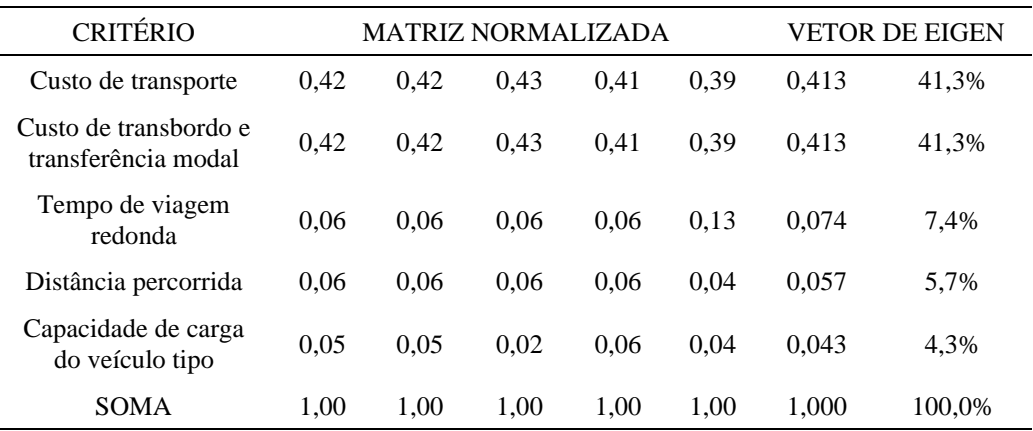

A seguir, fez-se a normalização da matriz e obtenção do Vetor de Eigen [\(Tabela 46\)](#page-102-0).

Tabela 46 – Matriz de comparações normalizada e Vetor de Eigen do Entrevistado E

Fonte: Elaborado pelo autor do trabalho.

Por fim, obteve-se o número principal de Eigen e verificou-se o resultado do método através da taxa de consistência [\(Tabela 47\)](#page-102-1)

Tabela 47 – Número principal de Eigen e Taxa de Consistência do Entrevistado E

<span id="page-102-1"></span>

| <b>CRITÉRIOS</b>                             | <b>SOMA</b> | VETOR DE<br><b>EIGEN</b> | <b>CÁLCULOS</b>                              |
|----------------------------------------------|-------------|--------------------------|----------------------------------------------|
| Custo de transporte                          | 2,40        | 0.413                    | Valor Principal $= 5,14$                     |
| Custo de transbordo e<br>transferência modal | 2.40        | 0.413                    | Indice de Consistência (CI) = $0,04$         |
| Tempo de viagem<br>redonda                   | 16,33       | 0.074                    | Indice de Consistência Aleatória (RI) = 1,12 |
| Distância percorrida                         | 17,00       | 0,057                    | Taxa de Consistência (CR) = $0.03$           |
| Capacidade de carga<br>do veículo tipo       | 23,00       | 0,043                    | $CR = 3.0\% < 10.0\%$                        |

Fonte: Elaborado pelo autor do trabalho.

Considerando que a Taxa de Consistência ficou menor que 10,0%, a matriz resultante da análise do Entrevistado E é considerada consistente, logo os pesos relativos encontrados para cada critério são adequados para a análise.

Quanto aos critérios, o de maior peso ficou empatado entre o Custo de Transporte e o Custo de Transbordo e Transferência Modal, sendo cada um com 41,3%, e o de menor peso foi a Capacidade de Carga do Veículo Tipo com 4,3%. Ou seja, os critérios que têm maior importância na tomada de decisão para o Entrevistado E são o Custo de Transporte e o Custo de Transbordo e Transferência Modal, e o de menor importância é a Capacidade de Carga do Veículo Tipo.

### 5.1.6 Entrevistado F

O Entrevistado F, aqui sendo o primeiro dos operadores de terminais ou operadores logísticos, tem uma experiência de 3 anos no setor e atua também como transportador hidroviário. Ele confirmou a importância dos critérios de análise pré-adotados neste estudo e os classificou em nível de importância da seguinte forma:

- 1º. Custo de transporte;
- 2º. Custo de transbordo e transferência modal;
- 3º. Capacidade de carga do veículo tipo;
- 4º. Tempo de viagem redonda;
- 5º. Distância percorrida.

Após estabelecer o nível de importância entre os critérios, o entrevistado avaliou a relação entre os critérios através do método AHP, utilizando a escala fundamental de Saaty (1991). Os resultados são apresentados a seguir, na composição da matriz de comparações paritárias [\(Tabela 48\)](#page-103-0).

<span id="page-103-0"></span>

| <b>CRITÉRIO</b>                              | Custo de<br>transporte | Custo de<br>transbordo e<br>transferência<br>modal | Capacidade<br>de carga do<br>veículo tipo | Tempo de<br>viagem<br>redonda | Distância<br>percorrida |
|----------------------------------------------|------------------------|----------------------------------------------------|-------------------------------------------|-------------------------------|-------------------------|
| Custo de transporte                          | 1                      | $\overline{2}$                                     | 3                                         | 4                             | 5                       |
| Custo de transbordo<br>e transferência modal | 1/2                    | 1                                                  | $\overline{2}$                            | 3                             | 5                       |
| Capacidade de carga<br>do veículo tipo       | 1/3                    | 1/2                                                |                                           | 3                             | 5                       |
| Tempo de viagem<br>redonda                   | 1/4                    | 1/3                                                | 1/3                                       | 1                             | 5                       |
| Distância percorrida                         | 1/5                    | 1/5                                                | 1/5                                       | 1/5                           |                         |
| <b>SOMA</b>                                  | 2,28                   | 4,03                                               | 6.53                                      | 11,20                         | 21,00                   |

Tabela 48 – Matriz de comparações paritárias do Entrevistado F

Fonte: Elaborado pelo autor do trabalho.

A seguir, fez-se a normalização da matriz e obtenção do Vetor de Eigen [\(Tabela 49\)](#page-104-0).

<span id="page-104-0"></span>

| <b>CRITÉRIO</b>                              | MATRIZ NORMALIZADA |      |      |      |      |       | VETOR DE EIGEN |
|----------------------------------------------|--------------------|------|------|------|------|-------|----------------|
| Custo de transporte                          | 0.44               | 0.50 | 0.46 | 0.36 | 0.24 | 0.398 | 39.8%          |
| Custo de transbordo e<br>transferência modal | 0,22               | 0.25 | 0.31 | 0.27 | 0.24 | 0.256 | 25,6%          |
| Capacidade de carga<br>do veículo tipo       | 0.15               | 0.12 | 0.15 | 0.27 | 0.24 | 0.185 | 18.5%          |
| Tempo de viagem<br>redonda                   | 0.11               | 0.08 | 0.05 | 0.09 | 0.24 | 0.114 | 11.4%          |
| Distância percorrida                         | 0.09               | 0.05 | 0.03 | 0.02 | 0.05 | 0.047 | 4.7%           |
| <b>SOMA</b>                                  | 1.00               | 1.00 | 1.00 | 1.00 | 1.00 | 1.000 | 100,0%         |

Tabela 49 – Matriz de comparações normalizada e Vetor de Eigen do Entrevistado F

Por fim, obteve-se o número principal de Eigen e verificou-se o resultado do método através da taxa de consistência [\(Tabela 50\)](#page-104-1)

Tabela 50 – Número principal de Eigen e Taxa de Consistência do Entrevistado F

<span id="page-104-1"></span>

| <b>CRITÉRIOS</b>                             | <b>SOMA</b> | <b>VETOR DE</b><br><b>EIGEN</b> | <b>CÁLCULOS</b>                              |
|----------------------------------------------|-------------|---------------------------------|----------------------------------------------|
| Custo de transporte                          | 2,28        | 0.398                           | Valor Principal $= 5,41$                     |
| Custo de transbordo e<br>transferência modal | 4,03        | 0.256                           | Índice de Consistência (CI) = $0,10$         |
| Distância percorrida                         | 6,53        | 0,185                           | Indice de Consistência Aleatória (RI) = 1,12 |
| Tempo de viagem<br>redonda                   | 11,20       | 0,114                           | Taxa de Consistência (CR) = $0,09$           |
| Capacidade de carga<br>do veículo tipo       | 21,00       | 0.047                           | $CR = 9.0\% < 10.0\%$                        |

Fonte: Elaborado pelo autor do trabalho.

Considerando que a Taxa de Consistência ficou menor que 10,0%, a matriz resultante da análise do Entrevistado F é considerada consistente, logo os pesos relativos encontrados para cada critério são adequados para a análise.

Quanto aos critérios, o de maior peso foi o Custo de Transporte com 39,8%, e o de menor peso foi a Distância Percorrida com 4,7%. Ou seja, o critério que tem maior importância na tomada de decisão para o Entrevistado F é o Custo de Transporte e o de menor importância é a Distância Percorrida.

#### 5.1.7 Resumo dos Resultados das Entrevistas

Conforme informado anteriormente, as entrevistas foram satisfatórias e possibilitaram a identificação dos parâmetros a serem usados na análise, e a obtenção dos pesos relativos de cada critério adotado neste estudo, identificando assim os seus graus de importância, os quais são apresentados resumidamente na [Tabela 51](#page-105-0) a seguir.

<span id="page-105-0"></span>

| CRITÉRIO                                  | EA    | EB    | ЕC    | ED    | EЕ    | EF    |
|-------------------------------------------|-------|-------|-------|-------|-------|-------|
| Custo de transporte                       | 0.309 | 0.457 | 0.289 | 0.448 | 0.413 | 0.398 |
| Custo de transbordo e transferência modal | 0.284 | 0.170 | 0.187 | 0.201 | 0,413 | 0.256 |
| Distância percorrida                      | 0.212 | 0.059 | 0,384 | 0.110 | 0.057 | 0,185 |
| Tempo de viagem redonda                   | 0.130 | 0.092 | 0.070 | 0.203 | 0.074 | 0,114 |
| Capacidade de carga do veículo tipo       | 0.065 | 0.222 | 0.070 | 0.038 | 0.043 | 0.047 |

Tabela 51 – Resumo dos pesos relativos dos critérios de análise

Fonte: Elaborado pelo autor do trabalho.

Conforme destacado de cinza na tabela, o critério Custo de Transporte foi apontado por cinco entre os seis entrevistados participantes como o critério com maior peso relativo do estudo. Mesmo com um dos entrevistados apontando o critério Distância Percorrida com o maior peso, o Custo de Transporte aparece como o critério com o segundo maior peso para este entrevistado. Portanto, conclui-se que o Custo de Transporte é o critério mais importante neste estudo de caso.

Os dois outros critérios mais importantes para os tomadores de decisão foram o Custo de Transbordo e Transferência Modal e a Distância Percorrida. O critério que ficou com o menor peso na tomada de decisão foi a Capacidade de Carga do Veículo Tipo.

# **5.2 Aplicação do método TOPSIS**

A aplicação do método TOPSIS, cujos fundamentos foram abordados no Capítulo 4, e viabilizado pelo uso do programa computacional Excel, tem início com a criação da matriz de desempenho [\(Tabela 52\)](#page-106-0), que é constituída pelos dados trabalhados no capítulo anterior para cada alternativa de escoamento da produção da soja do Polo Paragominas sob o foco dos critérios de avaliação adotados neste estudo.

<span id="page-106-0"></span>

|                     | <b>CRITÉRIOS</b>                |                                          |                              |                                                          |                                                    |  |  |  |
|---------------------|---------------------------------|------------------------------------------|------------------------------|----------------------------------------------------------|----------------------------------------------------|--|--|--|
| <b>ALTERNATIVAS</b> | Distância<br>Percorrida<br>(km) | Tempo de<br>Viagem<br>Redonda<br>(horas) | Custo de<br>Transporte (R\$) | Custo de<br>Transbordo e<br>Transferência<br>Modal (R\$) | Capacidade de<br>Carga do<br>Veículo Tipo<br>ton.) |  |  |  |
| Alternativa I       | 563,36                          | 17,71                                    | 112.330.400,00               | 43.370.600,00                                            | 57                                                 |  |  |  |
| Alternativa II      | 922.42                          | 75.94                                    | 90.731.125,40                | 68.541.200,00                                            | 2.800                                              |  |  |  |
| Alternativa III     | 676,22                          | 46.01                                    | 92.184.731,89                | 68.541.200,00                                            | 2.800                                              |  |  |  |

Tabela 52 – Matriz de desempenho

Em seguida a matriz de desempenho foi normalizada, em base unitária, com os dados levantados de cada alternativa. Os resultados da normalização são apresentados na [Tabela 53.](#page-106-1)

<span id="page-106-1"></span>

| тарста ээ – імайті поппандайд |                        |                                                    |                                           |                               |                         |  |
|-------------------------------|------------------------|----------------------------------------------------|-------------------------------------------|-------------------------------|-------------------------|--|
|                               |                        |                                                    |                                           |                               |                         |  |
| <b>ALTERNATIVAS</b>           | Custo de<br>Transporte | Custo de<br>Transbordo e<br>Transferência<br>Modal | Capacidade de<br>Carga do<br>Veículo Tipo | Tempo de<br>Viagem<br>Redonda | Distância<br>Percorrida |  |
| Alternativa I                 | 1,0000                 | 0,6328                                             | 0,0204                                    | 0,2332                        | 0,6107                  |  |
| Alternativa II                | 0,8077                 | 1,0000                                             | 1,0000                                    | 1,0000                        | 1,0000                  |  |
| Alternativa III               | 0,8207                 | 1,0000                                             | 1,0000                                    | 0,6059                        | 0,7331                  |  |

Tabela 53 – Matriz normalizada

Fonte: Elaborado pelo autor do trabalho.

Depois de calculada a matriz normalizada, o próximo passo é a obtenção da matriz ponderada, que funciona como parâmetro moderador e diminui as diferenças entre os dados levantados para cada alternativa. Para tanto, foram utilizados os pesos relativos obtidos na seção anterior, através das entrevistas e da aplicação do método AHP. Como resultado, foram construídas seis matrizes de ponderação, considerando cada conjunto de pesos obtidos nas entrevistas, as quais são apresentadas nas Tabelas 54 a 59.

Tabela 54 – Pesos relativos e matriz ponderada do Entrevistado A

|                     | <b>CRITÉRIOS</b>       |                                                    |                                           |                               |                         |  |  |
|---------------------|------------------------|----------------------------------------------------|-------------------------------------------|-------------------------------|-------------------------|--|--|
|                     | Custo de<br>Transporte | Custo de<br>Transbordo e<br>Transferência<br>Modal | Capacidade de<br>Carga do<br>Veículo Tipo | Tempo de<br>Viagem<br>Redonda | Distância<br>Percorrida |  |  |
| <b>PESOS</b>        | 0.309                  | 0.284                                              | 0.065                                     | 0.130                         | 0,212                   |  |  |
| <b>ALTERNATIVAS</b> |                        |                                                    | Matriz Ponderada                          |                               |                         |  |  |
| Alternativa I       | 0,3085                 | 0,1794                                             | 0,0013                                    | 0,0304                        | 0,1296                  |  |  |
| Alternativa II      | 0.2492                 | 0,2835                                             | 0,0654                                    | 0,1305                        | 0,2122                  |  |  |
| Alternativa III     | 0,2532                 | 0,2835                                             | 0,0654                                    | 0,0790                        | 0,1555                  |  |  |

|                     |                        | <b>CRITÉRIOS</b>                                |                                           |                               |                         |  |  |  |  |
|---------------------|------------------------|-------------------------------------------------|-------------------------------------------|-------------------------------|-------------------------|--|--|--|--|
|                     | Custo de<br>Transporte | Custo de Transbordo<br>e Transferência<br>Modal | Capacidade<br>de Carga do<br>Veículo Tipo | Tempo de<br>Viagem<br>Redonda | Distância<br>Percorrida |  |  |  |  |
| <b>PESOS</b>        | 0.457                  | 0,170                                           | 0,222                                     | 0,092                         | 0,059                   |  |  |  |  |
| <b>ALTERNATIVAS</b> |                        |                                                 | Matriz Ponderada                          |                               |                         |  |  |  |  |
| Alternativa I       | 0.4570                 | 0,1076                                          | 0,0045                                    | 0.0215                        | 0,0360                  |  |  |  |  |
| Alternativa II      | 0,3691                 | 0,1700                                          | 0,2220                                    | 0,0920                        | 0,0590                  |  |  |  |  |
| Alternativa III     | 0.3750                 | 0,1700                                          | 0,2220                                    | 0,0557                        | 0,0433                  |  |  |  |  |

Tabela 55 – Pesos relativos e matriz ponderada do Entrevistado B

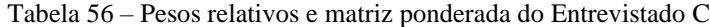

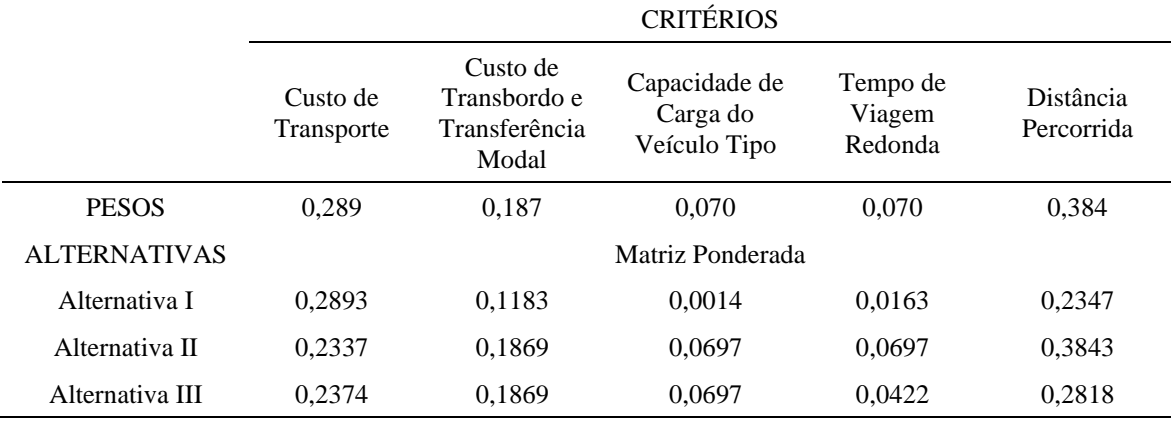

Fonte: Elaborado pelo autor do trabalho.

Tabela 57 – Pesos relativos e matriz ponderada do Entrevistado D

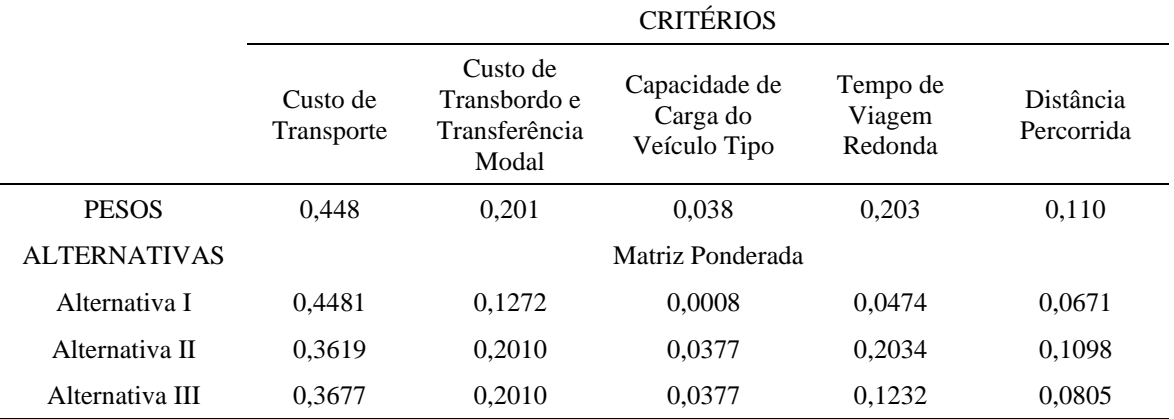
|                     | <b>CRITÉRIOS</b>       |                                                    |                                           |                               |                                |  |
|---------------------|------------------------|----------------------------------------------------|-------------------------------------------|-------------------------------|--------------------------------|--|
|                     | Custo de<br>Transporte | Custo de<br>Transbordo e<br>Transferência<br>Modal | Capacidade de<br>Carga do<br>Veículo Tipo | Tempo de<br>Viagem<br>Redonda | <b>Distância</b><br>Percorrida |  |
| <b>PESOS</b>        | 0.413                  | 0.413                                              | 0.043                                     | 0.074                         | 0,057                          |  |
| <b>ALTERNATIVAS</b> |                        | Matriz Ponderada                                   |                                           |                               |                                |  |
| Alternativa I       | 0.4132                 | 0,2615                                             | 0.0009                                    | 0.0172                        | 0.0345                         |  |
| Alternativa II      | 0.3338                 | 0,4132                                             | 0.0431                                    | 0.0739                        | 0.0565                         |  |
| Alternativa III     | 0.3391                 | 0.4132                                             | 0.0431                                    | 0.0448                        | 0.0415                         |  |

Tabela 58 – Pesos relativos e matriz ponderada do Entrevistado E

Tabela 59 – Pesos relativos e matriz ponderada do Entrevistado F

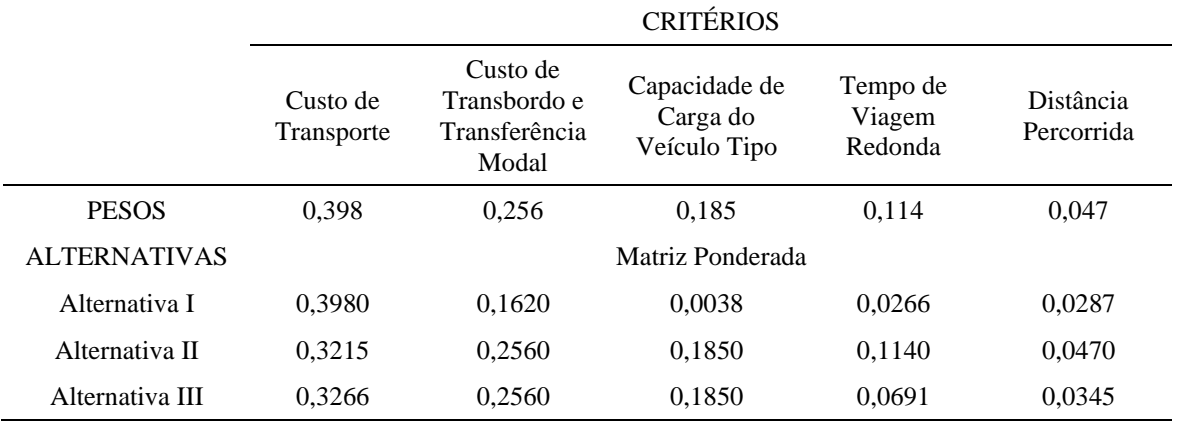

Fonte: Elaborado pelo autor do trabalho.

De acordo com as etapas do TOPSIS, o próximo passo foi calcular as soluções ideal positiva e negativa para os resultados da matriz normalizada [\(Tabela 60\)](#page-108-0).

Tabela 60 – Soluções ideais positiva e negativa

<span id="page-108-0"></span>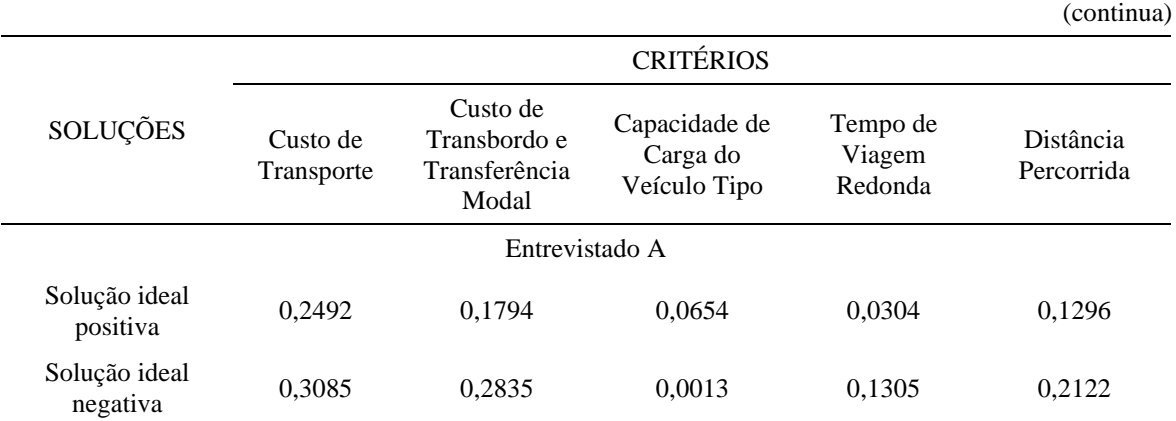

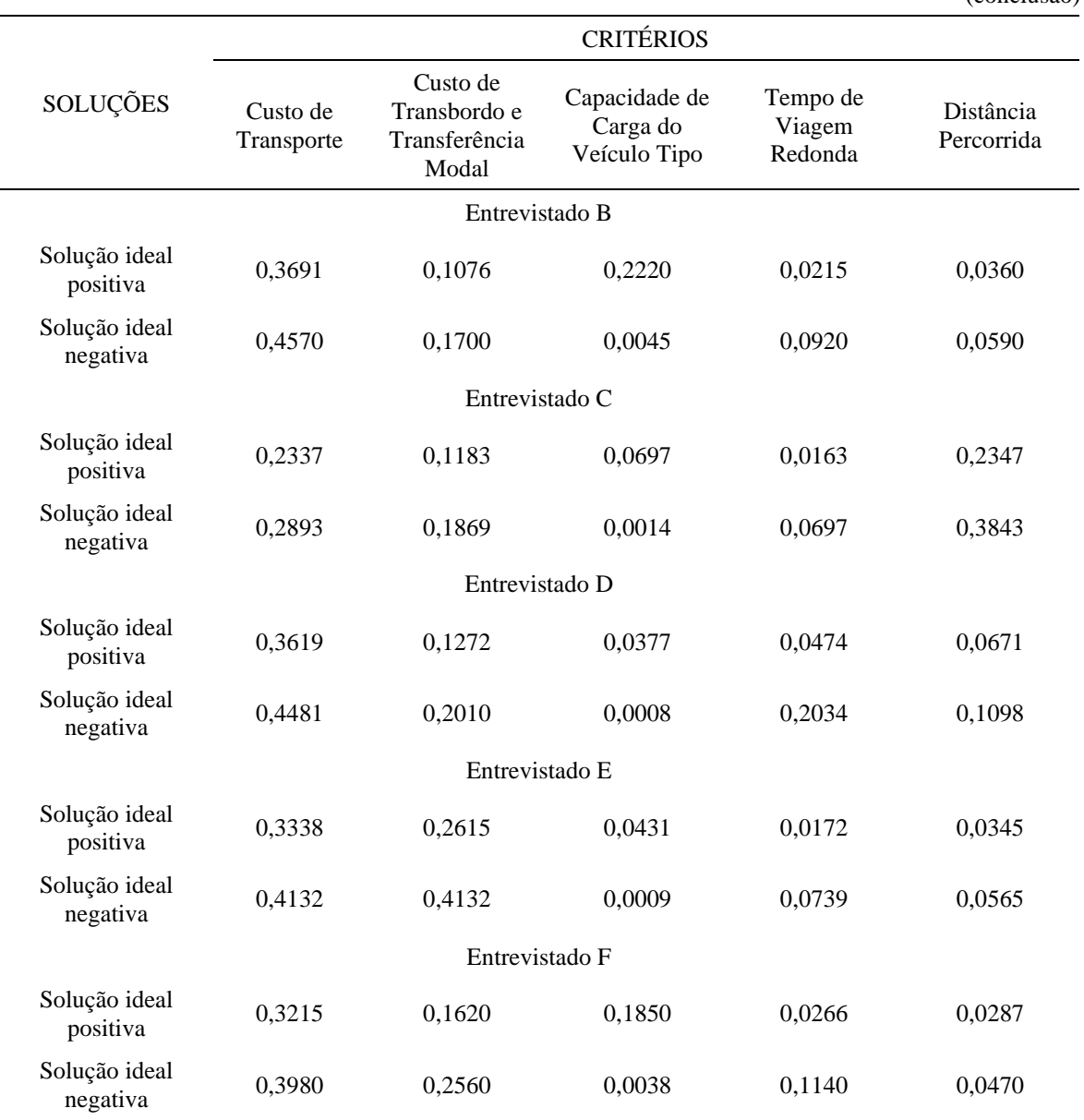

Tabela 60 – Soluções ideais positiva e negativa

(conclusão)

Fonte: Elaborado pelo autor do trabalho.

Obtidas as soluções ideais positivas e negativas, se pôde determinar as distâncias entre as soluções ideais e a solução para cada alternativa estudada [\(Tabela 61\)](#page-110-0).

Tabela 61 – Distâncias entre as alternativas e as soluções ideais

(continua)

<span id="page-110-0"></span>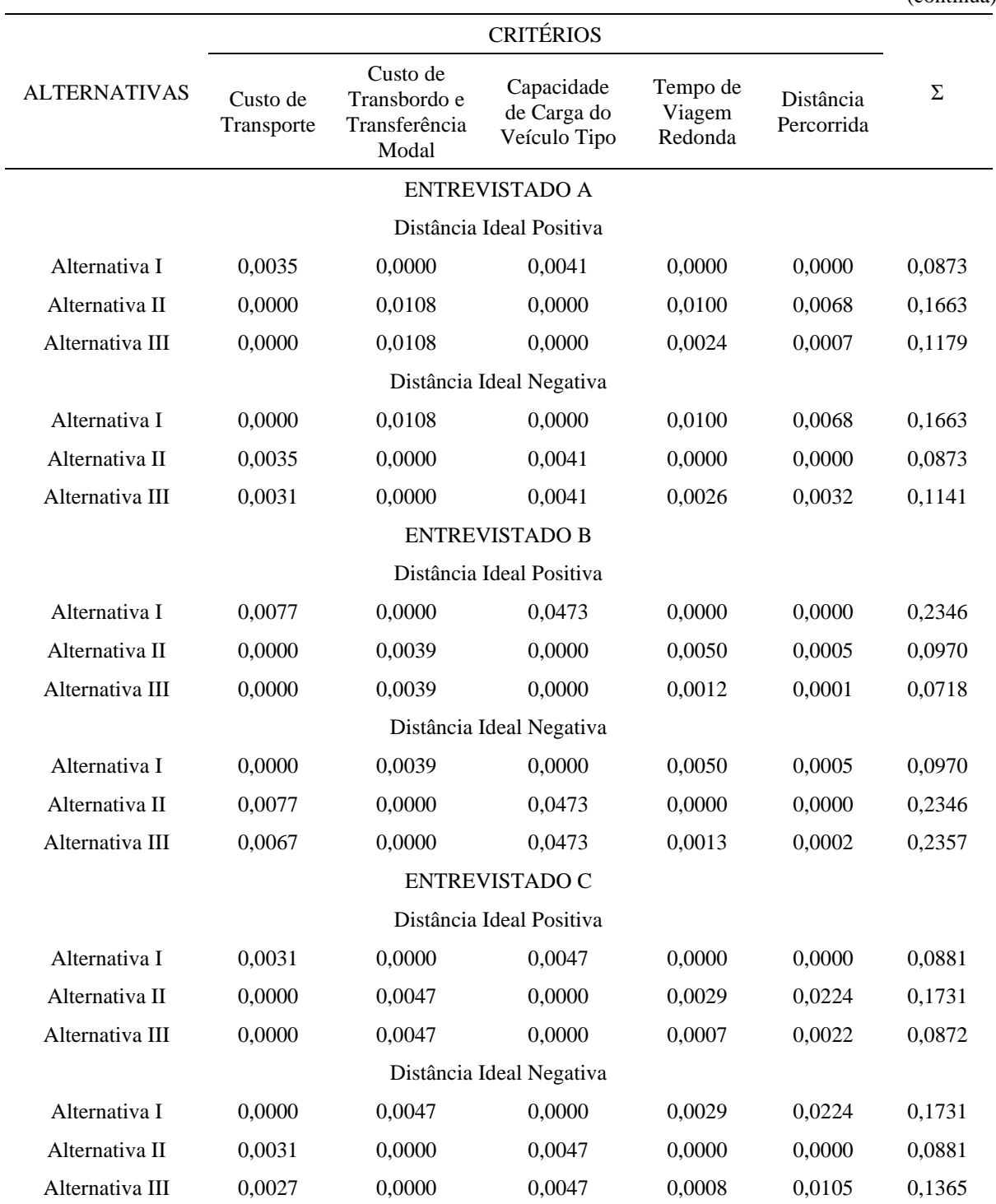

Tabela 61 – Distâncias entre as alternativas e as soluções ideais

(conclusão)

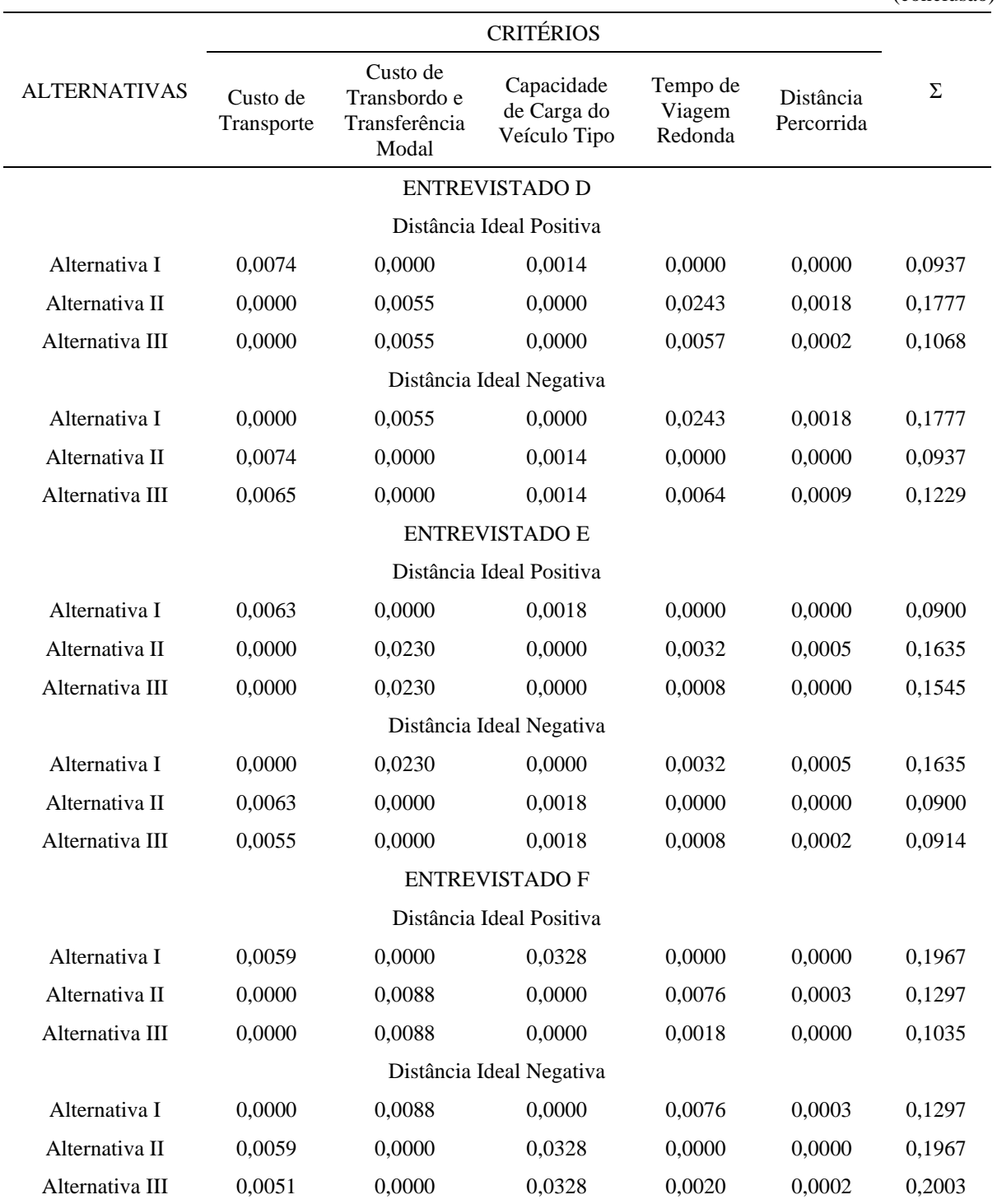

Fonte: Elaborado pelo autor do trabalho.

O resultado final, ou seja, a relação entre os resultados obtidos entre as distâncias ideais e as soluções ideais está mostrado na [Tabela 62,](#page-112-0) classificado com base nos critérios de avaliação considerados, que expressa a avaliação das alternativas estudadas.

<span id="page-112-0"></span>

| <b>ALTERNATIVAS</b> | $S_i^+$ | $S_i^-$        | $C_i$  | CLASSIFICAÇÃO |  |
|---------------------|---------|----------------|--------|---------------|--|
| Entrevistado A      |         |                |        |               |  |
| Alternativa I       | 0,0873  | 0,1663         | 0,6559 | $1^{\circ}$   |  |
| Alternativa II      | 0,1663  | 0,0873         | 0,3441 | $3^{\circ}$   |  |
| Alternativa III     | 0,1179  | 0,1141         | 0,4918 | $2^{\circ}$   |  |
|                     |         | Entrevistado B |        |               |  |
| Alternativa I       | 0,2346  | 0,0970         | 0,2925 | $3^{\circ}$   |  |
| Alternativa II      | 0,0970  | 0,2346         | 0,7075 | $2^{\circ}$   |  |
| Alternativa III     | 0,0718  | 0,2357         | 0,7665 | $1^{\circ}$   |  |
|                     |         | Entrevistado C |        |               |  |
| Alternativa I       | 0,0881  | 0,1731         | 0,6627 | $1^{\circ}$   |  |
| Alternativa II      | 0,1731  | 0,0881         | 0,3373 | $3^{\circ}$   |  |
| Alternativa III     | 0,0872  | 0,1365         | 0,6101 | $2^{\circ}$   |  |
|                     |         | Entrevistado D |        |               |  |
| Alternativa I       | 0,6547  | 0,6547         | 0,6547 | $1^{\circ}$   |  |
| Alternativa II      | 0,3453  | 0,3453         | 0,3453 | $3^{\circ}$   |  |
| Alternativa III     | 0,5350  | 0,5350         | 0,5350 | $2^{\circ}$   |  |
|                     |         | Entrevistado E |        |               |  |
| Alternativa I       | 0,6450  | 0,6450         | 0,6450 | $1^{\circ}$   |  |
| Alternativa II      | 0,3550  | 0,3550         | 0,3550 | $3^{\circ}$   |  |
| Alternativa III     | 0,3717  | 0,3717         | 0,3717 | $2^{\circ}$   |  |
| Entrevistado F      |         |                |        |               |  |
| Alternativa I       | 0,1967  | 0,1297         | 0,3973 | $3^{\circ}$   |  |
| Alternativa II      | 0,1297  | 0,1967         | 0,6027 | $2^{\circ}$   |  |
| Alternativa III     | 0,1035  | 0,2003         | 0,6594 | $1^{\circ}$   |  |

Tabela 62 – Solução ideal entre as Alternativas

Fonte: Elaborado pelo autor do trabalho.

Como resultado da aplicação do método TOPSIS se chegou às soluções ideias para cada entrevistado. Entre os seis entrevistados, quatro tiveram a Alternativa I como sua solução ideal e somente dois tiveram a Alternativa III como sua solução ideal. A alternativa II foi a que obteve a pior avaliação, segundo quatro dos seis entrevistados.

No entanto, os valores de solução ideal obtidos para cada alternativa são diferentes para cada entrevistado. Portanto, cabe aplicar a média aritmética entre os resultados para se encontrar um resultado médio entre as soluções ideias.

#### **5.3 Outliers e Média Aritmética das Soluções Ideais**

Para se otimizar a análise dos dados encontrados na aplicação do método TOPSIS, buscou-se encontrar a média aritmética entre os valores obtidos nas Soluções Ideais de cada entrevistado. No entanto, para se obter uma média confiável, fez-se necessário checar se o resultados obtidos apresentam algum *outlier*.

Segundo Lima (2016), o termo outlier é uma palavra com origem na língua inglesa que é utilizada para identificar valores ou observações que são muito diferentes das demais. Em geral, quando se acha um outlier, há alguma explicação especial para esse ponto. Comumente, tal explicação pode ser identificada como defeito, erro de operação ou aumento na variabilidade do processo.

Para determinar se há outliers no conjunto dos resultados obtidos no método TOPSIS, utilizou-se o método da Amplitude Interquartil  $(IQR)$ . A amplitude interquartil é a diferença entre o Quartil 1 ( $Q$ 1) e o Quartil 3 ( $Q$ 3) do conjunto de dados (LIMA, 2016). Os quartis são valores que dividem um conjunto de elementos ordenados em quatro partes iguais, cada parte contendo 25% desses elementos, perfazendo então três quartis: Q1, Q2 e Q3 (PORTAL EDUCAÇÃO, 2019). Para calcular os quartis, utiliza-se o método de interpolação com base N-1. Neste estudo, o cálculo dos quartis foi feito através do programa computacional Excel, utilizando a função QUARTIL.EXC.

Por fim, precisou-se determinar os limites inferior e superior para se definir se um ponto é ou não um outlier. Segundo Lima (2016), em função da média ( $\bar{x}$ ) do conjunto de dados os limites são encontrados aplicando as Equações 27 e 28 a seguir:

$$
L_{sup} = \bar{x} + 1.5 \times IQR \tag{27}
$$

$$
L_{inf} = \bar{x} - 1.5 \times IQR \tag{28}
$$

Portanto, com a aplicação do método da Amplitude Interquartil, obteve-se os seguintes resultados apresentados nas [Tabela 63,](#page-114-0) [Tabela 64](#page-114-1) e [Tabela 65,](#page-114-2) e nas [Figura 28,](#page-114-3) [Figura 29](#page-114-4) e [Figura 30.](#page-114-5)

| Alternativa I            |                    |
|--------------------------|--------------------|
| Soluções Ideais (TOPSIS) | $Média = 0.5514$   |
| 0,2925                   | $Q1 = 0,3711$      |
| 0.3973                   | $Q3 = 0.6576$      |
| 0,6450                   | $IQR = 0,2865$     |
| 0,6547                   | $L_{sup} = 0,9811$ |
| 0,6559                   | $L_{inf} = 0,1216$ |
| 0.6627                   |                    |

<span id="page-114-0"></span>Tabela 63 – Cálculo da  $IQR$  para a Alternativa I

<span id="page-114-1"></span>Tabela 64 – Cálculo da  $IQR$  para a Alternativa II

| Alternativa II           |                    |  |  |
|--------------------------|--------------------|--|--|
| Soluções Ideais (TOPSIS) | $Média = 0,4487$   |  |  |
| 0.3373                   | $Q1 = 0,3424$      |  |  |
| 0,3441                   | $Q3 = 0,6289$      |  |  |
| 0,3453                   | $IQR = 0,2865$     |  |  |
| 0,3550                   | $L_{sup} = 0,8784$ |  |  |
| 0,6027                   | $L_{inf} = 0.0189$ |  |  |
| 0,7075                   |                    |  |  |

Fonte: Elaborado pelo autor do trabalho.

<span id="page-114-2"></span>Tabela 65 – Cálculo da  $IQR$  para a Alternativa III

| Alternativa III          |                           |  |  |
|--------------------------|---------------------------|--|--|
| Soluções Ideais (TOPSIS) | $Média = 0.5724$          |  |  |
| 0.3717                   | $Q1 = 0,4618$             |  |  |
| 0,4918                   | $Q3 = 0,6862$             |  |  |
| 0,5350                   | $IQR = 0,2244$            |  |  |
| 0,6101                   | $L_{\text{sup}} = 0,9090$ |  |  |
| 0,6594                   | $L_{inf} = 0,2358$        |  |  |
| 0,7665                   |                           |  |  |

Fonte: Elaborado pelo autor do trabalho.

Considerando que não foram identificados nenhum outlier, foi possível fazer a análise final das Soluções Ideais através de suas médias. Portanto, na [Tabela 66](#page-115-0) é apresentada a média geral das soluções ideais encontradas.

<span id="page-114-3"></span>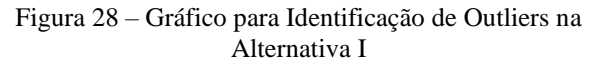

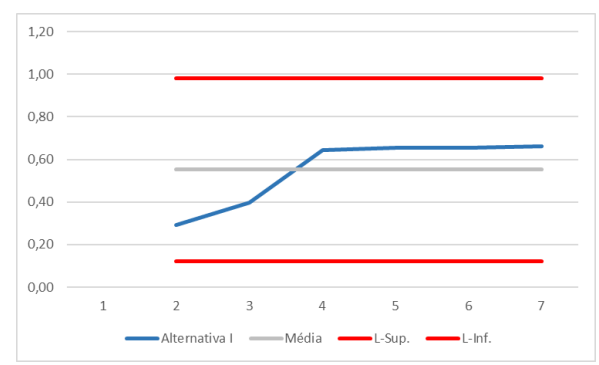

Fonte: Elaborado pelo autor do trabalho.

<span id="page-114-4"></span>Figura 29 – Gráfico para Identificação de Outliers na Alternativa II

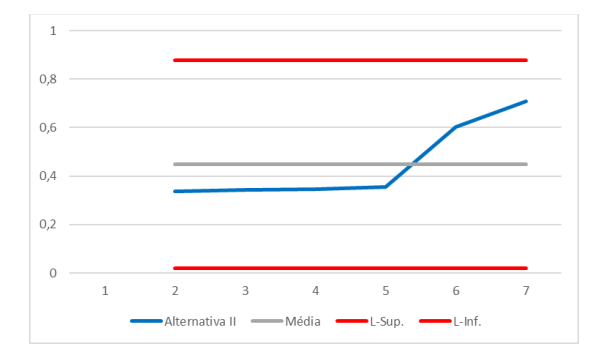

Fonte: Elaborado pelo autor do trabalho.

<span id="page-114-5"></span>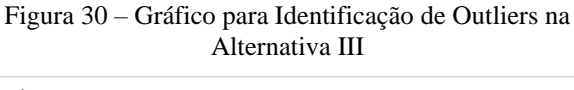

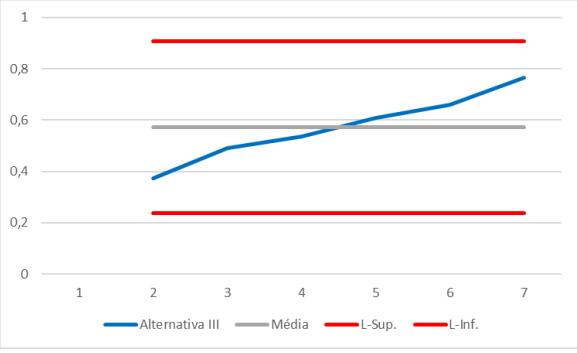

Fonte: Elaborado pelo autor do trabalho.

<span id="page-115-0"></span>

|                     | <b>ENTREVISTADOS</b> |        |        |        |        |        | <b>MÉDIA</b> |
|---------------------|----------------------|--------|--------|--------|--------|--------|--------------|
| <b>ALTERNATIVAS</b> | А                    | B      |        | D      | Е      | F      |              |
| Alternativa I       | 0.6559               | 0.2925 | 0.6627 | 0.6547 | 0.6450 | 0.3973 | 0.5514       |
| Alternativa II      | 0.3441               | 0.7075 | 0.3373 | 0.3453 | 0.3550 | 0.6027 | 0.4487       |
| Alternativa III     | 0.4918               | 0.7665 | 0.6101 | 0.5350 | 0.3717 | 0.6594 | 0.5724       |

Tabela 66 – Média das soluções ideias

Como pode ser observado, a Alternativa III, uma alternativa intermodal rodohidroviária, foi a que obteve a melhor solução ideal. No entanto, a diferença para com as Alternativas I (exclusivamente rodoviária) e II (intermodal rodo-hidroviária) é bem pequena.

Também, como observado na metodologia de análise TOPSIS, quanto maior o resultado obtido for próximo de 1, mais próximo ele se apresenta como a solução ideal e mais afastada da solução ideal negativa.

Considerando que os resultados obtidos para todas as alternativas foram muito próximos entre si e concentrados em torno da metade de 1, mesmo havendo uma alternativa se apresentando como a solução ideal, essa ainda se encontra em equilíbrio de vantagens e desvantagens em relação às demais.

Tendo como referência a produção de soja obtida no Polo Paragominas para o ano de 2018, se for considerado somente os custos de transporte e de transbordo da tonelada transportada, a Alternativa I possui uma vantagem em relação às demais alternativas. Porém, esta vantagem não é grande. Mas quando são levadas em consideração os demais dados inerentes à logística, como a frota de veículos tipo a ser mantida e a quantidade de viagens redondas a serem realizadas, surge a vantagem das Alternativas II e III [\(Tabela 67\)](#page-115-1).

<span id="page-115-1"></span>

| Tubera or Bados rognareos das anemais as estudidas |                                                                             |                                     |                               |  |
|----------------------------------------------------|-----------------------------------------------------------------------------|-------------------------------------|-------------------------------|--|
| <b>ALTERNATIVAS</b>                                | <b>CUSTO DE</b><br><b>TRANSPORTE E</b><br><b>TRANSBORDO</b><br>$(R\$/ton.)$ | <b>FROTA VEÍCULO</b><br><b>TIPO</b> | Nº VIAGENS<br><b>REDONDAS</b> |  |
| Alternativa I                                      | 171,10                                                                      | 87 bitrens                          | 15.965                        |  |
| Alternativa II                                     | 175,02                                                                      | 9 bitrens e 5 comboios              | 64                            |  |
| Alternativa III                                    | 176,62                                                                      | 29 bitrens e 3 comboios             | 113                           |  |

Tabela 67 – Dados logísticos das alternativas estudadas

Fonte: Elaborado pelo autor do trabalho.

Portanto, considerando os resultados obtidos através do método AHP-TOPSIS, o modal hidroviário, complementado pelo rodoviário, se apresenta como uma alternativa viável ao transporte da soja do Polo Paragominas.

## **5.4 Aplicação da Média para os Pesos dos Critérios**

Uma outra forma de analisar pelo método híbrido AHP-TOPSIS, objetivando reduzir a quantidade de cálculos em função do número de entrevistados na amostra global, é aplicar a média nos resultados dos pesos obtidos para cada critério por entrevistado. Desta forma, se obteria um único conjunto de pesos a ser aplicado à tão somente um único processo de cálculo do TOPSIS.

Portanto, partindo dessa premissa, inicialmente buscou-se identificar se há outliers entre os pesos obtidos pelo método AHP, apresentados no quadro resumo dos pesos relativos dos critérios de análise [\(Tabela 51,](#page-105-0) pág. [105\)](#page-105-1). Esta checagem foi feita pelo método da amplitude interquartil, cujos resultados são apresentados nas [Tabela 68,](#page-116-0) [Tabela 69,](#page-117-0) [Tabela 70,](#page-117-1) [Tabela 71](#page-117-2) e [Tabela 72,](#page-118-0) e ilustrados nas [Figura 31,](#page-116-1) [Figura 32,](#page-117-3) [Figura 33,](#page-117-4) [Figura 34](#page-117-5) e [Figura](#page-118-1)  [35.](#page-118-1)

 $0.700$ 

<span id="page-116-0"></span>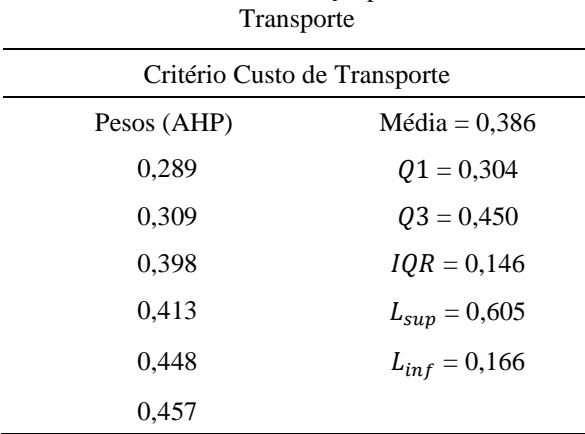

Fonte: Elaborado pelo autor do trabalho.

Tabela 68 – Cálculo da  $IQR$  para o Custo de

0,500

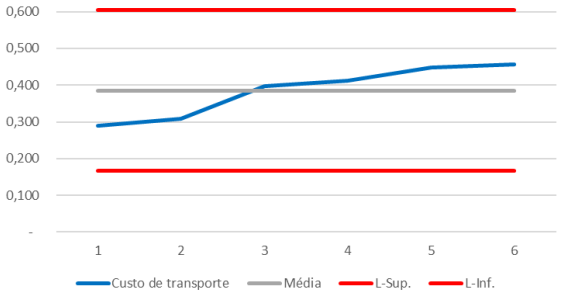

<span id="page-116-1"></span>Figura 31 – Gráfico para Identificação de Outliers no Custo de Transporte

Fonte: Elaborado pelo autor do trabalho.

116

<span id="page-117-0"></span>Tabela 69 – Cálculo da  $IQR$  para o Custo de Transbordo e Transferência Modal

| Critério Custo de Transbordo e Transferência<br>Modal |                   |  |  |
|-------------------------------------------------------|-------------------|--|--|
| Pesos (AHP)                                           | $Média = 0,252$   |  |  |
| 0,170                                                 | $Q1 = 0,183$      |  |  |
| 0,187                                                 | $Q3 = 0,316$      |  |  |
| 0,201                                                 | $IQR = 0,134$     |  |  |
| 0.256                                                 | $L_{sup} = 0,452$ |  |  |
| 0,284                                                 | $L_{inf} = 0.052$ |  |  |
| 0.413                                                 |                   |  |  |

<span id="page-117-1"></span>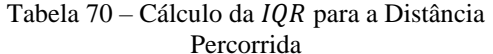

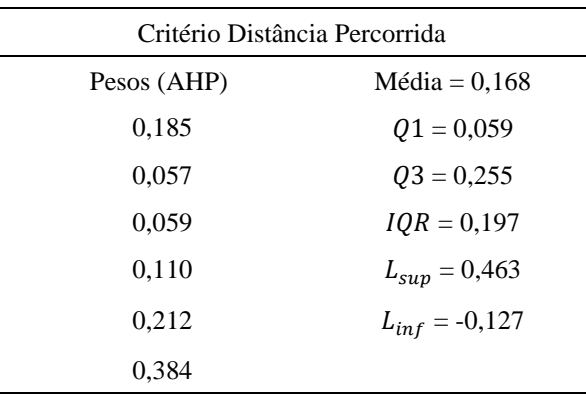

Fonte: Elaborado pelo autor do trabalho.

<span id="page-117-2"></span>Tabela 71 – Cálculo da  $IQR$  para o Tempo de Viagem Redonda

| Critério Tempo de Viagem Redonda |                   |  |  |
|----------------------------------|-------------------|--|--|
| Pesos (AHP)                      | $Média = 0.114$   |  |  |
| 0,070                            | $Q1 = 0.073$      |  |  |
| 0,074                            | $Q3 = 0,148$      |  |  |
| 0,092                            | $IQR = 0,075$     |  |  |
| 0,114                            | $L_{sup} = 0,227$ |  |  |
| 0,130                            | $L_{inf} = 0,001$ |  |  |
| 0,203                            |                   |  |  |

Fonte: Elaborado pelo autor do trabalho.

<span id="page-117-3"></span>Figura 32 – Gráfico para Identificação de Outliers no Custo de Transbordo e Transferência Modal

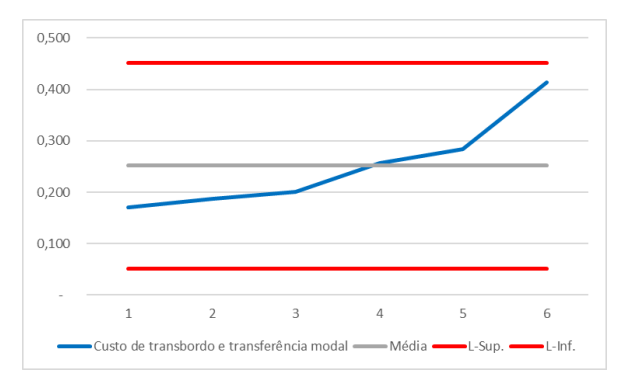

Fonte: Elaborado pelo autor do trabalho.

<span id="page-117-4"></span>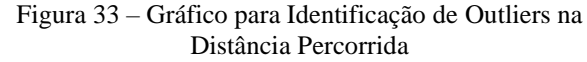

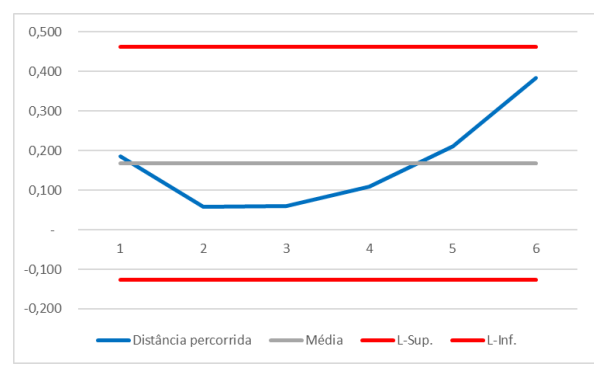

Fonte: Elaborado pelo autor do trabalho.

<span id="page-117-5"></span>Figura 34 – Gráfico para Identificação de Outliers no Tempo de Viagem Redonda

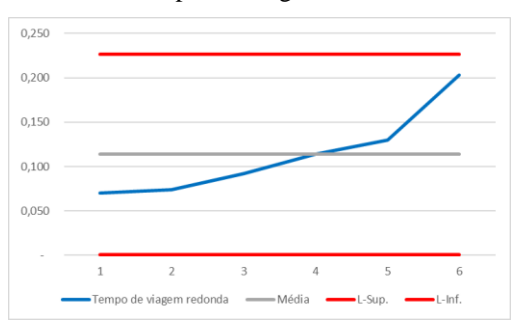

Fonte: Elaborado pelo autor do trabalho.

<span id="page-118-0"></span>Tabela 72 – Cálculo da  $IQR$  para a Capacidade de Carga do Veículo Tipo Capacidade de Carga do Veículo Tipo

| Capacidade de Carga do Veiculo Tipo |                    |  |  |
|-------------------------------------|--------------------|--|--|
| Pesos (AHP)                         | $Média = 0.081$    |  |  |
| 0.038                               | $Q1 = 0,042$       |  |  |
| 0,043                               | $Q3 = 0,108$       |  |  |
| 0,065                               | $IQR = 0,066$      |  |  |
| 0,070                               | $L_{sup} = 0,180$  |  |  |
| 0,047                               | $L_{inf} = -0.019$ |  |  |
| 0.222                               |                    |  |  |

<span id="page-118-1"></span>Figura 35 – Gráfico para Identificação de Outliers na Capacidade de Carga do Veículo Tipo

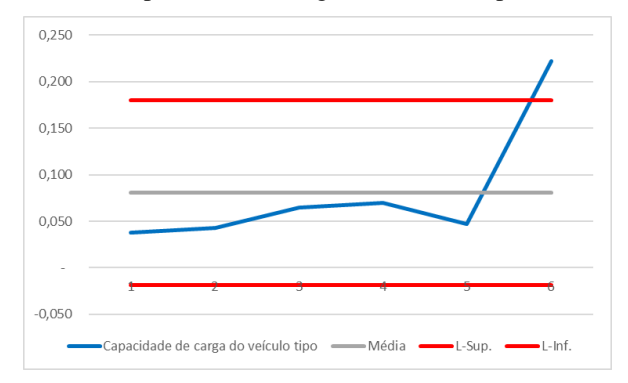

Fonte: Elaborado pelo autor do trabalho.

Como resultado, somente um outlier foi identificado entre os pesos do critério Capacidade de Carga do Veículo Tipo. Neste caso, para se obter uma média confiável, elimina-se o outlier. No entanto, considerando que os pesos encontrados fazem parte de um processo de análise do método AHP e a soma de todos os pesos essencialmente resultam na unidade inteira, ou seja 1, eliminar somente o peso outlier causará a impossibilidade matemática de se chegar à este 1 entre as médias obtidas. Portanto, elimina-se o conjunto de pesos do entrevistado contendo o outlier, que foi o Entrevistado B, e refaz-se o processo.

Conforme observado nas [Figura 36,](#page-118-2) [Figura 37,](#page-118-3) [Figura 38,](#page-119-0) [Figura 39](#page-119-1) e [Figura 40,](#page-119-2) após o mesmo processo de cálculo feito no item 5.3, verificou-se que todos os pesos dos critérios analisados encontram-se dentro de seus respectivos limites superiores e inferiores.

<span id="page-118-2"></span>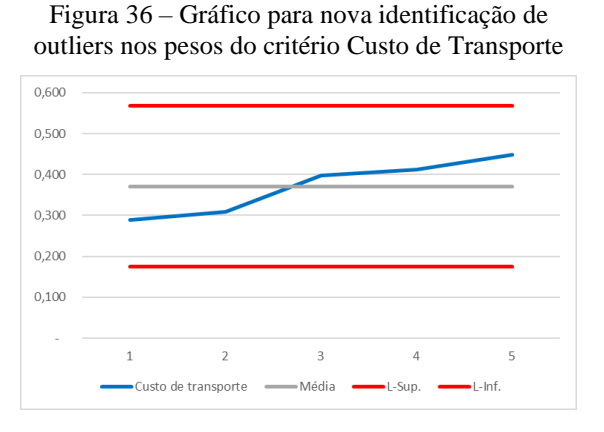

Fonte: Elaborado pelo autor do trabalho.

<span id="page-118-3"></span>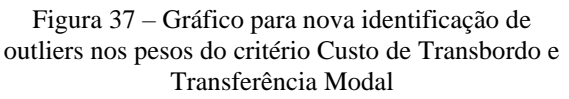

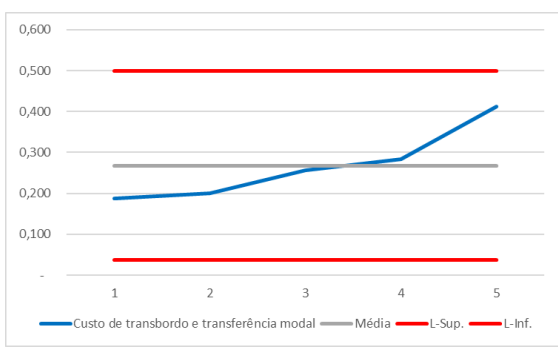

Fonte: Elaborado pelo autor do trabalho.

<span id="page-119-0"></span>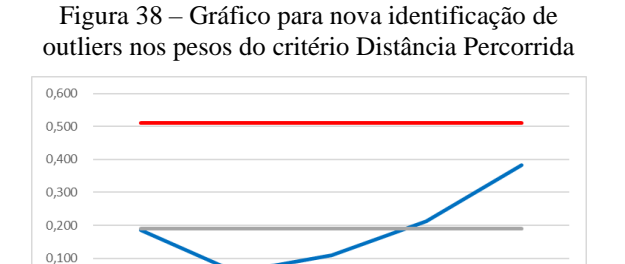

<span id="page-119-1"></span>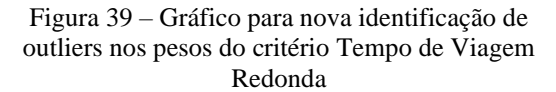

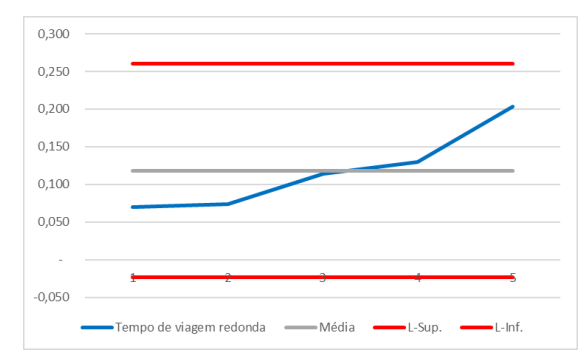

Fonte: Elaborado pelo autor do trabalho.

Distância percorrida

 $\overline{3}$ 

Média

 $-0.100$  $-0,200$   $\overline{4}$ 

-Sup

 $-L$ -Inf

Fonte: Elaborado pelo autor do trabalho.

<span id="page-119-2"></span>Figura 40 – Gráfico para nova identificação de outliers nos pesos do critério Capacidade de Carga do Veículo

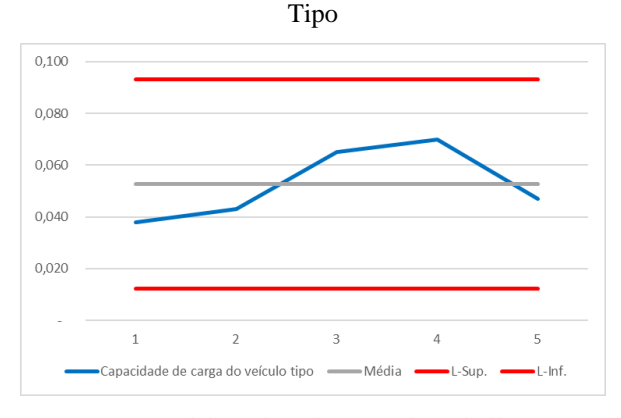

Fonte: Elaborado pelo autor do trabalho.

<span id="page-119-3"></span>Com a retirada dos pesos do Entrevistado B, contendo o peso outlier, obteve-se um conjunto de médias confiável a serem usadas como pesos representando os critérios na análise do método TOPSIS. Portanto, os pesos para cada critério a serem usados são apresentados nas [Tabela 73.](#page-119-3)

| <b>CRÍTÉRIO</b>                           | PESO  |
|-------------------------------------------|-------|
| Custo de transporte                       | 0,371 |
| Custo de transbordo e transferência modal | 0,268 |
| Distância percorrida                      | 0,190 |
| Tempo de viagem redonda                   | 0,118 |
| Capacidade de carga do veículo tipo       | 0,053 |
| TOTAL.                                    |       |

Tabela 73 – Conjunto de pesos dos critérios de análise

De posse do novo conjunto de pesos, representando coletivamente as análises dos entrevistados realizadas através do método AHP, aplicou-se o método TOPSIS a partir da

Fonte: Elaborado pelo autor do trabalho.

Matriz Ponderada, etapa do processo onde são aplicados os pesos dos critérios. Portanto, a nova aplicação do TOPSIS é apresentada nas [Tabela 74,](#page-120-0) [Tabela 75,](#page-120-1) [Tabela 76](#page-120-2) e [Tabela 77.](#page-121-0)

<span id="page-120-0"></span>

|                     | <b>CRITÉRIOS</b>       |                                                    |                                           |                               |                         |  |
|---------------------|------------------------|----------------------------------------------------|-------------------------------------------|-------------------------------|-------------------------|--|
|                     | Custo de<br>Transporte | Custo de<br>Transbordo e<br>Transferência<br>Modal | Capacidade de<br>Carga do<br>Veículo Tipo | Tempo de<br>Viagem<br>Redonda | Distância<br>Percorrida |  |
| <b>PESOS</b>        | 0.371                  | 0,268                                              | 0.053                                     | 0.118                         | 0,190                   |  |
| <b>ALTERNATIVAS</b> |                        | Matriz Ponderada                                   |                                           |                               |                         |  |
| Alternativa I       | 0,3710                 | 0,1696                                             | 0,0011                                    | 0,0275                        | 0,1160                  |  |
| Alternativa II      | 0,2997                 | 0,1900                                             | 0,0530                                    | 0,1180                        | 0,1900                  |  |
| Alternativa III     | 0,3045                 | 0,1180                                             | 0,0530                                    | 0,0715                        | 0,1393                  |  |

Tabela 74 – Pesos relativos e matriz ponderada do coletivo de entrevistados

Fonte: Elaborado pelo autor do trabalho.

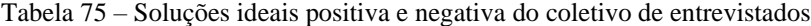

<span id="page-120-1"></span>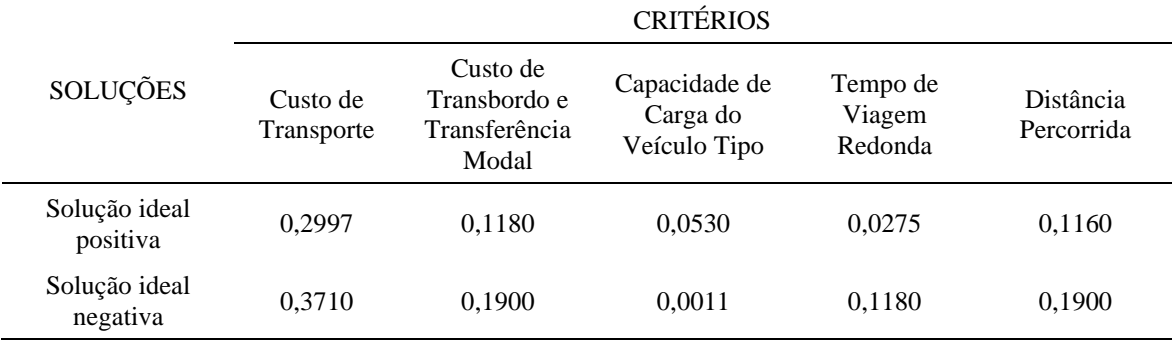

Fonte: Elaborado pelo autor do trabalho.

Tabela 76 – Distâncias entre as alternativas e as soluções ideais do coletivo de entrevistados

<span id="page-120-2"></span>

|                          | <b>CRITÉRIOS</b>       |                                                    |                                           |                               |                         |        |
|--------------------------|------------------------|----------------------------------------------------|-------------------------------------------|-------------------------------|-------------------------|--------|
| <b>ALTERNATIVAS</b>      | Custo de<br>Transporte | Custo de<br>Transbordo e<br>Transferência<br>Modal | Capacidade<br>de Carga do<br>Veículo Tipo | Tempo de<br>Viagem<br>Redonda | Distância<br>Percorrida | Σ      |
| Distância Ideal Positiva |                        |                                                    |                                           |                               |                         |        |
| Alternativa I            | 0.0051                 | 0.0027                                             | 0.0027                                    | 0,0000                        | 0.0000                  | 0,1022 |
| Alternativa II           | 0.0000                 | 0.0052                                             | 0.0000                                    | 0.0082                        | 0.0055                  | 0,1373 |
| Alternativa III          | 0.0000                 | 0.0000                                             | 0.0000                                    | 0.0019                        | 0.0005                  | 0.0500 |
| Distância Ideal Negativa |                        |                                                    |                                           |                               |                         |        |
| Alternativa I            | 0.0000                 | 0.0004                                             | 0.0000                                    | 0,0082                        | 0.0055                  | 0.1186 |
| Alternativa II           | 0.0051                 | 0,0000                                             | 0.0027                                    | 0,0000                        | 0.0000                  | 0,0882 |
| Alternativa III          | 0,0044                 | 0,0052                                             | 0,0027                                    | 0,0022                        | 0,0026                  | 0.1305 |

Fonte: Elaborado pelo autor do trabalho.

<span id="page-121-0"></span>

| <b>ALTERNATIVAS</b> | $S_i^+$ | $S_i^-$ | C,     | CLASSIFICAÇÃO |
|---------------------|---------|---------|--------|---------------|
| Entrevistado A      |         |         |        |               |
| Alternativa I       | 0,1022  | 0.1186  | 0,5372 | $2^{\circ}$   |
| Alternativa II      | 0,1373  | 0.0882  | 0.3913 | $3^{\circ}$   |
| Alternativa III     | 0,0500  | 0.1305  | 0.7232 | $1^{\circ}$   |
|                     |         |         |        |               |

Tabela 77 – Solução ideal do coletivo de entrevistados entre as Alternativas

Como resultado, a Alternativa III obteve uma solução ideal melhor ( $C_i = 0.7232$ ) do que a obtida no processo anterior ( $C_i = 0.5724$ ), onde a aplicação do método TOPSIS foi aplicado individualmente para cada conjunto de pesos de critérios dos entrevistados para depois aplicar a média sobre os resultados de cada solução ideal. No entanto, para se chegar à este resultado mais satisfatório, foi preciso descartar o conjunto de pesos do Entrevistado B, o qual apresentou um peso outlier no critério Capacidade de Carga do Veículo Tipo.

### **6 CONCLUSÕES**

Com o uso do método multicritério híbrido AHP-TOPSIS, foi possível se chegar à resultados que possibilitaram a análise das alternativas de modais de transporte disponíveis para o escoamento da produção de soja do Polo Paragominas.

Em uma primeira análise, aplicando-se o método ao conjunto de pesos de critérios apontados por cada entrevistado e ao final obtendo-se um valor médio das soluções ideais entre eles, chegou-se ao resultado de que a Alternativa III, uma alternativa intermodal entre os modais rodoviário e aquaviário, possui a melhor solução ideal de 0,5724. Ou seja, é a melhor alternativa para o transporte da soja do Polo Paragominas. No entanto, o valor de 0,5514 obtido para a Alternativa I, então com a segunda melhor solução ideal, e de modal unicamente rodoviário, demonstra que a diferença em relação a Alternativa III é muito pequena.

Esta pequena diferença se explica em função da distância percorrida identificada para o modal rodoviário de 563,36 km. Esta distância inclui a ida e a volta do veículo tipo, ou seja, a distância entre a origem e o destino é de 281,68 km. O modal rodoviário vem a ser mais adequado para o transporte de cargas em distâncias consideradas curtas, ou seja, para trajetos de até 300 km. Todavia, no estudo de caso em questão, a Alternativa I apresenta uma quantidade significativa de interferências nas viagens que causam um aumento considerável no tempo de viagem, como a passagem por trechos urbanos em velocidades médias de 40 km/h e a travessia de balsa no Rio Capim que pode chegar até à uma duração de espera de oito horas, o que faz diminuir a vantagem da sua curta distância.

A aplicação do método de identificação de outliers nos valores das soluções ideais obtidas trouxe mais confiabilidade aos valores médios obtidos para as soluções ideais de cada alternativa, pois nenhum outlier foi identificado no processo desta primeira análise.

Em uma segunda análise, aplicando-se o método à então somente um conjunto de pesos de critérios, obtido através das médias dos pesos apontados por cada entrevistado, e assim aplicando-se somente uma única vez o método TOPSIS para obtenção das soluções ideias, se confirmou o resultado de que a Alternativa III possui a melhor solução ideal. No entanto, o valor da solução ideal obtido de 0,7232 é bem maior e mais significativo que o de 0,5724 obtido na primeira análise. A Alternativa I também se confirmou como a segunda melhor solução ideal, porém o seu valor de 0,5372 ficou próximo do valor de 0,5514 da primeira análise. Assim, esta solução ideal reforça a Alternativa III como a melhor alternativa para o transporte da soja do Polo Paragominas.

Esta diferença maior encontrada entre as soluções ideais da Alternativa III e a da Alternativa I se explica devido à aplicação do método de identificação de outliers nos pesos dos critérios apresentados pelos entrevistados. Neste processo um único outlier foi identificado entre os pesos de um dos entrevistados. Como consequência, o conjunto de pesos dos critérios deste entrevistado foi descartado. Desta forma, reajustando as médias dos pesos dos critérios que resultou na melhoria do desempenho da solução ideal da Alternativa III.

Uma importante observação a ser feita é que nas duas análises realizadas os critérios de custo tiveram uma influência determinante nos resultados obtidos das soluções ideias. Principalmente o critério Custo de Transporte, pois na primeira análise foi apontado como o critério de maior peso por cinco dos seis entrevistados, com um percentual de influência variando de 28,9% a 45,7%, seguido pelo Custo de Transbordo e Transferência Modal (17,0% a 41,3%), Distância Percorrida (5,7% a 38,4%), Tempo de Viagem Redonda (7,0% a 20,3%) e Capacidade de Carga do Veículo Tipo (3,8% a 22,2%). E na segunda análise, foi o critério de maior peso com um percentual de influência de 37,1%, seguido pelo Custo de Transbordo e Transferência Modal (26,8%), Distância Percorrida (19,0%), Tempo de Viagem Redonda (11,8%) e Capacidade de Carga do Veículo Tipo (5,3%). Logo, conclui-se que o critério do custo de transporte é um fator determinante para a tomada de decisão dos atores do Polo Paragominas.

Considerando somente os dados levantados para o critério custo de transporte, a distância aferida para Alternativa I, mesmo sendo economicamente mais vantajosa para o modal rodoviário, não foi o suficiente para superar a competitividade dos custos de transporte das Alternativas II e III, respectivamente 19,2% e 17,9% mais baratos, alternativas estas onde ocorre a intermodalidade com o modal aquaviário. No entanto, essa competitividade se reduz quando se passa a considerar os demais dados dos critérios adotados para a análise, principalmente os dados do custo de transbordo, assim gerando o equilíbrio entre as soluções ideias encontradas no método TOPSIS.

Portanto, a aplicação do método multicritério híbrido AHP-TOPSIS neste estudo foi satisfatório, se mostrando muito útil para realizar análises de alternativas de transporte em um corredor logístico, e assim servindo como uma ferramenta para a tomada de decisão. A obtenção dos pesos dos critérios através da avaliação dos atores tomadores de decisão atuantes no cenário do estudo de caso, e com estes pesos realizar a análise com dados quantitativos reais foi fundamental para alcançar esta satisfação. Desta forma, os dados levantados e resultados obtidos foram também satisfatórios para subsidiar a tomada de decisão sobre qual alternativa a ser usada para o escoamento da soja da região. Portanto, estas satisfações com o método possibilitam vislumbres de sua aplicação em outros casos de escoamento de produção agrícola ou mineral do Estado e os corredores logísticos por eles utilizados.

Porém, considerando a matriz de transportes brasileira, o modal aquaviário ainda é pouco explorado, e a utilização das hidrovias fica ainda menor quando se trata do transporte de grãos. No entanto, a Região Norte tem grande potencial para aumentar a participação do modal aquaviário através da viabilização de hidrovias e da navegação de interior, tal como vimos neste estudo sobre a hidrovia Guamá-Capim. Para este fim, planos de transporte e investimentos na infraestrutura dos rios se fazem necessários.

Quanto à hipótese em que este trabalho se desenvolveu, esta foi parcialmente atendida, pois mesmo com a viabilização ideal da Hidrovia Guamá-Capim, o modal aquaviário não se mostrou significativamente vantajoso neste caso, de tal forma que estimule os tomadores de decisão do Polo Paragominas a optar confortavelmente pelo uso do transporte hidroviário.

Todavia, o transporte rodoviário tende ao longo do tempo a sofrer uma crescente interferência a partir do crescimento urbano e da necessidade de uma constante manutenção de suas rodovias. O surgimento ou crescimento urbano ao longo dos eixos rodoviários causam retardos significativos, aumentando assim o tempo de viagem e consequentemente o seu custo. Enquanto isso, a circulação constante de veículos, principalmente os de carga, demanda uma manutenção regular das rodovias de tal forma que preserve o estado ideal de trafegabilidade delas. Estas interferências eventualmente geram a necessidade de aplicação de investimentos em novas infraestruturas que amenizem ou eliminem seus efeitos.

No modal aquaviário, estas questões já não ocorrem com tamanho peso de interferência, pois as ocupações das margens, quando assim ocorrem, não se tornam um significativo retardo nas viagens, e a manutenção do canal de navegação necessitam de baixos investimentos regulares, quando assim forem demandados, em relação ao que é necessário à manutenção de rodovias.

Portanto, considerando o cenário dos modais de transporte identificados para o escoamento da soja do Polo Paragominas, considerando o crescimento constante da sua produção, e por fim considerando as análises dos tomadores de decisão que atuam na região, conclui-se que a adoção do transporte hidroviário seja uma alternativa logisticamente viável.

Por fim, vale fazer dois destaques. O primeiro se dá em função de que todo este trabalho foi feito em um cenário com base em dados atuais, ou seja, é um "retrato" da situação atual. No entanto, considerando o crescimento da produção do Polo Paragominas nos últimos anos apresentado pelo IBGE (2018) e pela APROSOJA/PA (2019), é possível vislumbrar uma safra ainda maior, o que poderia influenciar nos dados levantados para cada critério de análise estudado, principalmente os de custo. Portanto, foi feita uma simulação do crescimento da produção de soja para os próximos 10 anos através da ferramenta Planilha de Previsão, do programa computacional Excel [\(Figura 41\)](#page-125-0).

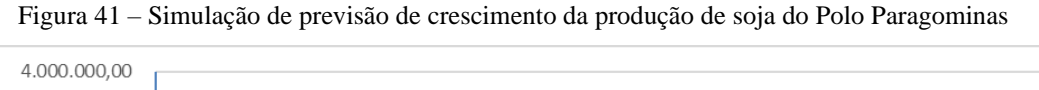

<span id="page-125-0"></span>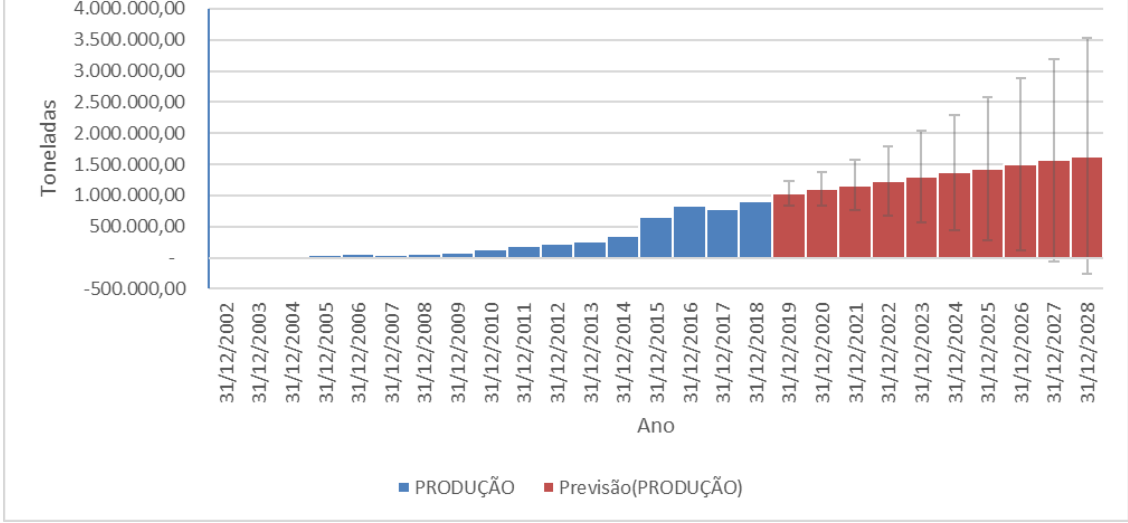

Fonte: Elaborado pelo autor do trabalho.

Como resultado, chegou-se ao resultado de previsão da produção da soja de aproximadamente 1.633 mil toneladas para o ano de 2028, hipoteticamente refletindo um crescimento de 79,5% em relação à produção registrada no ano de 2018. Esta previsão de crescimento, se vier a se confirmar, demandaria um aumento na frota de veículo tipo utilizado para o transporte da soja, o que consequentemente aumentaria os seus custos, o que poderia resultar em uma vantagem melhor para o transporte hidroviário em relação ao transporte rodoviário praticado na região.

O segundo destaque se dá em função de que o comboio tipo (AHIMOR, 2000) adotado neste estudo foi dimensionado para navegar em 90% do ano seco, principalmente no Rio Capim, o que justifica a adoção do calado de 1,50 m. No entanto, o período em que ocorre o escoamento da soja do Polo Paragominas em direção aos terminais de exportação de Vila do Conde compreende os meses de março a agosto. Este período coincide com a temporada de chuvas na Região Amazônica, consequentemente gerando profundidades

maiores nos rios da região, o que permitiria o uso de comboios com calados maiores do que 1,5 m, e assim aumentaria a capacidade de carga do transporte hidroviário na Hidrovia Guamá-Capim, diminuindo a necessidade de aumento da frota do comboio tipo mediante um aumento significativo da produção ao longo dos anos, e assim gerando uma vantagem ainda maior do transporte hidroviário em relação ao transporte rodoviário utilizado.

Portanto, diante destes dois destaques levantados, vislumbra-se um aumento da viabilidade do transporte hidroviário para o escoamento da soja do Polo Paragominas. No entanto, cabe realizar um levantamento de dados quanto às profundidades registradas no Rio Capim durante o período de escoamento da soja, de tal forma que se propicie o dimensionamento de um novo comboio tipo apropriado à navegação neste período, consequentemente possibilitando aferir-se novos dados que possam ser aplicados novamente no método de análise AHP-TOPSIS e assim medir novos resultados para o cenário do Polo Paragominas. Sendo assim, fica esta perspectiva de aplicação do método como sugestão para futuros estudos a serem realizados.

# **REFERÊNCIAS**

ADMINISTRAÇÃO DAS HIDROVIAS DA AMAZÔNIA ORIENTAL. **Projeto executivo de dragagem e balizamento dos rios Capim e Guamá, no Estado do Pará**. Relatório final. Companhia Docas do Pará. Internave Engenharia, contrato nº 98/006/00. São Paulo, julho de 2000.

AGÊNCIA NACIONAL DE TRANSPORTES TERRESTRES. **VALE - Estrada de Ferro Carajás**. Disponível em:

<http://antt.gov.br/ferrovias/arquivos/VALE\_\_Estrada\_de\_Ferro\_Carajas.html> Acesso em: outubro 2018.

AGÊNCIA NACIONAL DO PETRÓLEO, GÁS NATURAL E BIOCOMBUSTÍVEIS. **Sistema de Levantamento de Preços**. Disponível em: < https://preco.anp.gov.br/include/Resumo\_Por\_Estado\_Index.asp>. Acesso em: abril 2019.

AKISHINO, Pedro. **Apostila do Curso de Graduação em Engenharia Civil: Estudos de Tráfego**. Universidade Federal do Paraná – UFPR. 2004.

ASSOCIAÇÃO BRASILEIRA DAS INDÚSTRIAS DE ÓLEOS VEGETAIS. **Cadeia Produtiva de Oleaginosas e Biodiesel: Importância Econômica e Social**. Disponível em: <http://www.abiove.org.br/>. Acesso em: fevereiro 2019.

ASSOCIAÇÃO BRASILEIRA DOS PRODUTORES DE SOJA. **A Soja: Economia**. Disponível em: < [https://aprosojabrasil.com.br/a-soja/economia/>](https://aprosojabrasil.com.br/a-soja/economia/). Acesso em: julho 2019 ASSOCIAÇÃO DOS PRODUTORES DE SOJA E MILHO DO ESTADO DO PARÁ. **Dados de área plantada e produção de soja dos polos produtores de grãos do Estado do Pará**. Paragominas, 2017.

AWASTHI, Anjali; CHAUHAN, Satyaveer S.; OMRANI, Hichem. **Application of fuzzy TOPSIS in evaluating sustainable transportation systems**. Expert Systems with Applications. Volume 38, Issue 10, Pages 12270-12280. September 2011.

BARAT, Josef. **Corredores de transportes e desenvolvimento regional**. Instituto de Pesquisa Econômica Aplicada (Ipea). Pesquisa e Planejamento Econômico (PPE), v. 2, n. 2, p. 301-338. Rio de Janeiro, dezembro 1972.

ÇALIŞKAN, Halil; KURŞUNCU, Bilal; KURBANOĞLU, Cahit; GÜVEN, Şevki Yılmaz. **Material selection for the tool holder working under hard milling conditions using different multi criteria decision making methods**. Materials and Design. Volume 45, Pages 473-479. March 2013.

CENTRO DE HIDROGRAFIA DA MARINHA. **Cartas de Correntes de Maré**. 1962.

CHIAVENATO, Idalberto. **Administração nos novos tempos**. 2 ed, Rio de Janeiro: Elsevier, 2004.

COMPANHIA DE DOCAS DO PARÁ. **Plano de Desenvolvimento e Zoneamento Portuário 2015: Porto Organizado de Vila do Conde/PA**. Belém, 2015.

CONFEDERAÇÃO NACIONAL DO TRANSPORTE. **Anuário CNT do Transporte 2018: Estatísticas Consolidadas**. Disponível em: < http://anuariodotransporte.cnt.org.br/2018/Inicial> Acesso em: maio 2019.

DE ALMEIDA, B. P. Q.; CORDEIRO, L. de A.; DE OLIVEIRA, L. A.; DE OLIVEIRA, P. **Modais Logísticos: Definição e Necessidade**. Conexão Eletrônica, v. 14, n. 1. Três Lagoas, 2017.

DENANT-BOEMONT, Laurent; HAMMICHE, Sabrina. **Economic Measurement of Environmental Costs for Transportation Activity**. Faculty of Economics, Université de Rennes 1 & CREM CNRS. Rennes, France, 2019.

DEPARTAMENTO NACIONAL DE INFRAESTRUTURA DE TRANSPORTES. **DNIT dá ordem de serviço para estudo de viabilidade da hidrovia Guamá-Capim/PA**. Disponível em: <http://www.dnit.gov.br/noticias/dnit-da-ordem-de-servico-para-o-estudos-deviabilidade-da-hidrovia-guama-capim-em-belem-no-para>. Acesso: novembro 2018.

DEPARTAMENTO NACIONAL DE INFRAESTRUTURA DE TRANSPORTES. **Infraestrutura Aquaviária**. Disponível em: <http://www.dnit.gov.br/hidrovias/hidroviasinteriores>. Acesso: setembro 2018.

DEPARTAMENTO NACIONAL DE INFRAESTRUTURA DE TRANSPORTES. **Sistema Nacional de Viação**. Brasília, 2017.

DUBKE, A. F.; PIZZOLATO, N. D. **Location model of specialized terminals for soybean exports in Brazil**. Pesquisa Operacional. Rio de Janeiro, v. 31, n. 1, p. 21–40, 2011.

EMPRESA BRASILEIRA DE PESQUISA AGROPECUÁRIA. **Caminhos da safra da produção e exportação de grãos 2015/16**. Disponível em: < https://www.embrapa.br/macrologistica/caminhos-da-safra>. Acesso: maio 2019.

EMPRESA BRASILEIRA DE PESQUISA AGROPECUÁRIA. **Soja**. Disponível em: <https://www.embrapa.br/soja/cultivos/soja1>. Acesso: julho 2019.

EMPRESA BRASILEIRA DE PLANEJAMENTO DE TRANSPORTES. **Corredores Estratégicos de Desenvolvimento**: **Relatório final**. Ministério dos Transportes. Brasília, janeiro 2002.

EMPRESA DE PLANEJAMENTO E LOGÍSTICA S.A. **Plano Nacional de Logística 2025: Relatório Executivo**. 2018.

FARIA, A. C.; COSTA, M. F. G. **Gestão de Custos Logísticos**. Atlas. São Paulo, 2007.

FEDERAÇÃO DA AGRICULTURA E PECUÁRIA DO PARÁ. **Agronegócio Paraense**. Disponível em: < http://sistemafaepa.com.br/faepa/agronegocio-paraense/>. Acesso: julho 2019.

FIORONI, M. M.; FRANCEZA, L. A. G.; SANTANA, I. R.d.; LELIS, P. E. P.; SILVA, C. B.d.; TELLES, G. D.; QUINTÁNS, J. A. S.; MAEDA, F. K.; Varani, R. **From farm to port: simulation of the grain logistics in Brazil**. Proceedings of the 2015 Winter Simulation Conference. Disponível em: <http://dx.doi.org/10.1109/WSC.2015.7408310>. Acesso: abril 2019.

FLEURY, P.F., FIGUEIREDO, K., WANKE, P. **Logística Empresarial: A Perspectivas Brasileira**. Coleção COPPEAD de Administração. São Paulo: Atlas, 2000.

FUNDAÇÃO AMAZÔNIA DE AMPARO A ESTUDOS E PESQUISAS. **Boletim Agropecuário do Estado do Pará 2017**. Belém, 2017.

GODINHO, Jucemara Carneiro Marques. **Aplicação de Método de Análise Multicritério na Escolha de Traçado de Linhas de Ônibus de Transporte Público Utilizando Sistema de Informação Geográfica**. Dissertação (Mestrado) - Universidade Federal do Rio de Janeiro. Rio de Janeiro, 2007.

GOMEDE, Everton; BARROS, Rodolfo Miranda de. **Utilizando o Método Analytic Hierarchy Process (AHP) para Priorização de Serviços de TI: Um Estudo de Caso**. VIII Simpósio Brasileiro de Sistemas de Informação (SBSI 2012) - Trilhas Técnicas. Departamento de Computação – Universidade Estadual de Londrina. Londrina, 2012.

GOMES, L. F. A. M., ARAYA, M. C. G., CARIGNANO, C. **Tomada de decisões em cenários complexos**. Pioneira Thomson Learning. São Paulo, 2004.

HALLMANN, Roberta Michele. **Modais de Transporte e sua importância no Processo Logístico**. Artigos, 2012. Disponível em: < http://www.administradores.com.br/artigos/tecnologia/modais-de-transporte-e-suaimportancia-no-processo-logistico/67889/ >. Acesso em: março 2019.

HIDROVIAS DO BRASIL. **Operação Norte: Estação de Transbordo de Carga (ETC) Miritituba e Terminal de Uso Privado (TUP) Vila do Conde**. Disponível em: <http://hbsa.com.br/projetos-logisticos>. Acesso em: agosto 2018.

HIDROVIAS DO BRASIL. **Tarifas Operação Norte-Brasil**. Disponível em: <http://hbsa.com.br/wp-content/uploads/2017/10/2510\_tabela.pdf>. Acesso em: outubro 2018.

HIJJAR, M. F. **Logística, soja e comércio internacional**. Disponível em: <https://www.coppead.ufrj.br/>. Acesso em: fevereiro 2019. 2004.

HIJJAR, Maria Fernanda. **Preços de Frete Rodoviário no Brasil**. Especialistas em Logística e Supply Chain. 2008. Disponível em: <http://www.ilos.com.br/web/artigos-precos-de-freterodoviario-no-brasil/>. Acesso em: abril 2019.

HIRAKURI, M. H. **Avaliação econômica da produção de soja para a safra 2013/14**. Embrapa Soja. Londrina, 2013.

INSTITUTO BRASILEIRO DE GEOGRAFIA E ESTATÍSTICA. **Produção Agrícola Municipal: Produto das lavouras temporárias e permanentes - Soja (em grão)**.

Disponível em: <https://www.ibge.gov.br/estatisticas-novoportal/economicas/agricultura-epecuaria/>. Acesso em: agosto 2018.

KOKSALMIS, Emrah; KABAK, Özgür. **Deriving Decision Makers' Weights in Group Decision Making: An Overview of Objective Methods**. Information Fusion. V. 49, p. 146- 160. Setembro 2019.

KUNAKA, C.; CARRUTHERS, R. **Trade and Transport Corridor Management Toolkit**. The World Bank. Washington DC, 2014.

KUSSANO, M. R. **Proposta de modelo de estrutura do custo logístico do escoamento da soja brasileira para o mercado externo: o caso do Mato Grosso**. Dissertação (Mestrado) - Universidade Federal de São Carlos. São Carlos, 2010.

KUSSANO, M. R.; BATALHA, M. O. **Custos logísticos agroindustriais: avaliação do escoamento da soja em grão do Mato Grosso para o mercado externo**. Revista Gestão & Produção. São Carlos, v. 19, n. 3, p. 619-632, 2012.

KUSSANO, Marilin Ribeiro; BATALHA, Mário Otávio. **Custos logísticos agroindustriais: avaliação do escoamento da soja em grão do Mato Grosso para o mercado externo**. Gestão & Produção, v. 19, n. 3, p. 619-632. São Carlos, 2012.

LEWE, Jung-Ho. **An Integrated Decision-Making Framework for Transportation Architectures: Application to Aviation Systems Design**. School of Aerospace Engineering Georgia Institute of Technology. Abril 2005.

LIMA, Rafael. **Identificação de Outliers em Conjuntos de Dados**. Aprendendo Gestão. Disponível em: <http://aprendendogestao.com.br/identificacao-de-outliers/>. Agosto 2016.

LOPES, H. S., LIMA, R. S.; FERREIRA, R. C. **A cost optimization model of transportation routes to export the Brazilian soybean**. Custos e Agronegócio online. Recife, v. 12, n. 4, p. 1-395, outubro 2016.

LOPES, H. S., LIMA, R. S.; LEAL, F.; NELSON, A. de C. **Scenario analysis of Brazilian soybean exports via discrete event simulation applied to soybean transportation: The case of Mato Grosso State**. Research in Transportation Business & Management. V. 25, p. 66-75, dezembro 2017.

LOPES, Harlenn dos Santos; LIMA, Renato da Silva; LEAL, Fabiano; NELSON, Aline de Carvalho. **Scenario analysis of Brazilian soybean exports via discrete event simulation applied to soybean transportation: The case of Mato Grosso State**. Research in Transportation Business & Management, v. 25, p. 66-75. Dezembro 2017.

MAGEE, J. F. **Logística industrial: análise e administração dos sistemas de suprimento e distribuição**. Pioneira. São Paulo, 1977.

MELO, André Cristiano Silva; VIEIRA, Amanda Thais Santos; CORDEIRO, Bruna Adriele Furtado. **Diagnosis of the potential for soybeans outflow through ports in the State of Pará: a bibliographical and documentary analysis**. International Scientific Journal, nº 3, v. 12, article nº 8, julho/setembro 2017.

# MINISTÉRIO DOS TRANSPORTES, PORTOS E AVIAÇÃO CIVIL. **Corredores Logísticos Estratégicos: Complexo de Soja e Milho**. 2 v.: gráfs., Il. Brasília, 2017.

MIRANDA, L. M. de. **Contribuição a um Modelo de Análise Multicritério para Apoio à Decisão da Escolha do Corredor de Transporte para Escoamento da Produção de Granéis Agrícolas de Mato Grosso**. Tese - Universidade Federal do Rio de Janeiro, COPPE. Rio de Janeiro, 2008.

MORAES, Hito Braga de. **Notas de Aula da Disciplina Transporte Aquaviário**. Belém, 2017.

MOURA, Delmo Alves de; NETTO, João Ferreira. **Challenges for implementation of the green corridor in Brazil**. Maritime Transportation and Harvesting of Sea Resources. Londres, 2018.

PEREIRA, Humberto. **Modais de transportes**. Disponível em: <http://www.administradores.com.br/informe-se/artigos/modais-de-transportes/38696>. Acesso em: maio 2019.

PORTAL EDUCAÇÃO. **Quartil e Percentil**. Disponível em: <https://www.portaleducacao.com.br/conteudo/artigos/administracao/quartil-epercentil/30565>. Acesso em: agosto 2019.

PRAKASH, Chandra; BARUA, M.K. **Integration of AHP-TOPSIS method for prioritizing the solutions of reverse logistics adoption to overcome its barriers under fuzzy environment**. Journal of Manufacturing Systems, v. 37, part 3, p. 599-615. October 2015.

QUADROS, Saul Germano Rabello; NASSI, Carlos David. **An evaluation on the criteria to prioritize transportation infrastructure investments in Brazil**. Transport Policy, v. 40, p. 8-16. Maio 2015.

REIS, Silvia Araújo; LEAL, José Eugenio. **A deterministic mathematical model to support temporal and spatial decisions of the soybean supply chain**. Journal of Transport Geography, v. 43, p. 48–58. Fevereiro 2015.

RIBEIRO, P. C. C.; FERREIRA, K. A. **Logística e Transportes: uma discussão sobre os modais de transporte e o panorama brasileiro**. XXII Encontro Nacional de Engenharia de Produção. Curitiba, outubro 2002.

ROBINSON, S. P. **Management**. McGraw-Hill, NewYork, 1980.

SAATY, T. L. **Decision making with the analytic hierarchy process**. Int. J. Services Sciences, Vol. 1, No. 1, 2008.

SAATY, T. L. **The Analytic Hierarchy Process**. N. York, USA: McGraw-Hill, 1991.

SAATY, T. L. **Theory and Applications of the Analytic Network Process: Decision Making with Benefits, Opportunities, Costs, and Risks**. RWS Publications. Pittsburgh, 2005.

SECRETARIA DE ESTADO DE DESENVOLVIMENTO ECONÔMICO, MINERAÇÃO E ENERGIA. **Ferrovia Paraense – O Pará se integrando com o esforço de todos**. Disponível em: <http://sedeme.com.br/portal/ferrovia-paraense/>. Acesso em: setembro 2018.

SECRETARIA DE ESTADO DE TRANSPORTES DO PARÁ. **Sistema Rodoviário do Estado: Banco de dados georreferenciado**. Belém, 2017.

SILVA, Reinaldo O. da. **Teorias da Administração**. São Paulo: Pearson Prentice Hall, 2008.

SOLIANI, Rodrigo Duarte. **An overview of agribusiness logistics in Brazil**. Australian Journal of Basic and Applied Sciences, pages 410-422. Setembro 2015.

THIERSTEN, A.; SCHNELL, K. D. **Corporate strategies, freight transport and regional development**. 38th Congress of The European Regional Science Association, 1998. Vienna, 1998.

TRANSPORTES BERTOLINI LTDA. **Rotas de Trânsito Fluvial**. Disponível em: <http://www.tbl.com.br/hidroviario-rotas.jsp>. Acesso em: junho 2019.

VALE S. A. **Estrada de Ferro Carajás: o caminho onde passa a nossa riqueza**. Disponível em: <http://www.vale.com/brasil/PT/initiatives/innovation/carajasrailway/Paginas/default.aspx>. Acesso em: agosto 2018.

WANG, Xiaohui; PENG, Bo. **Determining the value of the port transport waters: Based on improved TOPSIS model by multiple regression weighting**. Ocean & Coastal Management. Volume 107, Pages 37-45. April 2015.

WOLFF, Cristina Santos. **O método AHP – revisão conceitual e proposta de simplificação**. Dissertação (Mestrado em Engenharia Industrial) – Pontifícia Universidade Católica do Rio de Janeiro. Rio de Janeiro, 2008.

YU, Jingfei; WANG, Li; GONG, Xiuling. **Study on the Status Evaluation of Urban Road Intersections Traffic Congestion Base on AHP-TOPSIS Modal**. Procedia - Social and Behavioral Sciences, v. 96, p. 609-616. November 2013.

#### **ANEXO 1 – Questionário de validação dos critérios**

### QUESTIONÁRIO DE VALIDAÇÃO DOS CRITÉRIOS E ANÁLISE COMPARATIVA SOBRE A IMPORTÂNCIA DOS CRITÉRIOS SELECIONADOS PARA A MELHOR ALTERNATIVA MODAL NO CORREDOR DE TRANSPORTE PARA O ESCOAMENTO DA PRODUÇÃO DE SOJA DO POLO PARAGOMINAS/PA PELO MÉTODO AHP

#### **1. Validação dos Critérios**

A seleção e validação dos critérios para aplicação do método de seleção das alternativas modais no corredor de transporte serão feitos com base na sua indicação como decisor. Preencha as lacunas abaixo na ordem crescente de importância dentre os critérios indicados.

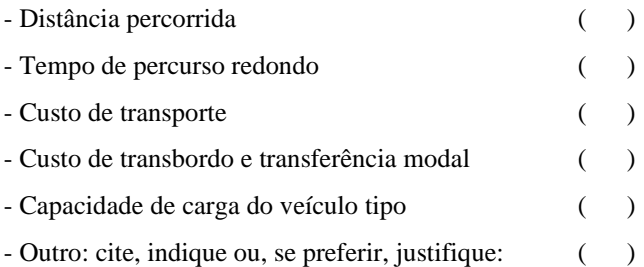

## **2. Análise Comparativa dos Critérios Selecionados**

Apresenta-se adiante o questionário a ser aplicado ao tomador de decisão. As perguntas serão feitas pelo moderador, em termos comparativos, isto é, par a par, com o foco no objetivo definido que é a escolha da alternativa modal no corredor de transporte da produção de soja do Polo Paragominas no Estado do Pará.

**Questão:** responda ao questionário a seguir com as notas numa escala de 1 a 9, de acordo com o significado indicado abaixo (Tabela 1), o que você considera mais importante para a seleção da alternativa modal no corredor de transporte para assegurar maior competitividade da produção de soja do Polo Paragominas.

**Objetivo:** escolher a melhor alternativa modal no corredor de transporte.

| <b>GRAU DE</b><br><b>IMPORTÂNCIA</b> | DEFINIÇÃO                                   | <b>SIGNIFICADO</b>                                                                    |  |
|--------------------------------------|---------------------------------------------|---------------------------------------------------------------------------------------|--|
|                                      | Mesma importância                           | As duas atividades contribuem igualmente para os<br>objetivos                         |  |
| 3                                    | Pequena importância de uma sobre<br>a outra | A experiência e o julgamento favorecem uma atividade<br>levemente em relação à outra  |  |
| 5                                    | Grande importância ou essencial             | A experiência e o julgamento favorecem uma atividade<br>fortemente em ralação à outra |  |

Tabela 1 - Escala fundamental de Saaty

| <b>GRAU DE</b><br><b>IMPORTÂNCIA</b> | DEFINIÇÃO                                          | <b>SIGNIFICADO</b>                                                                            |  |  |
|--------------------------------------|----------------------------------------------------|-----------------------------------------------------------------------------------------------|--|--|
|                                      | Forte importância                                  | Uma atividade é fortemente favorecida em relação à outra<br>e pode ser demonstrada na prática |  |  |
| 9                                    | Importância absoluta                               | A evidência favorece uma atividade em relação à outra<br>com o mais alto grau de certeza.     |  |  |
| 2, 4, 6, 8                           | Valores intermediários entre<br>valores adjacentes | Quando se procura uma condição de compromisso entre<br>duas definições.                       |  |  |

Fonte: Saaty (1991)

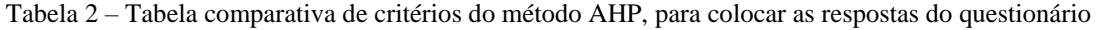

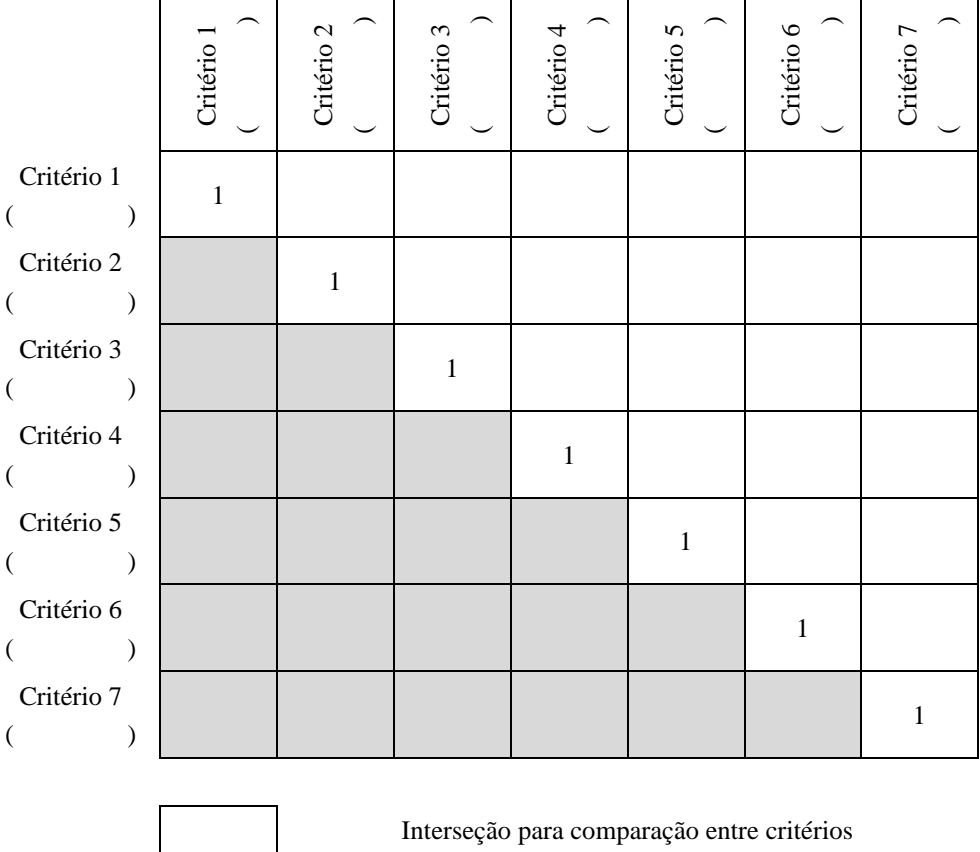

Inverso (recíproco) do valor de comparação

**Procedimento:** avaliar cada critério em comparação com os demais seguindo os passos a seguir:

- 1) Critério 1:
	- a. O que é mais importante para alcançar o objetivo, o Critério 1 ou o Critério 2? (dê nota de 1 a 9)
	- b. O que é mais importante para alcançar o objetivo, o Critério 1 ou o Critério 3? (dê nota de 1 a 9)
- c. O que é mais importante para alcançar o objetivo, o Critério 1 ou o Critério 4? (dê nota de 1 a 9)
- d. O que é mais importante para alcançar o objetivo, o Critério 1 ou o Critério 5? (dê nota de 1 a 9)
- e. O que é mais importante para alcançar o objetivo, o Critério 1 ou o Critério 6? (dê nota de 1 a 9)
- f. O que é mais importante para alcançar o objetivo, o Critério 1 ou o Critério 7? (dê nota de 1 a 9)
- 2) Seguir o mesmo procedimento para o Critério 2, o Critério 3 e em diante.